grandprof.org Étude de cas (EPS) et<br>Systèmes d'Information (SI)<br>au probatoire TI

> **Cum mine** man disposition of

eta

 $t1$ 

head>

ink h

infographie

**Corner** 

ht

Mas aanvelle mealere m Starlier

La Cours bien détaillés

Exercices corrigés et commentés

artement

**SODRITOTETA** 

Q. 4

Erage

**Portal River** 

compose

Se sition

RES

spoareni-

Contract of

O N

**EDerniers sujets d'examen corrigés** 

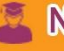

**NTAKENDO Emmanuel** 

**DETIO Armaud** 

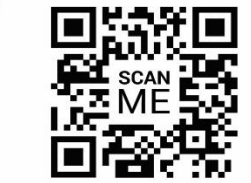

Tous droits de production réservés. Aucune reproduction ni traduction de cette publication sans permission écrite de l'éditeur ne era permise. L'auteur affirme son droit à être identifié comme auteur de cette œuvre en accord avec les lois sur les droits d'auteurs. Tous droits de production réservés. Aucum reproduction ni traduction de cette<br>publication sans permission écrite de léditeur appearantes. L'auteur affirme son<br>droit à être identifié comme auteur de cette conver en accord a

Édition : Août 2018 ©grandprof.org Email: contact@grandprof.org Site web: www.grandprof.org droits de production réservés. Aucune reproduction ni traction sans permission écrite de l'éditeur ne vers permiss. L'aux<br>d'atteurs<br>d'auteurs<br>on : Août 2018<br>complète: Complète de la Complète de la contre de la diverse de l

# **SOMMAIRE** Avant-propos ……………………………………………………….……..3-4

# CHAPITRE I: ALGORITHMIQUE

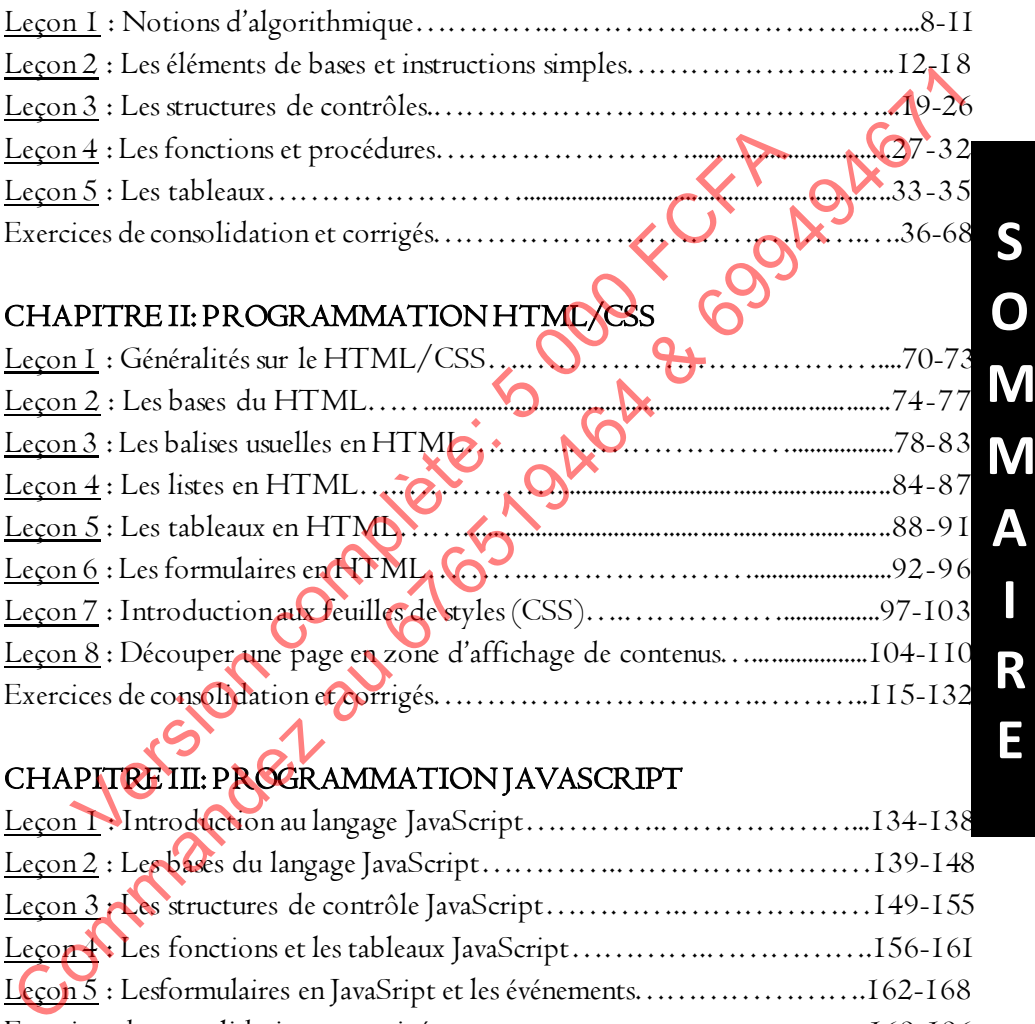

# CHAPITRE III: PROGRAMMATION JAVASCRIPT

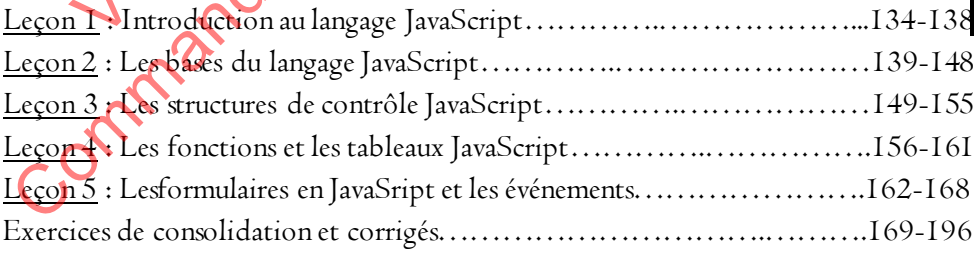

### CHAPITRE IV: INFOGRAPHIE ET MULTIMEDIA

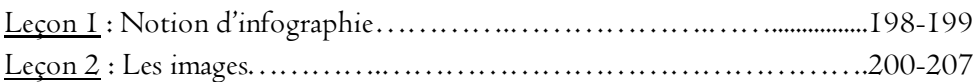

**S**

**O**

**A**

**I**

**R**

**E**

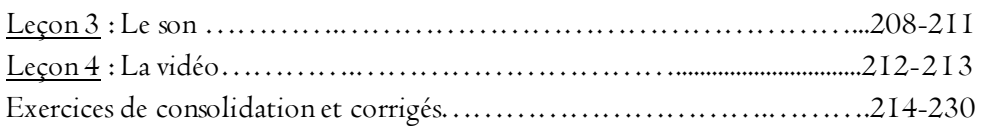

### CHAPITRE V: MAINTENANCE INFORMATIQUE

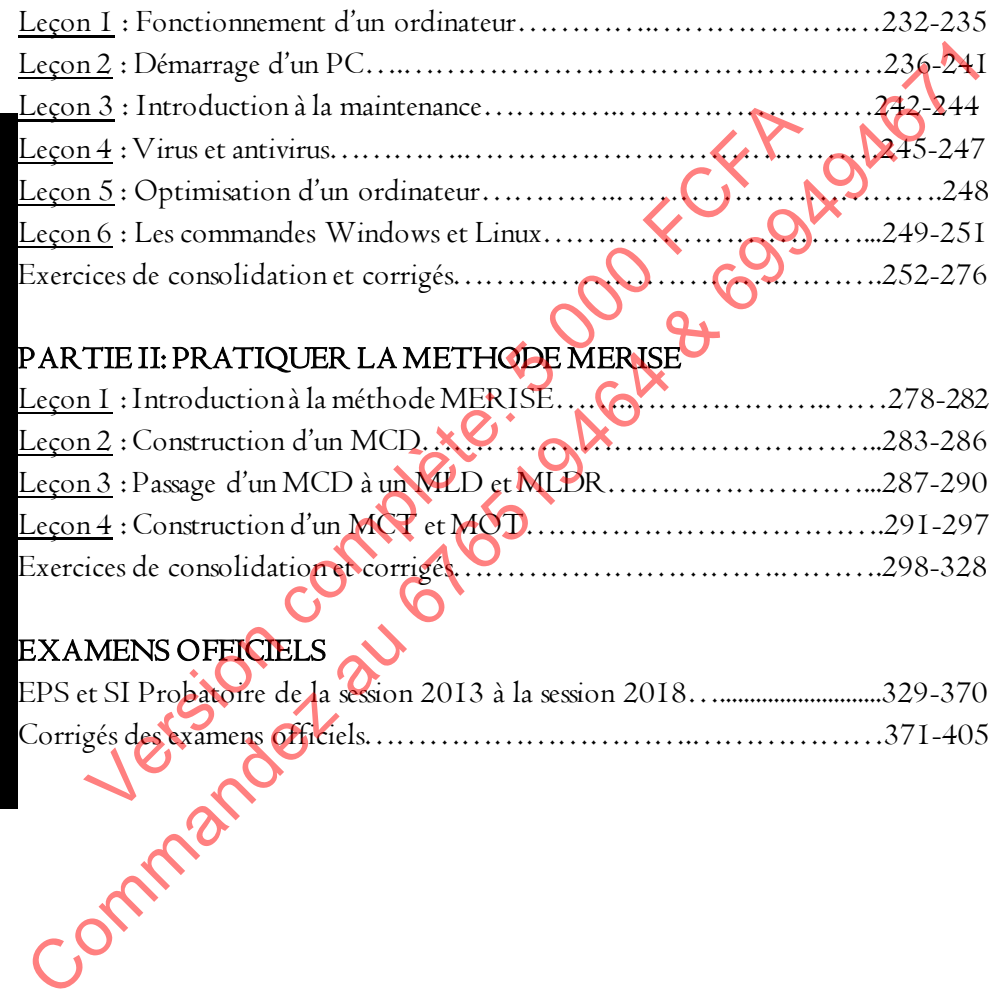

### PARTIE II: PRATIQUER LA METHODE MERISE

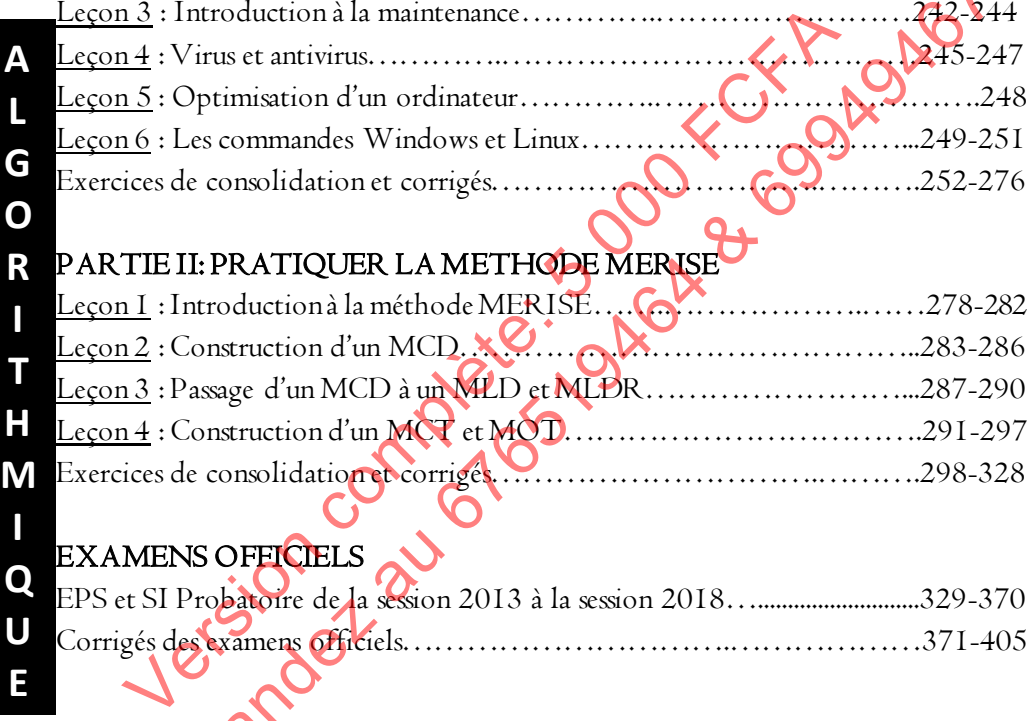

# EXAMENS OF<mark>FICI</mark>ELS

**A**

**L G O R**

**I**

**U E**

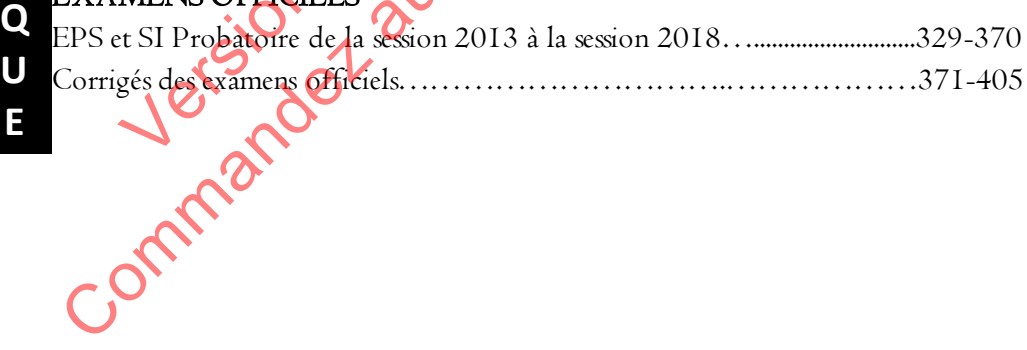

I- Algorithmique

# **ALGORITHMIQUE**

**CHAPITRE** 

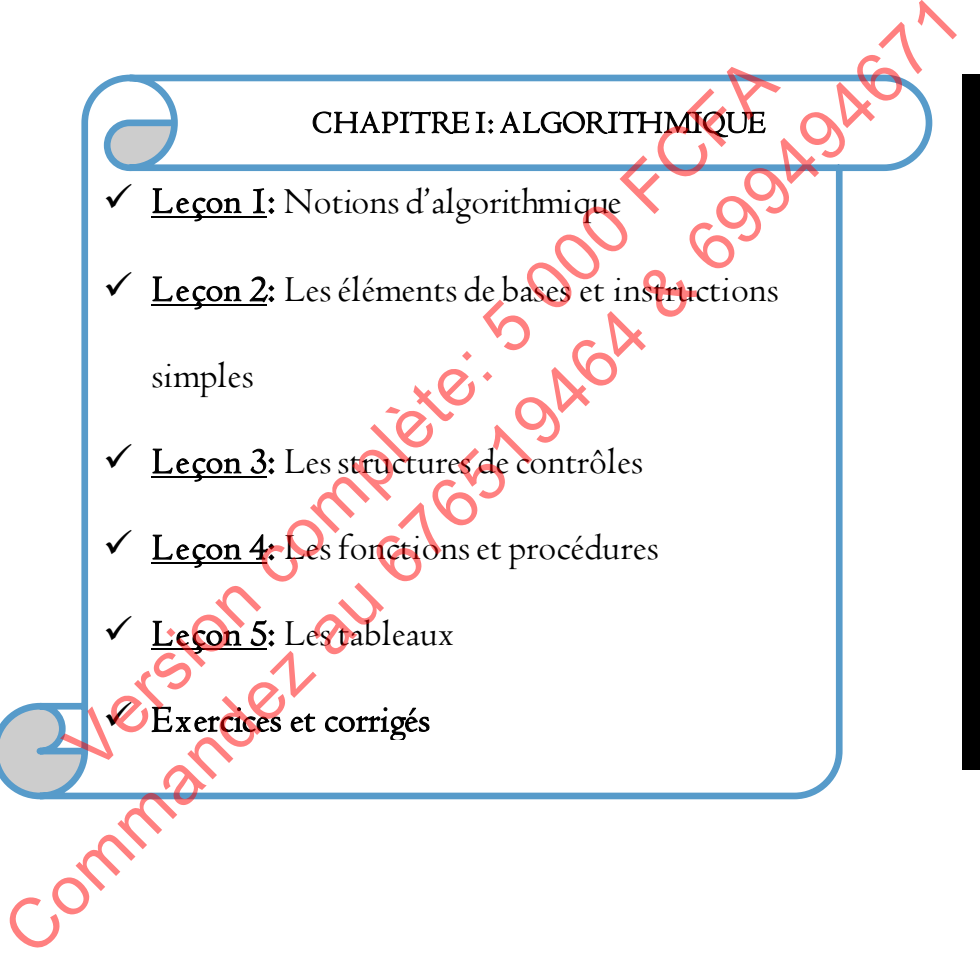

**A**

# LECON

# **Notions d'algorithmique**

# Compétences visées

- Définir algorithme et donner les propriétés d'un bon algorithme
- Identifier les étapes de résolution d'un problème
- Identifier les données, les traitements et les résultats d'un problème donné

# Introduction

Le mot « algorithme » vient du nom de l'auteur persan Al-Khawarizmi (né vers 780 - mort vers 850) qui a écrit en langue arabe le plus ancien traité d'algèbre « abrégé de calcul par la complétion et la simplification » dans lequel il décrivait des procédés de calcul à suivre étape par étape pour résoudre des problèmes ramenés à des équations. On trouve des algorithmes dans des situations de la vie courante (cuisiner, se vêtir) ou professionnelle (la conduite d'un train, la consultation d'un catalogue de bibliothèque, etc.). > Identifier les données, les traitements et les résultats d'un problème données<br>
Le mot « algorithme » vient du nom de l'auteur person Al-Khavarizmi (né<br>
vers 780 - mort vers 850) qui a écrit en langue arabe legius ancie Introduction<br>
Le mot « algorithme » vient du nom de l'auteur person Al-<br>
80 - mort vers 850) qui a écrit en langue arabe le plus anciente<br>
é de calcul par la complétion et la simplification » dans leque<br>
dés de calcul à su

# **I** Définitions et propriétés

Un *algorithme* est une suite finie et ordonnée d'instructions permettant de résoudre un problème donné. Le résultat doit donc s'obtenir en un temps fini.

L'algorithmique est la science qui étudie les algorithmes

Algorigramme: c'est une représentation graphique d'un algorithme. Pour le construire, on utilise des symboles normalisés.

Un algorithme doit donc être :

**Compréhensible**: car on n'écrit pas un algorithme pour soit même, mais pour l'expliquer aux autres.

Lisible: L'algorithme doit respecter une structure bien définie

• De haut niveau: Il ne doit pas faire appel à des notions techniques relatives à un langage programme particulier ou bien à un système d'exploitation donné.

Précis: Chaque élément de l'algorithme ne doit pas porter à confusion, il est donc important de lever toute ambiguïté

Structuré: Un algorithme doit être composé de différentes parties facilement identifiables

- Résoudre le problème posé.
- Toujours se terminer.

# II Les étapes de résolution d'un algorithme

- Les entrées (ou la déclaration et la saisie des données)
- Le traitement
- Les sorties (ou l'affichage / l'impression des données transformées)

# II.1 Les entrées

Il s'agit de repérer les données nécessaires à la résolution du problème. Dans cette phase peut aussi figurer ce qu'on appelle l'entrée des données, qui peut se manifester par la saisie de caractères ou de nombres sur le clavier.

Son symbole est  $\sqrt{ }$ 

# II.2 Le traitement

Il s'agit de déterminer toutes les étapes des traitements à faire et donc des "instructions" à donner pour une exécution automatique. Si ces instructions s'exécutent en séquence, on parle d'algorithme séquentiel. Si les opérations s'exécutent sur plusieurs processeurs en parallèle, on parle d'algorithme parallèle. Si les taches s'exécutent sur un réseau de processeurs on parle d'algorithme réparti ou distribué. Nous ne traiterons ici que des algorithmes séquentiels. Les sorties (ou l'affichage / l'impression des données transformées)<br>
Les entrées<br>
Il s'agit de repérer les données nécessaires à legésolution de propoblème. Dans<br>
cette phase peut aussi figurer ce qu'on appellement de don Sorties (ou l'affichage / l'impression des données transformé<br>
Les entrées<br>
Il s'agit de repérer les données nécessaires à la résolution du-<br>
phase peut aussi figurer ce qu'on appelle l'entrée des donne<br>
des represents du

# II.3 Les sorties

Son symbole est

Les résultats obtenus peuvent être affichés sur l'écran, ou imprimés sur papier, ou bien encore conservés dans un fichier.

Son symbole est le même que pour l'entrée

# III Langage et règles d'écriture d'un algorithme

Un algorithme peut être écrit en utilisant un *langage de description* d'algorithme (LDA). Ce langage utilise un ensemble de mots clés et de structures

#### I- Algorithmique

permettant de décrire de manière complète et claire l'ensemble des opérations à exécuter sur des données pour obtenir des résultats. Un tel langage présente un réel avantage, celui de pouvoir être transcrit dans un langage de programmation structuré et lisible. Il ne faut donc pas confondre algorithme et programme.

### IV Structure générale d'un algorithme

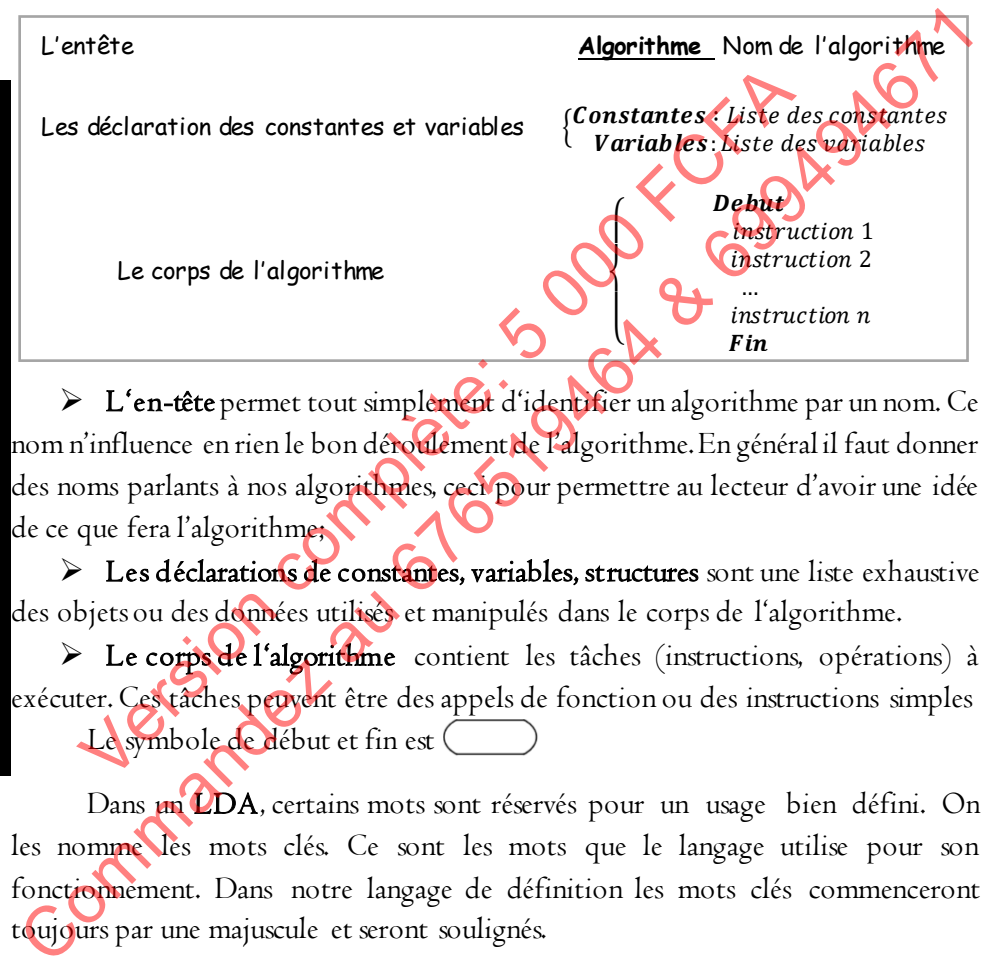

> L'en-tête permet tout simplement d'identifier un algorithme par un nom. Ce nom n'influence en rien le bon déroulement de l'algorithme. En général il faut donner des noms parlants à nos algorithmes, ceci pour permettre au lecteur d'avoir une idée de ce que fera l'algorithme;

 $\triangleright$  Les déclarations de constantes, variables, structures sont une liste exhaustive des objets ou des données utilisés et manipulés dans le corps de l'algorithme.

 Le corps de l'algorithme contient les tâches (instructions, opérations) à exécuter. Ces tâches peuvent être des appels de fonction ou des instructions simples Le symbole de début et fin est

Dans **un LDA**, certains mots sont réservés pour un usage bien défini. On les nomme les mots clés. Ce sont les mots que le langage utilise pour son fonctionnement. Dans notre langage de définition les mots clés commenceront toujours par une majuscule et seront soulignés.

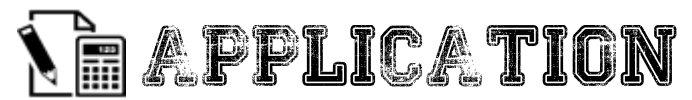

### Exercice 1.a

- 1. A quoi sert un algorithme ?
- 2. Donner les étapes de résolution d'un problème.
- 3. Citer quatre (04) qualités d'un bon algorithme.
- 4. En quel langage sont écrits les algorithmes ?
- 5. Citer les parties d'un algorithme

### Exercice 1.b

Soit le problème suivant: Votre enseignant veut construire une droite à partir des points A et B 1. Quelles sont les entrées du problème? 2. Quel le traitement du problème? 3. Citer quatre (04) qualités d'un bon algorithme.<br>4. En quel langage sont écrits les algorithmes ?<br>5. Citer les parties d'un algorithme<br>Soit le problème suivant: Votre enseignant veu**rondariure (contraite à partir des**<br>po Version complète du problème de la complète de la complète de la complète de la complète de la complète de la complète de la complète de la complète de la complète de la complète de la complète de la complète de la complèt

3. Quelle est la sortie du problème?

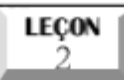

### **Les éléments de base et les instructions simples**

### Compétences visées

- Définir type, opérateur, constante, variable
- Identifier les types de base et les opérateurs de base
- Donner la différence entre une constante et une variable
- Donner les conventions de nommage des constantes et des variables
- Définir : instruction, affectation, écriture, lecture
- > Donner le rôle de chaque instruction dans un algorithme
- Exécuter un algorithme à la main
- Écrire de bon algorithme en utilisant l'affectation, l'écriture et la lecture

# A. Les éléments de base

### I Types de base

Un type de base est un type primitif, c'est-à-dire non décomposable pour le problème considéré. Les types de bases à utiliser dépendent du problème à résoudre. Le type définit plusieurs choses : > Donner la difference entre une constante et une variable<br>
> Donner les conventions de nommage des constantes et travariable<br>
> Définir : instruction, affectation, écriture, lecture<br>
> Donner le rôle de chaque instructio Definir: instruction, affectation, écriture, lecture<br>
Définir: instruction, affectation, écriture, lecture<br>
Donner le rôle de chaque instruction dans un algorithme<br>
Exécuter un algorithme en utilisant l'affectation, l'égli

On distingue cinq principaux types qui sont :

• Le type entier : Le type entier ne peuvent accepter que les entiers relatifs, c'est-àdire 45; 50; 567

• Le type réel : Ce type utilise les nombres réels. Ce type accepte les entiers d'autant plus qu'un entier est aussi un réel. On peut donc avoir : -3.67 ; 4.23578

• Le type booléen : type booléen ne peut prendre que deux valeurs : Vrai ou Faux

• Le type caractère: ce type n'accepte qu'un seul caractère alphabétique. Les caractères avec accent, les caractères spéciaux ne sont pas permis et leur utilisation dans ce cas de figure sera considéré comme erreur. Nous pouvons donc avoir entre autre 'a' ; 'A'; NB: les caractères seront notés entre une côte.

• Le type chaîne de caractères : ce type accepte plusieurs caractères. NB: les chaînes de caractères seront notées entre double côtes. Exemple : "électronique"

# II Opérandes et operateurs 1 Définitions

Un *operateur* est un outil qui permet d'agir sur une variable ou d'effectuer des calculs.

Un *opérande* est une donnée utilisée par un opérateur.

Exemple : Dans «7-x», «-» désigne l'opérateur ; «7» et «x» sont les opérandes

# 2 Types d'operateurs

Il existe plusieurs types d'opérateurs :

> Les opérateurs arithmétiques qui permettent d'effectuer des opérations arithmétiques entre opérandes numériques :

- Opérateurs élémentaires : «+», «-», «X», «/», «DIV» (division entière)
- Changement de signe : «-»
- Élévation à la puissance : «^»
- Reste d'une division entière : «modulo» (ou «%»)

 Les opérateurs de comparaison («=», «#», «>», «<», «≤» et «≥») qui permettent de comparer deux opérandes et produisent une valeur booléenne, en s'appuyant sur des relations d'ordre. Example: Dans «7-x», «-» désigne l'opérateur; «7» et «x» sont les opérandes<br>
Il existe plusieurs types d'opérateurs :<br>
Les opérateurs arithmétiques qui permettent d'effectuer des<br>
inthmétiques au comparations:<br>
inthmétiqu Version completes:<br>
Version completes:<br>
Substitute propried to permette the difference of erateurs arithmétiques qui permettent difference métiques entre opérandes numériques :<br>
• Opérateurs élémentaires : «+ », «-», «<br>
•

- Ordre naturel pour les entiers et les réels
- Ordre lexicographique ASCII pour les chaînes de caractère

> Les opérateurs logiques qui combinent des opérandes booléens pour former des expressions logiques plus complexes :

- Opérateur unaire : «non» (négation)
	- Opérateurs binaires : «et» (conjonction), «ou» (disjonction),

 L'opérateur d'affectation, représenté par le symbole ←, qui confère une valeur à une variable ou à une constante.

# III Constantes et variables

Les constantes et les variables sont des éléments fondamentaux, indispensables au bon déroulement d'un algorithme, caractérisés par un identificateur, une valeur et un type.

### **Définitions**

Une variable est une donnée (emplacement) stockée dans la mémoire de l'ordinateur. Elle est repérée par un identificateur (nom de la variable constitué de lettres et/ou de chiffres, sans espace) et contient une valeur dont le type (nature de la variable) peut être un entier, un réel, un booléen, un caractère, une chaîne de caractères… Il ne faut pas confondre constante et variable.

Une constante, comme une variable, peut représenter un chiffre, un nombre, un caractère, une chaîne de caractères, un booléen. Toutefois, contrairement à une variable dont la valeur peut être modifiée au cours de l'exécution de l'algorithme, la valeur d'une constante ne varie pas.

#### Remarque :

Le type d'une variable détermine l'ensemble des valeurs qu'elle peut prendre et les opérations réalisables qu'elle peut subir.

L'utilisation d'une variable doit être précédée de sa déclaration.

 Si la valeur de la variable peut changer au cours du déroulement de l'algorithme, en revanche son type est figé lors de déclaration.

La syntaxe pour déclarer une variable est la suivante :

variable ou var Nom de la variable : type de la variable Exemple : variable moyenne : reel  $\bigcap$  var a : entier La syntaxe pour déclarer une constante est la suivante : constante ou const Nom de la constante = valeur  $\text{Example:} \text{const}$  and  $\text{pi=3,14}$  const sexe='M' nombre, un caractère, une chaîne de caractères un booléen. Toutedois<br>
Contrairement à une variable dont la valeur peut être modifiée au Guins<br>
de Remarque:<br>
de Remarque:<br>
de Le type d'une variable détermine l'ensemble des airement à une variable dont la valeur peut être modit<br>
ution de l'algorithme, la valeur d'une constante ne varie pas<br> **Remarque :**<br>
Le type d'une variable détermine l'ensemble des valeurs que<br>
opérations réalisables qu'el

#### 2 Conventions de nommage

Le nom d'un algorithme, d'une variable ou d'une constante doit respecter les règles suivantes:

commencer par une lettre ;

ne comporter ni caractère spécial (comme l'espace) ni ponctuation

 ne pas être un mot du langage algorithmique (comme « algorithme », « début », « fin », « variable », « non », « ou », « et », « si », « sinon », « pour »…)

**A**

# 2. Les instructions simples

Une instruction est un ordre qui permet de spécifier à la machine l'action à effectuer.

On distingue plusieurs types d'instructions : les instructions simples et les structures de contrôle.

Parmi les instructions simples on a :

- L'instruction d'affectation
- L'instruction de lecture
- L'instruction d'écriture

# a Affectation

L'instruction d'affectation permet d'attribuer une valeur à une variable. Cette instruction signifie : « identificateur prend valeur » noté « identificateur valeur »

La syntaxe générale est la suivante : NomVariable ←Expression ;

« Expression » peut être : une constante. ..........................................................................Ex : surface ← 40 une autre variable. .........................................…........Ex : Variable1 ←Variable2 le résultat d'une fonction. ............................Ex : resultat ← racine (nombre) un calcul portant sur différents éléments. ..........  $Ex : S \leftarrow (PI * D^* D / 4)$ Commander and South Commander and South Commander and South Commander and South South South South South Contains (South South Contains Line and South Contains (South Contains and South Contains and South Contains (South C - L'instruction d'écriture<br>
Fectation<br>
L'instruction d'écriture<br>
Fectation<br>
L'instruction d'affectation permet d'attribues une valeur<br>
instruction signifie : « identificateur prod valeur » Cooté<br>
»<br>
La syntaxe générale es

Après l'affectation, le contenu de « variable » est modifié. Il contient désormais, la valeur de l'expression de droite. Son mode de fonctionnement est le suivant : On évalue d'abord l'expression de droite avant de l'affecter à « variable ». Exemple N←5 c'est-à-dire N prend la valeur de 5.N contient désormais la valeur 5

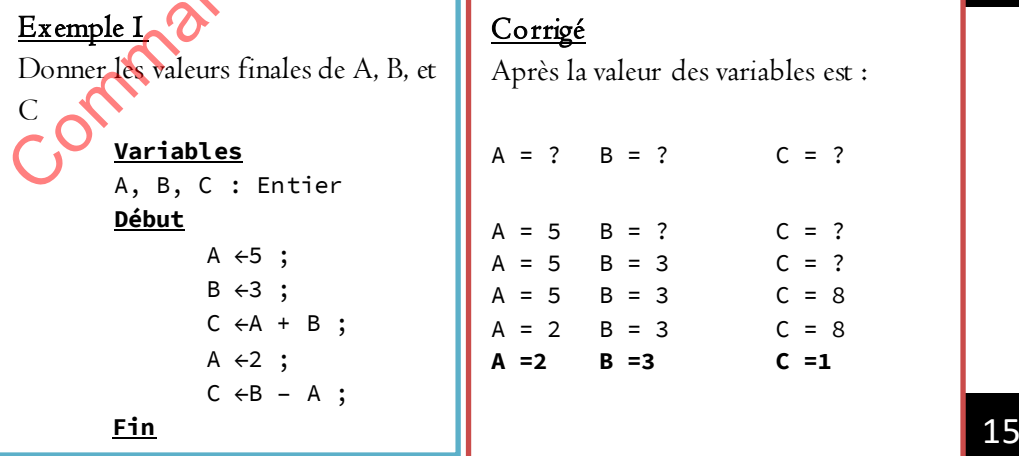

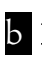

#### **b** Instruction d'écriture

Cette instruction permet d'effectuer l'affichage un message à l'écran.

- Mot clé: ecrire ou afficher
- Syntaxe: ecrire('expression'). Expression sera affiché tel quel à l'écran.

Exemple: ecrire ('entrer votre nom') ; afficher ('Bonjour à tous')

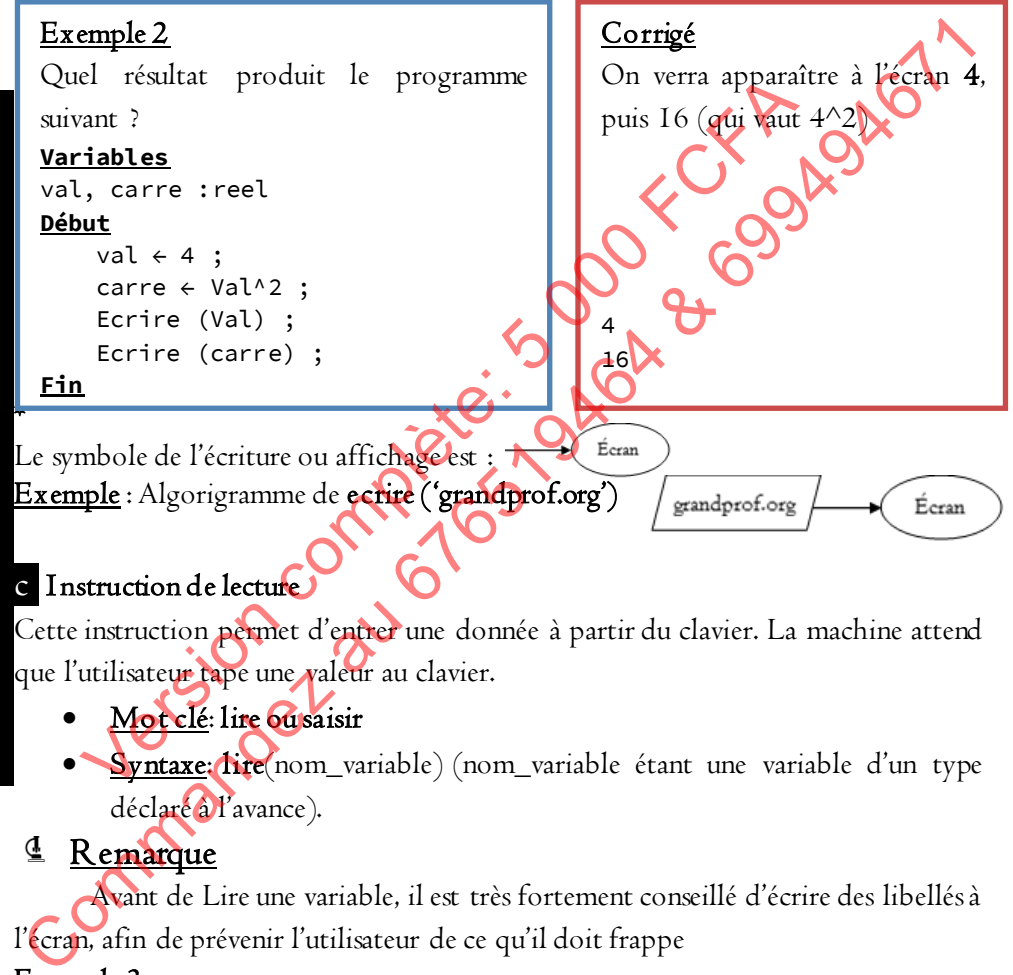

### c I nstruction de lecture

Cette instruction permet d'entrer une donnée à partir du clavier. La machine attend que l'utilisateur tape une valeur au clavier.

- Mot clé: lire ou saisir
- Syntaxe: lire(nom\_variable) (nom\_variable étant une variable d'un type déclaré à l'avance).

# <sup>4</sup> Remarque

Avant de Lire une variable, il est très fortement conseillé d'écrire des libellés à l'écran, afin de prévenir l'utilisateur de ce qu'il doit frappe

### Exemple 3

Écrire un algorithme qui demande un nombre entier à l'utilisateur, puis qui calcule et affiche le double de ce nombre.

# I Le symbole de lecture ou saisir est : Exemple : Algorigramme de lire (a) est Corrigé **Variables**  nb, carre : Entier **Début**  Ecrire("Entrez un nombre :" ) ; Lire(nb ) ; double ←2\*nb; Erine("Son double est : ", double) ;<br>
Le symbole de lecture ou suisir est : ", double) ;<br>
Exemple : Algorigramme de Lire (a) est Clavier (a) est Change<br>
COMMANDEZ 2016 (2019)<br>
COMMANDEZ 2016 (2019) ; ON COMMANDEZ (2019)<br>
C mbole de lecture ou saisir est : Chavier Charles Algorigramme de lite (a) est Chavier Charles Algorigramme de lite (a) est Chavier Charles Algorigramme de lite (a) est Chavier Charles Algorigramme de lite (a) est Chavier C

**A**

I- Algorithmique **A L G O R I T H M I Q U E** Exercice 2.a 1. Quelles sont les valeurs que peut prendre le type booléen ? 2. Voici une liste de noms de variable, entourez ceux qui sont bien écrits a."z" b. "patate2" c. "série" d. "2nom" e. "voiture" f."tôto" g. "Ndop" h. "SuRfAcE" i. "c@fe" j."chimie" k."joué" l. "variable" m."le nom" n."la\_Maison" o."1livre" p. "tête" q." ecole" r. "élève" s."île". Exercice 2.b Cocher la réponse la plus significative 1. Une variable est une a. Donnée qui change b. Donnée qui ne change pas c. Zone mémoire dont la valeur varie 2. Une valeur numérique peut être  $\star$ a. de type entier b. de type réel  $\sum c$ . de type chaîne de caractères 3. L'instruction qui permet d'attribuer une valeur à une variable est: a. l'Affectation b. la Lecture c. l'Écriture 4. Soit S une variable de type chaîne de caractères a. S←0,2561 ; b. S←'Lycée Bilingue de Ndop' c. S←'0,2561' Exercice 2.c Quelles seront les valeurs des variables A, B et C après exécution des instructions suivantes ? **Algorithme** : probleme **Variables** : A, B, C : Entier **Début**  A ←3 ; B ←10 ;  $C \leftarrow A + B$  ;  $B \leftarrow A + B$ ;  $A \leftarrow C$ ; **Fin** APPLICATION Exercice 2.15<br>
Cocher la réponse la plus significative<br>
Cocher la réponse la plus significative<br>
Travaille<br>
Cocher la réponse la plus significative<br>
Exercice 2.15<br>
Cocher la réponse la plus significative<br>
Cocher la répons riable" m."le nom" n."la\_Maison" o." Iliyee"<br>
ble" r. "élève" s."île".<br>
Francisco 2.b<br>
Francisco 2.b<br>
Exercice 2.b<br>
Exercice 2.b<br>
Complete et une<br>
Donnée qui change<br>
Zone mémoire dont la valeur varie.<br>
Complete et une vari

grandprof.org

# LEÇON

# **Les structures de contrôles**

# Compétences visées

- Donner les différents types de structures de contrôle.
- Donner la syntaxe de chacune de ces structures et être capable de les utiliser.
- Choisir la structure de contrôle appropriée pour la résolution d'un problème.

A priori, dans un algorithme les instructions sont exécutées séquentiellement, c'est-à-dire dans l'ordre dans laquelle elles apparaissent. Or la puissance et le «comportement intelligent » d'un algorithme proviennent essentiellement :

 De la possibilité d'effectuer des choix, c'est-à-dire de se comporter différemment suivant des circonstances, par exemple en fonction d'une réponse d'utilisateur, d'un résultat de calcul...

De la possibilité d'effectuer des boucles ou itérations, autrement dit de répéter plusieurs fois un ensemble donné d'instructions.

En résumé, les opérations élémentaires relatives à la résolution d'un problème, peuvent en fonction de *deur* enchainement, être organisées suivant une famille de structures algorithmiques fondamentales : A priori, dans un algorithme les instructions sont exégete du problème.<br>
A priori, dans un algorithme les instructions sont exégete du dignement,<br>
c'ex-à-dire dans l'ordre dans laquelle elles apparaisent Or la produence et A priori, dans un algorithme les instructions sont exécutes si-<br>dire dans l'ordre dans laquelle elles apparaissent Or la<br>portement intelligent » d'un algorithme proviennent essentialle<br>De la possibilité d'effectuer des cho

- > Les structures séquentielles ;
- > Les structures alternatives;
- > Les structures de choix;
- Les structures itératives ou répétitives.

# I. Les structures séquentielles

Les structures séquentielles se caractérisent par une suite d'actions à exécuter successivement dans l'ordre énoncé. Une structure séquentielle peut donc présenter de la manière suivante :

#### **Début** :

```
instruction 1 
instruction 2 
instruction n
```
**A**

**L**

**G O R I T**

**H**

**M I**

**Q U E**

# II. Les structures alternatives

La résolution de certains problèmes nécessite parfois la mise en place d'un test pour effectuer une tâche :

- si le test est positif, on effectue un certain traitement ;
- sinon, c'est-à-dire si le test est négatif, on effectue un autre traitement. En algorithmique, on traduit cette structure alternative à l'aide d'instructions

#### conditionnelles.

Une structure alternative est une situation dans laquelle on ne peut choisir qu'entre deux solutions possibles.

# a Structure alternative complète (structure si ... Alors ... sinon ...)

#### Si condition Alors

traitement 1 ; (instructions à effectuer si la condition est vérifiée)

#### Sinon

traitement 2 ; (instructions à effectuer sua condition n'est pas vérifiée)

### FinSi

Lorsque la condition prend la valeur Vrai, alors TraitementI est exécutée et Traitement2 est ignorée. Lorsque la condition prend la valeur Faux, alors Traitement2 est exécutée et Traitement I est ignorée. En algorithmique, on traduit cette structure alternative à l'aide d'instructions<br>conditionnelles.<br>
Une structure alternative est une situation dans laquelle on ne peut<br>enforce du solutions possibles.<br>
<br>
Structure alternat Version complète de la condition dans laquelle on<br>tre deux solutions possibles.<br>
The deux solutions possibles.<br>
The deux solutions possibles.<br>
The complete extracture of the Alops Condition est<br>
Si condition Alors<br>
traitem

<sup>4</sup> Remarque: Il existe des conditions simples et des conditions complexes :

une condition simple peut correspondre à un test d'égalité (A=B) ou d'inégalité (A >B) ;

une condition complexe est une combinaison logique de conditions simples  $(A=$ B et B $\leq$ C)

L'algorigramme de la structure alternative complète est :

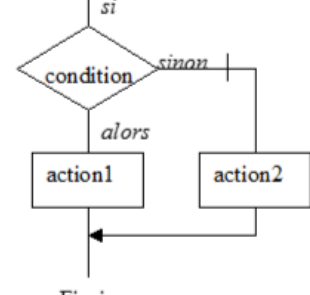

Finsi

Application : Écrire un algorithme qui lit un nombre puis affiche si ce nombre est négatif ou positif.

# **Algorithme** Signe **Variables** : x: réel **Début** Ecrire('Saisir un nombre') Lire (x) **Si**(x < 0)**Alors** Ecrire('le nombre entré est négatif') **Sinon** Ecrire ('le nombre entré est positif')<br>implies<br>ucture alternation (' **FinSi**

**Fin**

# b Structure alternative réduite (structure si ... Alors ..

La structure proposée ci-dessus est qualifiée de « complète » mais, selon le cas, il se peut que, si la condition n'est pas vérifiée, il n'y ait pas à effectuer de traitement 2. On écrira ainsi la structure alternative « réduite ». Ecrire ('le nombre entré est positif')<br>
nsi<br>
fecrire ('le nombre entré est positif')<br>
La structure proposée ci-dessus est qualifiée de **Complète**:<br>
le peut que, si la condition n'est pas vérifiée il n'y ait pa<br>
ment 2. On

#### Si condition Alors

traitement (instructions à effectuer si la condition est vérifiée)

FinSi

### c Structures alternatives imbriquées

Plusieurs structures alternatives peuvent être imbriquées, si bien que dans un traitement peut (peuvent) figurer une ou plusieurs structure(s) alternative(s).

Pour une meilleure lisibilité de l'algorithme, on utilise l'INDENTATION, qui consiste à écrire les instructions sur des lignes différentes en procédant à des décalages. Ecrice ('le nombre entré est négatif')<br>
Sinne Ecrice ('le nombre entré est positif')<br>
Fin<br>
Estructure alternative réduite (structure est)<br>
La structure proposée ci-dessus est qualifiée de **Co**mplète » mais selon le<br>
La str

# d La structure selon que

La structure SELONQUE permet d'effectuer tel ou tel traitement en fonction de la valeur des conditions 1ou 2 ou ..n .

#### Syntaxe : **SELONOUE**

 $\leq$ condition  $I$  $\geq$  :  $\leq$ action  $I$  $>$  $\leq$ condition 2 $\geq$ :  $\leq$ action 2 $\geq$ 

 $\leq$ condition n $\geq$ :  $\leq$ action n $\geq$ 

 $SINON:$  < action\_sinon>

#### FI NSELONQUE

...

# **A L G O R I T H M I**

**Q U E**

#### Fonctionnement

i : la condition 1 est évaluée :

etionnement<br>
condition I est évaluée :<br>
• Si la condition I est vraie, alors on exécute l'action correspondante et on quitte la structure selon-que SINON: <action\_sinon><br>
FINSELONQUE<br>
Fonctionnement<br>  $\begin{pmatrix} 1 & 0 & 0 \\ 0 & 0 & 0 \\ 0 & 0 & 0 \\ 0 & 0 & 0 \\ 0 & 0 & 0 \\ 0 & 0 & 0 \\ 0 & 0 & 0 \\ 0 & 0 & 0 \\ 0 & 0 & 0 \\ 0 & 0 & 0 \\ 0 & 0 & 0 \\ 0 & 0 & 0 \\ 0 & 0 & 0 \\ 0 & 0 & 0 \\ 0 & 0 & 0 \\ 0 & 0 & 0 \\ 0 & 0 & 0 \\ 0 & 0 & 0 \\$ Version de la condition I est évaluée :<br>
Si la condition I est vraie, alors on exécute Caption correspond<br>
de Si la condition I est vraie, alors on exécute Caption correspond<br>
Si la condition I est fausse, on évalue **D** co

• Si la condition 1 est fausse, on évalue la condition 2...et ainsi de suite.

ii. Si aucune n'est vraie on effectue l'action sinon ( au cas où l'action sinon n'existe pas alors aucune action n'est exécutée !).

# III. Les structures répétitives

Toutes les structures itératives répètent l'exécution de traitement(s). Deux cas sont cependant à envisager, selon que :

le nombre de répétitions est connu à l'avance : c'est le cas des boucles itératives

le nombre de répétitions n'est pas connu ou est variable : *c'est le cas des boucles* conditionnelles.

### 1 La structure pour … allant de … a …, faire

Cette structure est une boucle itérative ; elle consiste à répéter un certain traitement un nombre de fois fixé à l'avance. Sa syntaxe est la suivante :

### Pour *i* allant de vI à v2 pas n faire

Action

### Finpour

### 4 Remarque

La variable *i* est un compteur, dont la valeur augmente automatiquement de 1 à chaque tour. Cette variable permet en définitive de contrôler le nombre entier de tours. Cette variable est en d'autres termes la variable de contrôle d'itération, caractérisée par sa valeur initiale, sa valeur finale et son pas de variation.

 La sortie de la boucle s'effectue lorsque le nombre souhaité d'itérations est atteint, c'est-à-dire lorsque prend la valeur v2.

Le pas peut ne pas être précisé, dans ce cas il est considéré comme valant I.

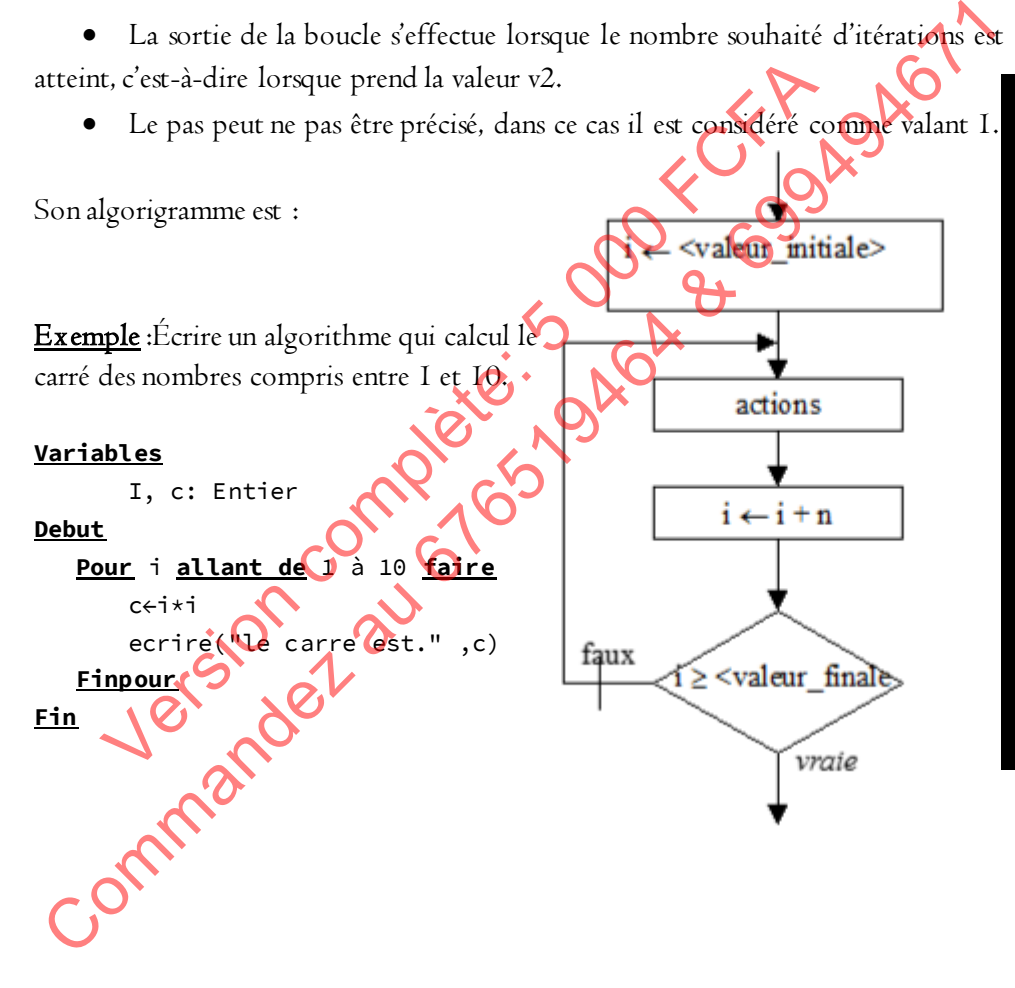

### 2 La structure tant que ..., faire

Parfois, pour réaliser une tâche, on doit effectuer plusieurs fois les mêmes instructions, sans que le nombre de fois soit déterminé à l'avance. On utilise alors une boucle conditionnelle. Dans cette structure, le même traitement est effectué tant qu'une condition reste valide ; la boucle s'arrête quand celle-ci n'est plus remplie. Cette structure répétitive est ainsi formulée :

#### Tant que condition Faire

traitement (instructions à effectuer)

### FinTantq

Son algorigramme est

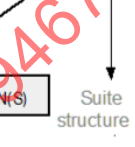

### <sup>4</sup> Remarque

- Le nombre de répétitions dépendra de la condition.
- Si la condition n'est pas vérifiée au début, alors le traitement 1 ne sera pas exécuté du tout.

 Si la condition est vérifiée au début et si la condition n'est pas susceptible d'être modifiée lors du traitement 1, alors le traitement 1 sera indéfiniment exécuté et l'utilisateur sera contraint d'arrêter le programme. Dans ce cas, il s'agit d'une erreur majeure car un programme ne doit pas boucler indéfiniment mais au contraire s'arrêter automatiquement une fois que la condition cesse d'être vérifiée : On appelle cela en programmation « une boucle infini » Tant que condition Faire<br>
Fin Tantq<br>
Fin Tantq<br>
Son algorigramme experience of the community<br>
Son algorigramme experience of the community<br>
de Remarque<br>
• Le nombre de répétitions dépendra de bondition.<br>
• Si la condition traitement (instructions à effectuer)<br>
FinTantq<br>
Son algorigramme est<br>
Le nombre de répétitions dépendra de la Condition<br>
Si la condition n'est pas vérifiée au début, alors le traiteme<br>
té du tout.<br>
Si la condition est vér

# 3 La boucle Répéter…Jusqu'à

Syntaxe de la boucle Répéter jusqu'à ainsi que son algorigramme :

### Répéter

Liste d'instructions jusqu'à condition

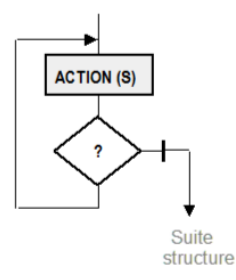

La séquence d'instructions est exécutée au moins une fois et jusqu'à ce que l'expression soit vraie. Dès que la condition est vraie, la répétitivité s'arrête.

### Différences entre les boucles Tant que et Répéter jusqu'à :

 La séquence d'instructions est exécutée au moins une fois dans la boucle Répéter jusqu'à, alors qu'elle peut ne pas être exécuté dans le cas du Tant que.

 La séquence d'instructions est exécutée si la condition est vrai pour le Tant que et si la condition est fausse pour le Répéter jusqu'à.

Dans les deux cas, la séquence d'instructions doit nécessairement, faire évoluer la condition, faute de quoi on obtient une boucle infinie.

Écrire un algorithme qui demande un nombre à l'utilisateur, et l'informe ensuite si ce nombre est positif ou négatif (on prendra en compte le cas où le nombre vaut zéro). APPLICATION<br>
Spirit Command Commander and Commander and Communications doit infinite<br>
Communication of the communication of the communication<br>
Communication of the communication of the communication<br>
Communication of the c Exercise Complète de quoi on obtient une boucle infinies

Exercice 3.a

#### Exercice 3.b

Soit l'algorithme suivant : 1 Var SOMME, NOTE : réels ; REPONSE : texte 2 Début 3 SOMME ← 0 4 Ecrire« Voulez vous saisir une note O/N » 5 Lire REPONSE 6 Tantque REPONSE = « O » Faire 7 Ecrire« Note »

**A L**

**R I**

**H**

**I**

**G O T M Q U E** 8 Lire NOTE 9 SOMME←SOMME + NOTE 10 Ecrire « Voulez vous saisir une autre note O/N » 11 Lire REPONSE 12 FinTantque 13 Ecrire « La somme des notes est de » 14 Lire SOMME 15 Fin 1. Citer les différents de types de variables qui sont déclarés. 2. Si un utilisateur saisit les notes : 3, puis 4, puis 12, quel sera le contenu de la variables SOMME à la fin du traitement ? a) 12 b) 7 c) 19 d 3. Que fait cet algorithme ? 4. Est ce que l'utilisateur peut ne saisir aucune note ? Justifiez votre réponse. 5. Comment l'utilisateur peut-il faire pour continuer la saisie des notes ? a) en tapant «  $N \gg b$ ) en tapant « non » c) en tapant « Non» d) en tapant « O » e) en tapant « Oui » Exercice 3.c **Algorithme** jefaisquoi **Variables** n, i,s : entiers **Debut** Lire(n) S←0 **Pour** i **allant de** 1 à n **faire** s←s+i **Finpour** Ecrire(s) **find the community of the Community of the Community of the Community of the Community of the Community of the community of the community of the community of the community of the community of the community of the communit** Exercice 3.6<br>
Solution in the state of the state of the state of the state of the state of the state of the state of the state of the state of the state of the state of the state of the state of the state of the state of t

- 1. Quelle est la structure de contrôle utilisé dans cet algorithme ?
- 2. Qu'affiche l'algorithme avec les valeurs 3 et 4
- 3. Observer correctement et sans trop de détails, dire ce que fait l'algorithme
- 4. Réécrire l'algorithme en utilisant la boucle tant que

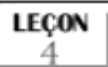

# **Les fonctions et procédures**

### Compétences visées

- Donner la différence entre une procédure et une fonction.
- Écrire des sous-programmes tout en respectant la syntaxe d'utilisation des différents types de sous-programmes.
- Différencier une variable locale d'une variable globale.

# I. Présentation et terminologie

Lorsqu'un programme est long, il est irréaliste d'écrire son code d'un seul tenant. En fait, on décompose le programme en plusieurs parties plus petites qu'on assemble pour former l'application finale.

Les sous-programmes (procédures et fonctions) permettent de donc découper un gros programme en morceaux plus petits et donc plus simples à coder et à comprendre, et de plus permet d'éviter de répéter plusieurs morceaux de code identiques. différents types de sous-programmes<br>
> Différencier une variable locale d'une variable globale.<br>
<br>
L'Executation et terminologie<br>
L'Estentation et terminologie<br>
L'Estentation et formes le programme en solonique de l'éterne Vifferencier une variable locale d'une variable globale.<br>
Vésentation et terminologie<br>
Lorsqu'un programme est long, il est irréaliste d'écrire ou<br>
Et. En fait, on décompose le programme en plusieurs parties plus<br>
pole pou

Comme un programme, un sous-programme possède un nom, des variables, des instructions, un début et une fin. Mais contrairement à un programme, un sousprogramme ne peut pas s'exécuter indépendamment d'un autre programme.

En effet, l'exécution d'un sous-programme est demandée par le programme principal (ou un autre sous-programme) grâce à une instruction spécifique qu'on nomme APPEL.

Lorsque l'exécution d'un sous-programme est terminée, il y a un RETOUR à l'instruction qui suit l'appel dans le programme appelant.

Il existe deux types de sous-programmes : les procédures et les fonctions. Les procédures ne représentent qu'une suite d'instructions, alors que les fonctions renvoient en plus une valeur résultat.

En résumé nous divisons un algorithme pour :

 Des besoins de clarté et de maintenance : Décomposer un algorithme complexe ou volumineux en plusieurs unités logiques ou modules plus simples que l'algorithme initial. Ces différents modules sont appelés sous-algorithmes.

Des besoins de réduction du code machine : Éviter de réécrire plusieurs fois

#### I- Algorithmique

un bloc d'instructions qui intervient plusieurs fois dans un même algorithme ; Ce bloc est écrit une seule fois sous forme d'un sous-algorithme. Il peut être appelé n'importe où dans un algorithme.

# II. Les procédures a Définition

Une procédure est un sous-algorithme assurant de manière autonome un traitement particulier.

La notion de procédure comporte 2 aspects :

- Déclaration de la procédure : c'est la définition de la procédure
- Appel de la procédure : c'est l'utilisation de la procédure.

### b Structure d'une procédure

La structure générale d'une procédure n'est pas très différentes de celle d'un algorithme normal. Elle est semblable à celle d'un algorithme c'est-à-dire qu'elle comporte une entête, une partie déclaration et un corps. Commander aux mouses<br>
Commander aux de manières autonomer du manière autonomer du manière autonomer du manière.<br>
Container de la procédure : c'est la définition de la procédure<br>
Container d'une procédure : c'est l'utilisat ment particulier.<br>
La notion de procédure comporte 2 aspects :<br>
• Déclaration de la procédure : c'est la définition de la procédure<br>
• Appel de la procédure : c'est l'utilisation de la procédure<br>
La structure générale d'un

L'entête de la procédure : commence par le mot réservé PROCEDURE suivi du nom de la procédure et d'une liste de paramètres placée entre parenthèses.

Les paramètres assurent la communication entre les différents modules d'un algorithme. Sa structure est la suivante :

Procédure nom de la procédure (liste des paramètres)

Déclaration des variables et constantes

/\*Corps de la procédure\*/

### Fin procédure

### Paramètre d'une procédure

Début

Un paramètre est une variable d'entrée de la procédure. Ces paramètres vont permettre l'appel de cette procédure dans la procédure principale ou appelante. La déclaration de ces variables se fait de la même manière que dans un algorithme normal.

NB : (1) Pour une procédure ayant plusieurs paramètres, ceux-ci sont séparés par des virgules.

(2) Une procédure peut ne pas avoir de paramètres.

### Le nom de la procédure

Tout comme les programmes, le nom de la procédure n'est qu'indicatif mais il est prudent d'utiliser les noms parlants.

Exemple : Procédure addition (x : réel, y : réel)

Cette procédure s'appelle addition et prend deux paramètres x et w qui sont des variables de type réels.

Écrivons complètement une procédure addition qui prend deux nombres en paramètre et affiche la somme de ces nombres.

**Procedure** addition (x : réel, y : réel) **Variables** : x, y, s: reel **Debut** s←x+y **Ecrire**(''la somme de ces nombres et :'',s) **FinProcedure** Écrivons un algorithme utilisant cette procédure. **Algorithme** addition **Procedure** addition (x : réel, y : réel) **Variables** : x, y, s: reel **Debut** s←x+ **Ecrire**(''la somme de ces nombres et :'',s) **FinProcedure Dedut** Example: Procédure dodition (x : réel, y : réel)<br>Cette procédure sappelle addition et prend deux paramètres x et position<br>des variables de type réels<br>Corivons complètement une procédure addition (x : réel, y : réel, y : r Exemple: Procedure addition et prend deux paramètres<br>
Cette procédure s'appelle addition et prend deux paramètres<br>
variables de type réels.<br>
Ons complètement une procédure addition qui prend deux<br>
dère et affiche la somme

Addition(6,4) //appel de la procédure avec les paramètres 6 et4 **Fin**

Lors de l'appel d'une procédure les paramètres prennent le nom d'arguments un certain nombre de règles doivent être respectées.

- Le nombre d'argument doit être le même que le nombre de paramètre
- Les arguments doivent apparaitre dans le même ordre des paramètres qu'ils

représentent.

Les arguments doivent être du même type que les paramètres qu'ils représentent.

Devoir : Modifier cette algorithme de manière à ce que les paramètres passés à la procédure soit des données saisi par l'utilisateur.

NB : Ne pas modifier la procédure mais uniquement l'algorithme.

# III. Les fonctions

### a Définition

Une fonction est un sous-algorithme qui renvoi un résultat au programme appelant.

Cette valeur sera retournée à l'algorithme appelant à travers le nom de la fonction. Le nom de la fonction est donc un paramètre résultat. Comme vous l'avez compris, la fonction diffère de la procédure par la valeur qu'elle retourne et son type de retour. De même que la procédure une fonction possède des paramètres. Sa structure générale est la même que celle d'une procédure. III. Les fonctions<br>
Définition<br>
Une fonction est un sous-algorithme qui renvoi un régular aux<br>
superlant.<br>
Cette valeur sera retournée à l'algorithme appellant à Cores le nom de la<br>
fonction. Le nom de la fonction est donc éfinition<br>
Une fonction est un sous-algorithme qui renvoi un résultat<br>
ant.<br>
Cette valeur sera retournée à l'algorithme appelant à **Cover**<br>
com. Le nom de la fonction est donc un paramètre résultat<br>
Cor<br>
ris, la fonction d

La déclaration se fait comme suit :

Fonction nom de la procédure (liste des paramètres) : Type de retour

### Exemple : Fonction multiplication(x : réel, y : réel) : réel

Cette fonction fait l'addition de deux nombre et le résultat retourné (type de retour) est un réel.

# Appel d'une fonction

Il se fait comme celui de la procédure à la seule différence qu'une fonction n'est pas une instruction.

# En résumé:

l'appel d'une procédure constitue une instruction en lui-même

 l'appel d'une fonction en revanche représente une valeur (tout comme une variable représente une valeur) qui doit être utilisée à l'intérieur d'une instruction.

 On ne peut pas trouver l'appel d'une fonction tout seul, sur une ligne à part. Il se trouve forcément dans un calcul, une affectation, un affichage, un test, etc.

# Remarque

 Les instructions d'un sous-programme sont écrites en dehors du programme appelant

 Si un sous-programme écrit n'est jamais appelé, il ne sera jamais exécuté. Le symbole des procédures et fonctions est :

# IV. Recursivité

On appelle de récursivité lorsqu'une fonction ou procédure qui s'appelle elle même. Puisqu'une fonction récursive s'appelle elle-même, il est impératif qu'on prévoit une condition d'arrêt à la récursion, sinon le programme ne s'arrête jamais! Version complète de la récursive de la récursive de la récursive de la récursive de la récursion complète de la récursion d'arrêt à la récursion, sinon le programme complète de la récursion d'arrêt à la récursion, sinon l

On doit toujours tester en premier la condition d'arrêt, et ensuite, si la condition n'est pas vérifiée, lancer un appel récursif.

Exemple de la factorielle : si  $n \neq I$ ,  $n' = n x$  ( $\overline{n}$ - $\overline{N}$ ), sinon  $n' = I$ .

# V. Portée des variables

L'endroit où est déclarée une variable est très important car il détermine dans quel(s) sous-programme(s) elle va pouvoir être utilisée.

# a Une variable locale

Une variable locale est déclarée à l'intérieur d'un sous-programme et elle n'est utilisable que dans le sous-programme où elle a été déclarée. Ceci est aussi valable pour le programme principal : une variable déclarée dans le programme principal n'est utilisable que dans le programme principal et pas dans les sous-programmes. IV. Recursivité<br>
On appelle de récursivité lorsqu'une fonction ou procédule qui suppleit elle<br>
même. Puisqu'une fonction récursive s'appelle elle-même. A ex infraêtie elle<br>
même. Puisqu'une fonction d'arrêt à la récursion

# **b Une** variable globale

Une variable globale est déclarée à l'extérieur du programme principal et des sous-programmes : elle commune à l'ensemble des sous-programmes et du programme principal, Elle est utilisable partout (surtout il ne faut pas déclarer à nouveau la variable dans les sous-programmes utilisateurs)

I- Algorithmique

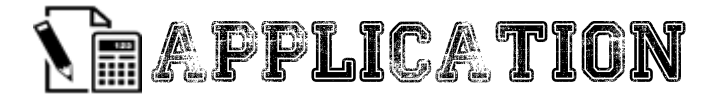

#### Exercice 4.a

Pour tout n entier positif, factorielle n (notée n!) est le produit des nombres consécutifs de 1 à n.

n! = 1 x 2 x 3 x ... x (n-1) x n

Factorielle n'est pas définie pour un entier négatif.

Écrire une fonction qui calcule factorielle pour un n donné. Si n est négatif, l'algorithme devra retourner la valeur -1. WERE THE COMMANDER AND COMMANDED COMMANDED COMMANDED COMMANDED COMMANDED COMMANDED COMMANDED COMMANDED COMMANDED COMMANDED COMMANDED COMMANDED COMMANDED COMMANDED COMMANDED COMMANDED COMMANDED COMMANDED COMMANDED COMMANDED Factorielle n'est pas définie pour un entier négatif.<br>
Écrire une fonction qui calcule factorielle pour un prépané.<br>
rithme devra retourner la valeur -1.<br>
Santa Complète : 000 CCPACFACE

**LECON** 

# **Les tableaux**

### Compétences visées

- Donner la syntaxe de création d'un tableau
- Afficher et modifier la valeur d'un élément d'un tableau
- Parcourir un tableau

# I Présentation

C'est une structure de données linéaire qui permet de stocker des données de même type. Chacune des valeurs est repérée par un indice index en anglais) indiquant la position de la donnée dans le tableau. Présentation<br>
C'est une structure de données linéaire qui permet de volcker de promées de<br>
même type. Chacune des valeurs est repéré par un *indice index*<br>
est repéré par un *indice*<br>
Thrée Valeur1 Valeur3 Valeur4 Valeur5<br> résentation<br>
une structure de données linéaire qui permet de vocker des<br>
type. Chacune des valeurs<br>
is) indiquant la position de la donnée dans le repérde par un *indice*<br>
Indice<br>
Indice<br>
Valeur I Valeur Valeur (Valeur Val

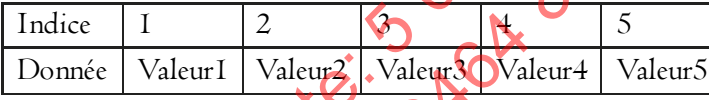

# II Déclarer un tableau

### Syntaxe:

Var nom\_tableau TABLEAU [indice\_min..indice\_max]De type donné

ou Var TABLEAU nom\_tableau (nombre d'éléments du tableau) en type

 $\overline{a}$ Exlemple: déclaration d'un tableau permettant de stocker 10 moyennes de types réels.

# moyenne TABLEAU [1..10] De Réel

 $\Omega$ 11 Var TABLEAU moyenne (10) en Réel

# III Récupérer et modifier une valeur dans un tableau

# a Récupération d'un valeur du tableau

Comment faire pour récupérer la valeur de l'index 1 de mon tableau ? Rien de plus simple, il suffit de spécifier l'index voulu, entre crochets, comme ceci :

```
VAR moyenne TABLEAU [1..10] De Réel
  moyenne[5] // permet de récupérer le contenu du 5ème élément du tableau
  ecrire(moyenne[5] ) // permet d'afficher le contenu du 5<sup>4</sup> élément du tableau
WAR moyenne TABLEAU [1..10] De Réel<br>moyenne[5] → // permet de récupére le contenu du 5<sup><i>ème</sup> élément du tableau</sup><br>ecrire (moyenne[5] → // permet d'articher le contenu du 5<sup>ème</sup> contenu du 10<br>moyenne TABLEAU [1..10
         Frechovenne [5] 1/ permet d'officher le contenu du straite<br>
Modifier une valeur du tableau<br>
R moyenne TABLEAU [1..10] De Réel<br>
Parcourir un tableau<br>
On peut parcourir un tableau pour modifier les valeur, pour un tableau<br>
O
```
I I Ļ

# b Modifier une valeur du tableau

VAR moyenne TABLEAU [1..10] De Réel

### IV Parcourir un tableau

On peut parcourir un tableau pour modifier les valeur, pour rechercher un élément dans un tableau. Pour cela, on utilise généralement la boucle pour.

### Exemple

Écrire un algorithme qui déclare et rempli un tableau de 7 entiers en mettant toutes les valeurs à zéro.

### Solution

Tableau Remplissage( 7 ) en Entier Variable :: Entier Debut Pour i allant de 0 à 7 faire

Remplissage[i]  $\leftarrow 0$ 

#### FinPour

Fin

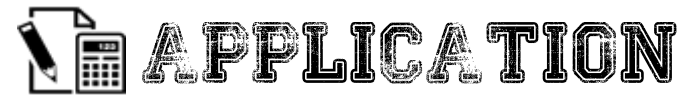

### Exercice 5.a

Ecrire un algorithme permettant d'afficher le contenu du tableau suivant. On note que le tableau a déjà été saisi.

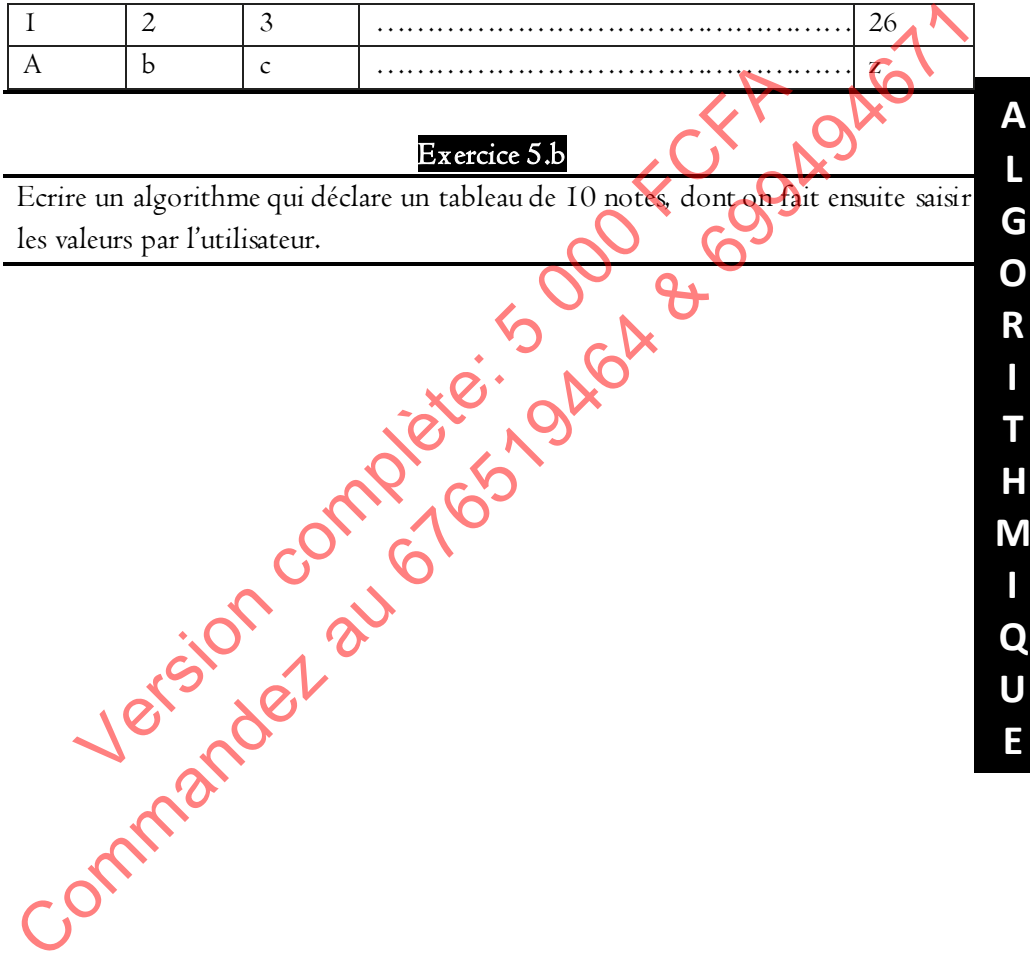

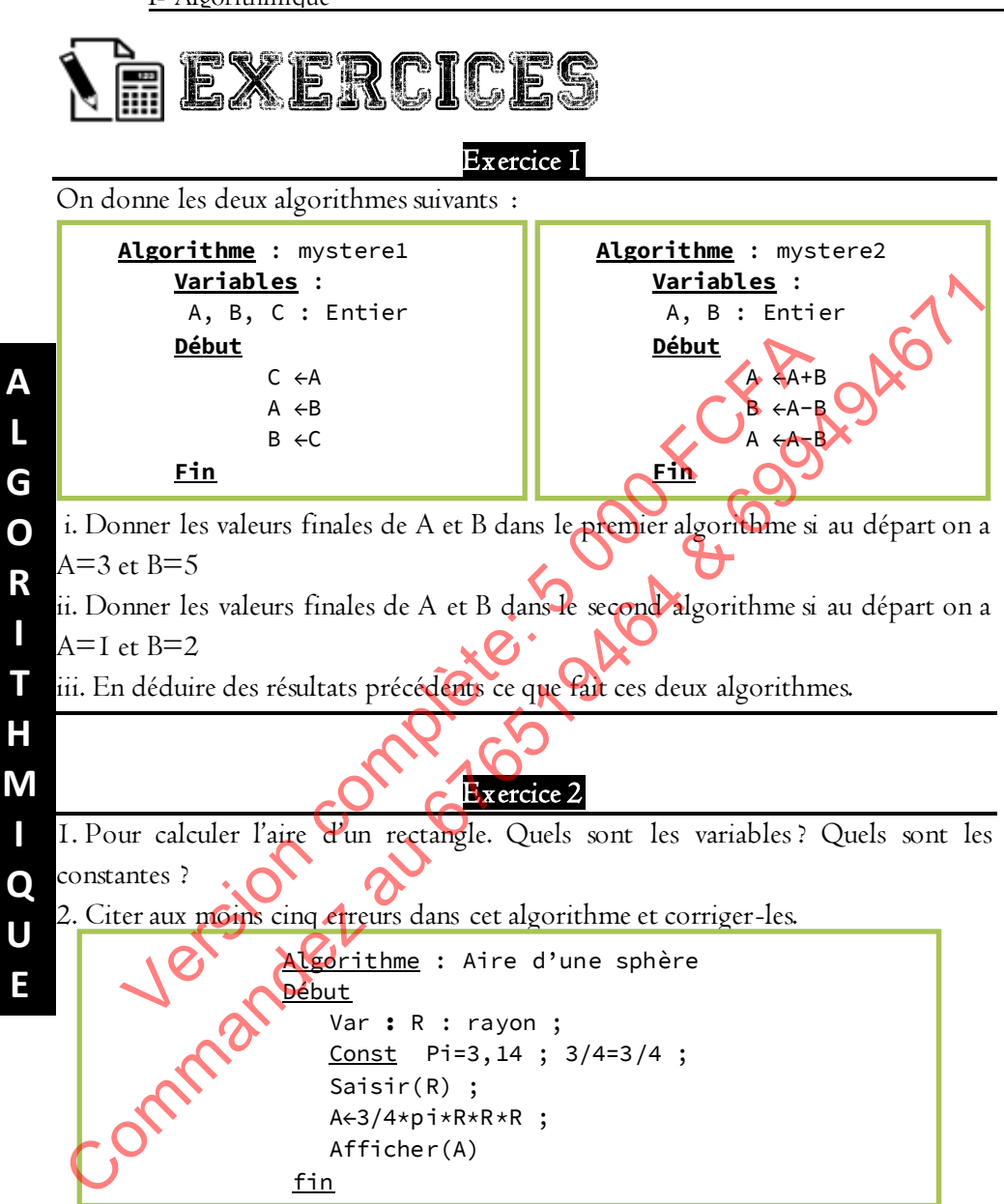

Exercice 3

Écrire le type de la variable S dans chacun des cas suivants :

**A**

**L G O R I T H**

**I Q U E**

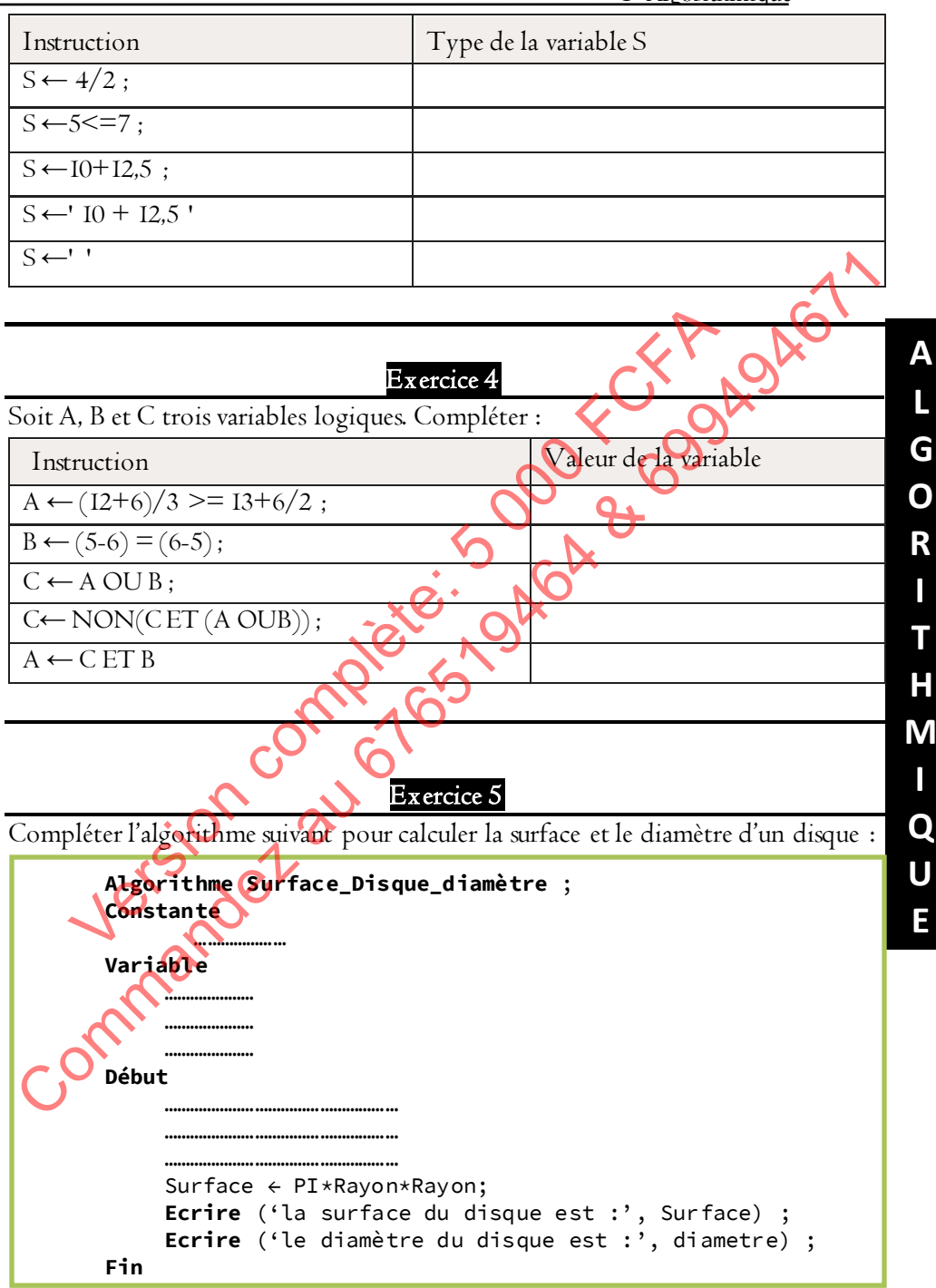

#### 1- Algorithmique

#### Exercice 6

N est une variable de type entier telle que : N←4

P et R sont des variables de types chaines de caractère tel que : P←Cameroun

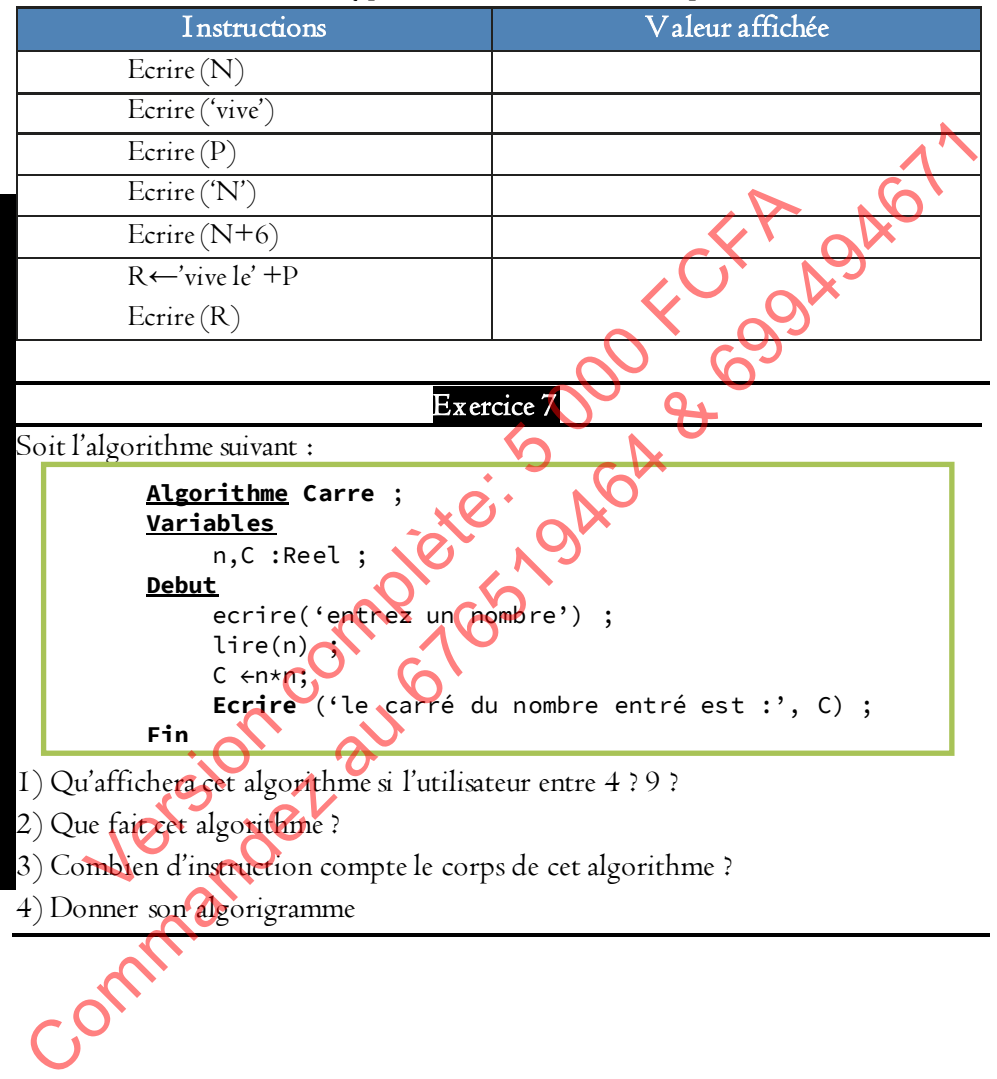
#### Exercice 8

Soit l'algorithme suivant :

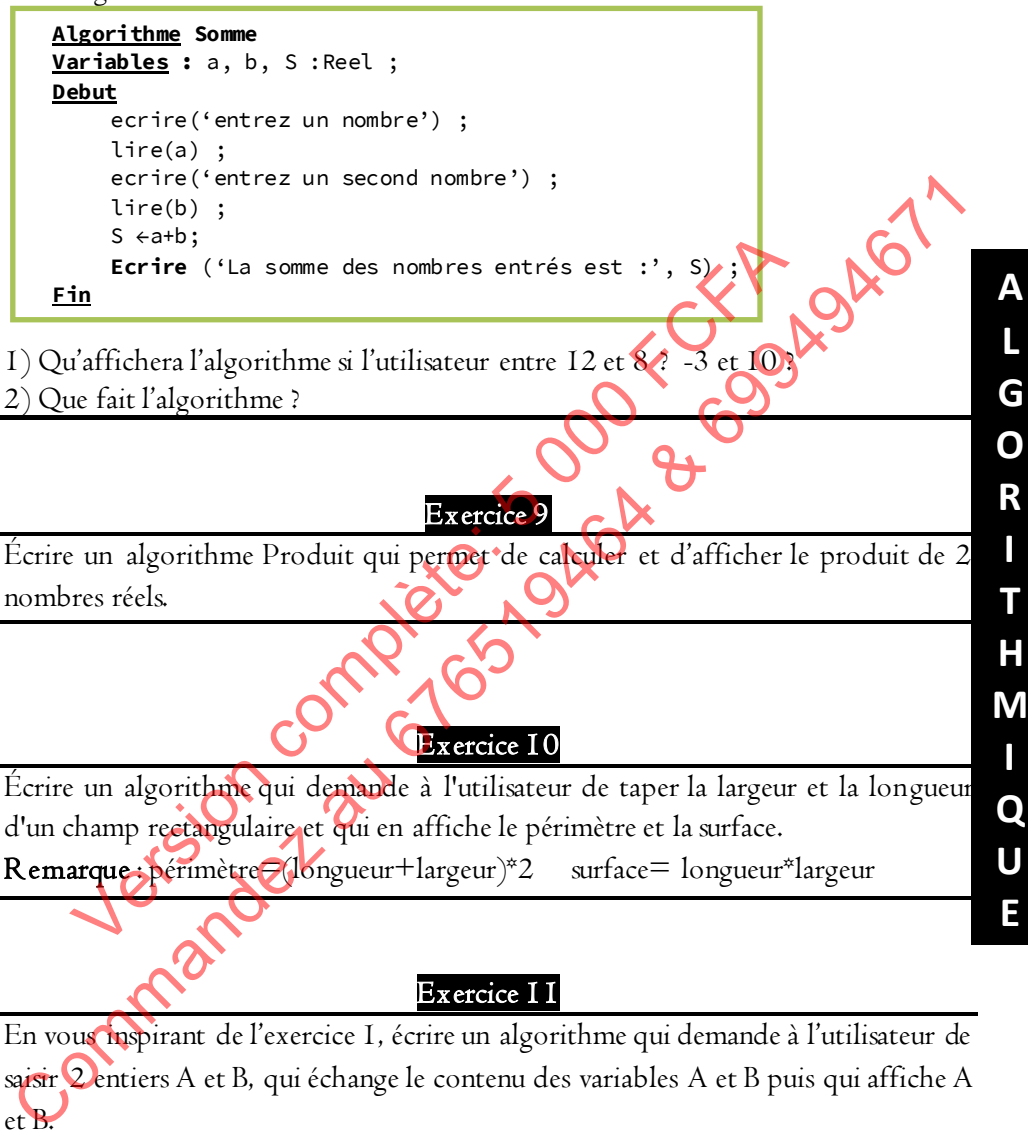

En vous inspirant de l'exercice 1, écrire un algorithme qui demande à l'utilisateur de saisir 2 entiers A et B, qui échange le contenu des variables A et B puis qui affiche A et B.

Exercice 12

Soit l'algorithme suivant :

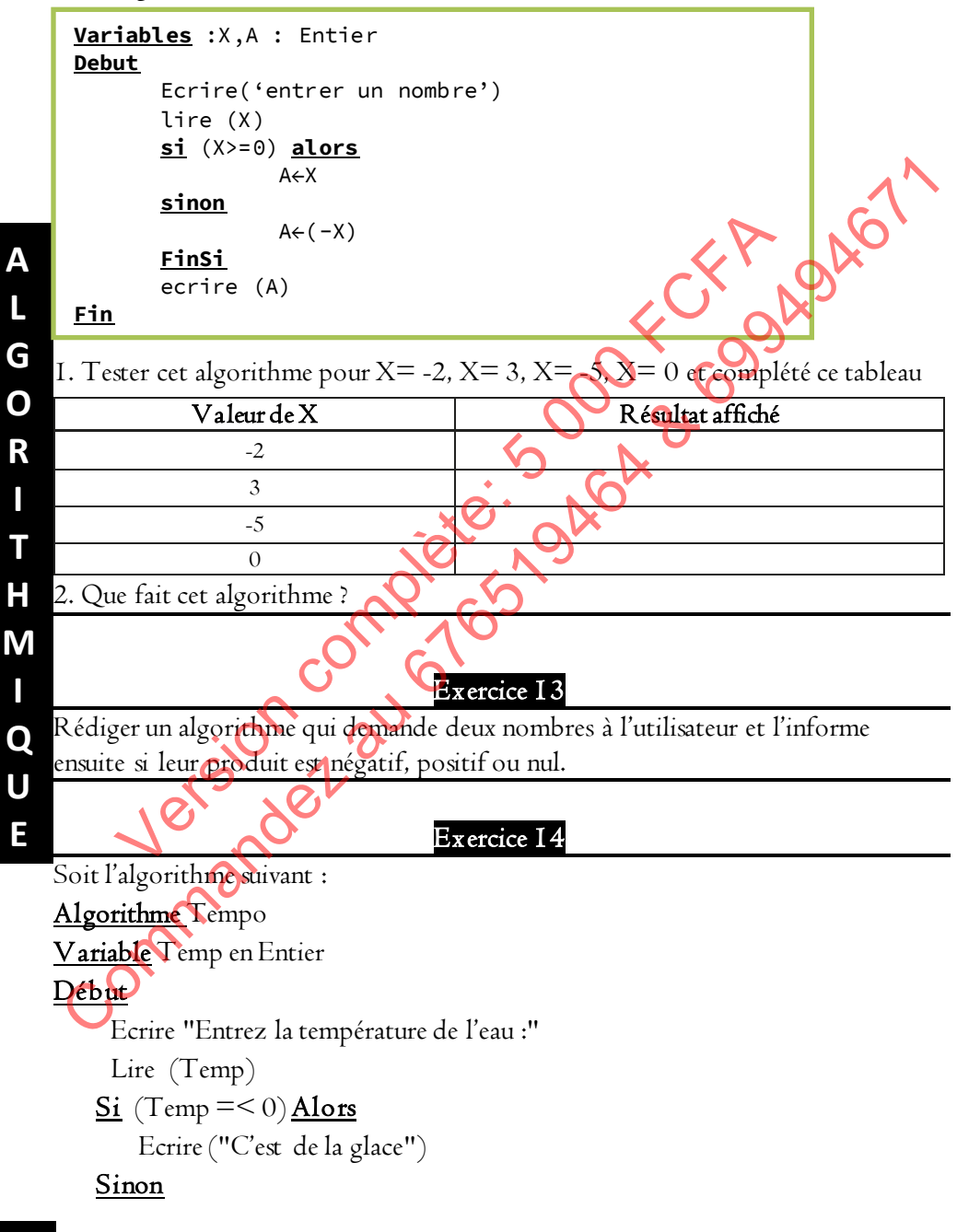

40 grandprof.org

**I**

**I**

Si  $(Temp < 100)$  Alors Ecrire ("C'est du liquide")

## Sinon

```
 Ecrire ("C'est de la vapeur")
```
## Finsi

## Finsi

## Fin

- 1) Citer la ou les variable(s) utilisée(s) et leur(s) types(s)
- 2) Que fait cet algorithme
- 3) Quel est la structure algorithmique utilisée dans ce cas<sup>5</sup>?
- 4) Quel résultat obtient-on si un utilisateur saisi 342
- 5) Comment appelle-t-on la présentation donnée au code ci-contre (alignement des blocs d'instructions) ?

## Exercice 15

Écrire un algorithme qui lit trois entiers A, B et C, et affiche le plus grand.

## Exercice 16

Écrire un algorithme qui demande à l'utilisateur de saisir une note et qui affiche la mention en fonction de cette note : Fin<br>
(Commandez au des variabless) et leurs) typess)<br>
2) Quel est la structure algorithmique utilisée dans ce est<br>
(A) Quel résultat obtient-on si un utilisateur sais 342<br>
5) Comment appelle-t-on la présentation donnée dé Exercise de la structure apointment<br>
de fait cet algorithme<br>
de les la structure algorithmique utilisée dans ce cas<br>
de l'ésultat obtient-on si un utilisateur sais 342<br>
d'instructions) ?<br>
d'instructions) ?<br>
d'instructions)

- « Très bien » si la note est entre 16 et 20
- « Bien » si la note est entre 14 et 16
- « Assez bien » si la note est entre 12 et 14
- « Moyen » si la note est entre 10 et 12
- « Insuffisant » si la note est inférieure à 10

## Exercice 17

Écrire un algorithme qui lit un nombre entier et affiche un message qui indique si ce nombre est pair ou impair.

1- Algorithmique

Exercice 18

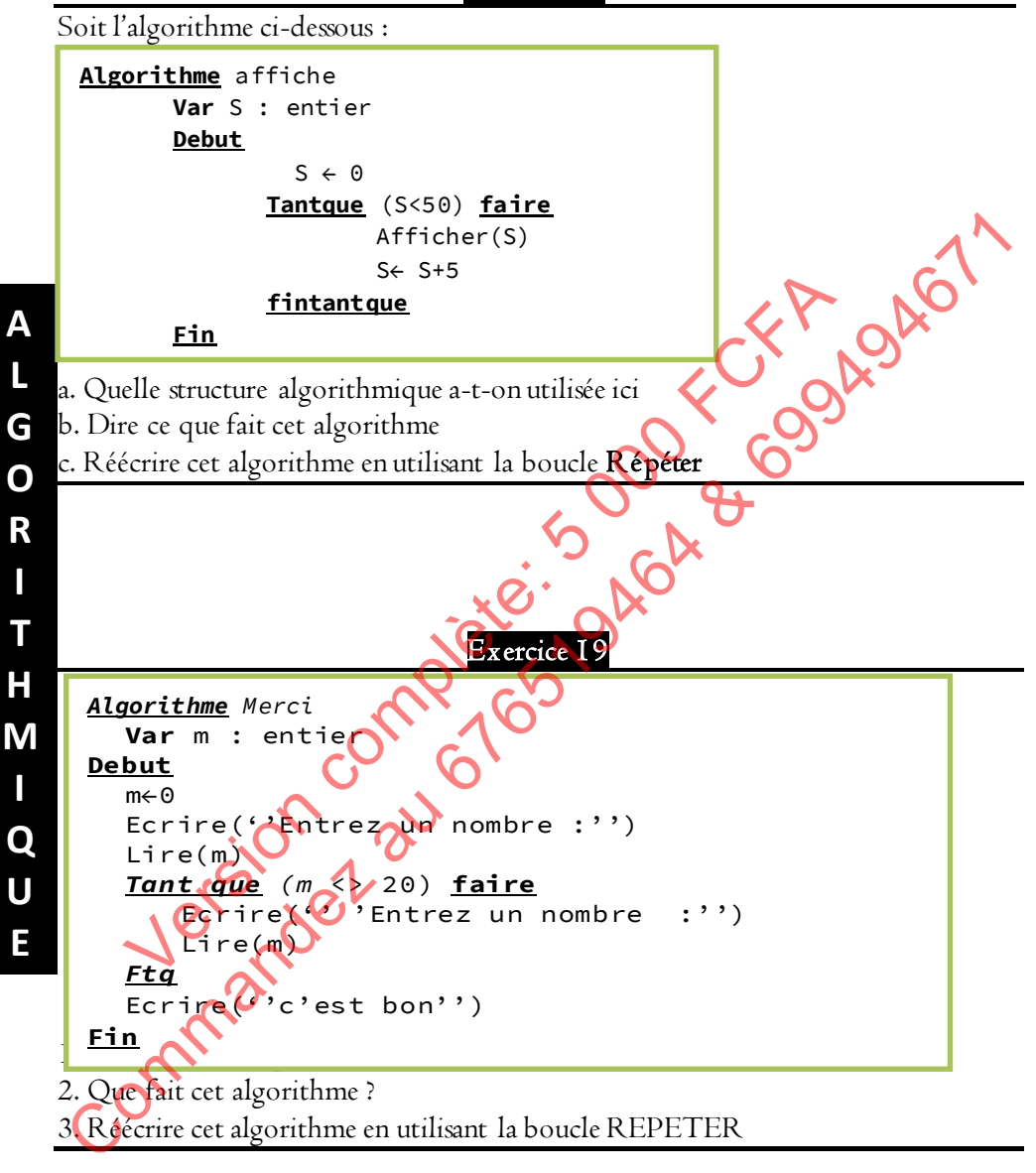

#### Exercice 20

Écrire un algorithme qui demande à l'utilisateur de taper 5 notes et qui affiche leur moyenne. NB : utiliser une boucle pour lire les valeurs

#### Exercice 21

Soit l'algorithme suivant :

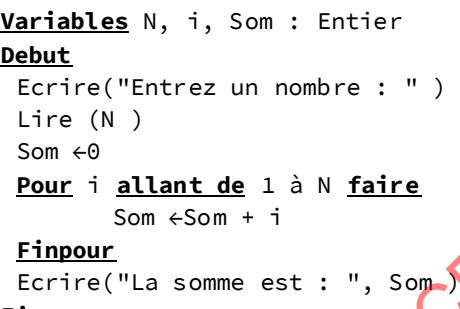

- 
- 1) Quelle est la structure de contrôle utilisée ?
- 2) Qu'affichera l'algorithme si l'utilisateur entre  $\overline{\mathbf{4}}$
- 3) Que fait cet algorithme ?

## Exercice 22

Écrire un programme qui demande un nombre de départ, et qui ensuite affiche les cinq nombres suivants. Par exemple, si l'utilisateur entre le nombre 5, le programme affichera les nombres de 6 à 10.

## Exercice 23

Écrire un algorithme qui demande successivement 10 nombres à l'utilisateur, et qui lui dise ensuite quel était le plus grand parmi ces 10 nombres : NB : Utiliser une boucle pour lire les nombres. **Find the solution of the solution** of the solution of the solution of the solution of the solution of the solution of the solution of the solution of the solution of the solution of the solution of the solution of the so Som  $+5m + 1$ <br>
Eringour<br>
Eringuard Eringuard Eringuard Eringuard Eringuard Est la structure de contrôle utilisée ?<br>
Vaffichera l'algorithme si l'utilisateur entre (COP)<br>
2000 PCF ACFACE 22<br>
2000 PCFACE 22<br>
2000 PCFACE 22<br>
2

## Exercice 24

Pour tout n entier positif, factorielle n (notée n!) est le produit des nombres consécutifs de I à n.  $nl = I x 2 x 3 x ... x (n-I) x n$ 

Factorielle n'est pas définie pour un entier négatif.

Écrire un algorithme qui calcule factorielle pour un n donné. On supposera que le nombre entré est positif et différent de 0.

NB : Ne pas utiliser la fonction prédéfinie « factorielle »

Exercice 25

Soit l'algorithme suivant :

Algorithme bientotleprobatoire

 $Var$  n, x, i : entier

Début

Ecrire("Entrer la date du jour de composition") // uniquement la date du<br>jour : pas le mois et l'année.<br>Lire(n)<br>Si (n>=0) alors<br> $x \leftarrow 1$ <br>pour  $i=1$  à n faire<br> $x \leftarrow x^{x_i}$ 

jour : pas le mois et l'année.

 $Lire(n)$ 

 $Si(n>=0)$  alors

 $x \leftarrow I$ 

pour i=1 à n faire

 $x \leftarrow x^*i$ 

#### Finpour

Ecrire("bientôt je serai heureux(se) à travers mon résultat," ...",x)

#### Sinon

Ecrire('Erreur')

Finsi

## Fin

## Travail à faire :

Supposons que le probatoire se déroulera dans 5 jours (cinq jours), et l'élève (toute série confondue de l'enseignement général) le plus faible du Cameroun, aura un total de points que peut nous fournir l'exécution cet algorithme pour n=5. Version complète: 5 000 FCFA

 $|1\rangle$  Exécuter donc cet algorithme pour  $n=5$  et donner le total des points de cet élève. 2) La première étant une classe de niveau 6, supposons que l'élève moyen qui quitte cette classe cette année, aura l'an prochain au baccalauréat une bonne mention. Quelle sera la valeur de sa moyenne à l'examen s'il est dans une série où le total des coefficients est 23 ? Sachant que le total des points de cet élève, est obtenu à travers la moitié du résultat que produit l'algorithme pour n=6. jour: pas le mois et l'année.<br>
Lire(n)<br>
Si (n>=0) alors<br>  $x \leftarrow 1$ <br>
pour  $i=1$  à n faire<br>  $x \leftarrow x^*i$ <br>
Fingour<br>
Ecrire("bientôt je serai hedirgus(se) à pours mon résultat," ...",x)<br>
Sinon<br>
Ecrire("brencti")<br>  $\sum_{x \leftarrow x} x^*i$ 

3) Après avoir obtenu ces valeurs c'est-à-dire les résultats que produit l'exécution de l'algorithme, reformuler l'instruction de la ligne 11 : surtout le message qui sera affiché et le nom de baptême de l'algorithme.

4) Cet algorithme compte combien d'instructions ? NB : ne pas confondre instruction et bloc d'instructions

**A**

**L G O R I T H**

**I Q U E**

Exercice 26

Soit l'algorithme suivant :

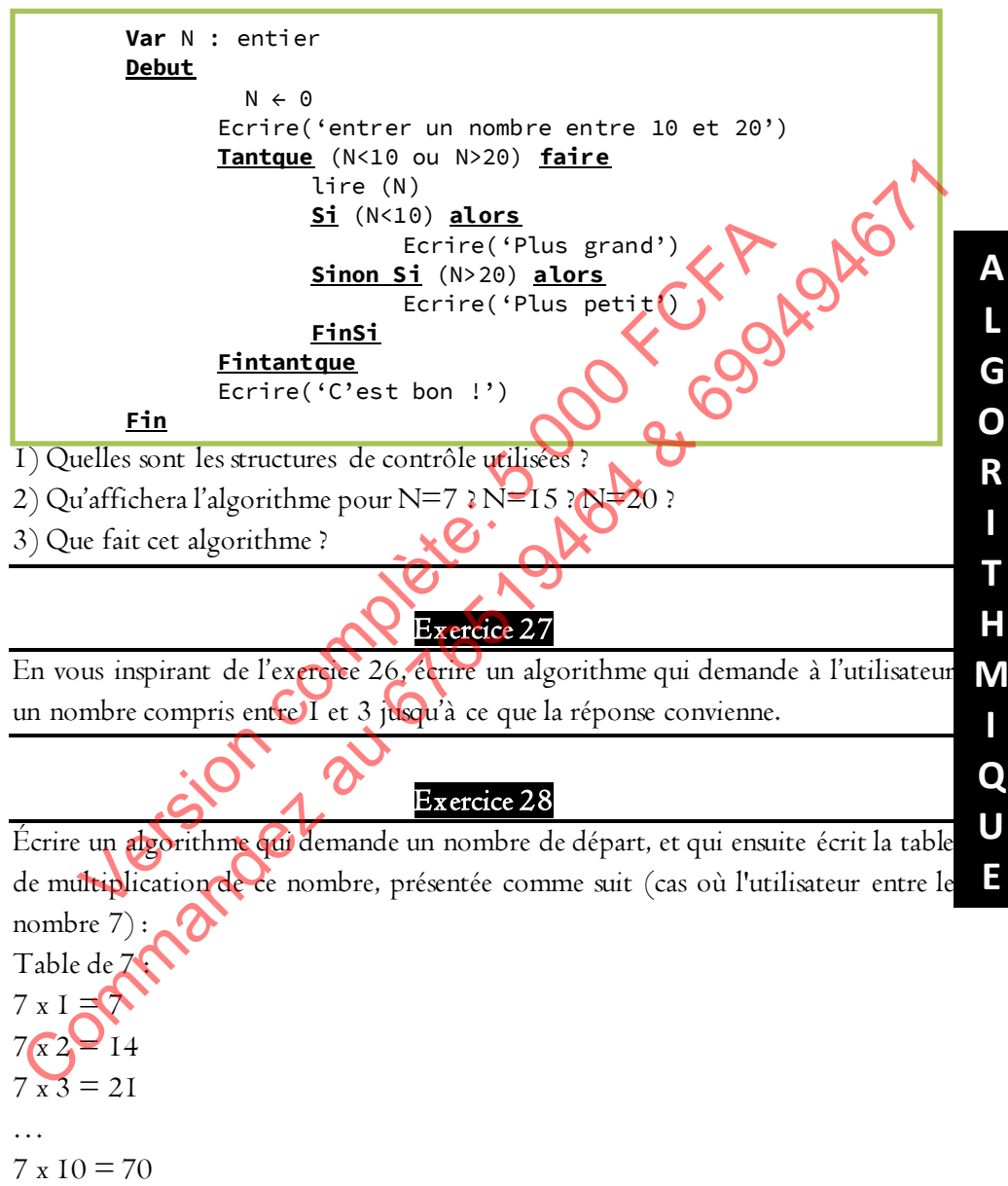

#### 1- Algorithmique

#### Exercice 29

Écrire un algorithme permettant de résoudre une équation à coefficients réels de la forme ax  $+ b = 0$  (a et b seront entrés au clavier)

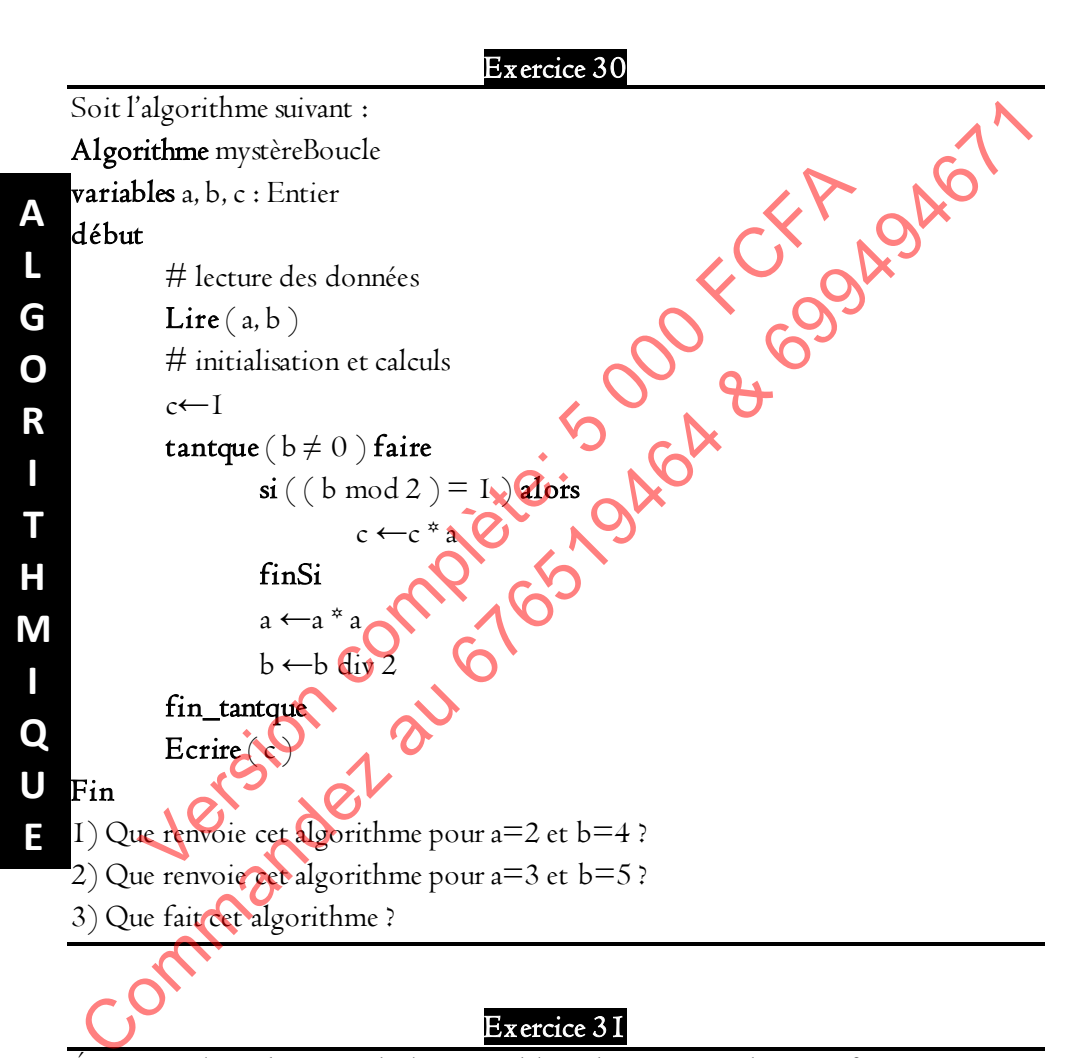

Écrire un algorithme qui déclare un tableau de 10 notes, dont on fait ensuite saisir les valeurs par l'utilisateur.

## Exercice 32

Écrire un algorithme qui déclare un tableau de 10 notes, demande à l'utilisateur de le remplir puis calcul et affiche la somme des notes et la moyenne des notes.

## Exercice 33

Écrire un algorithme permettant à l'utilisateur de saisir un nombre quelconque de valeurs, qui devront être stockées dans un tableau. L'utilisateur doit donc commencer par entrer le nombre de valeurs qu'il compte saisir. Il effectuera ensuite cette saisie. Enfin, une fois la saisie terminée, le programme affichera le nombre de valeurs négatives et le nombre de valeurs positives.

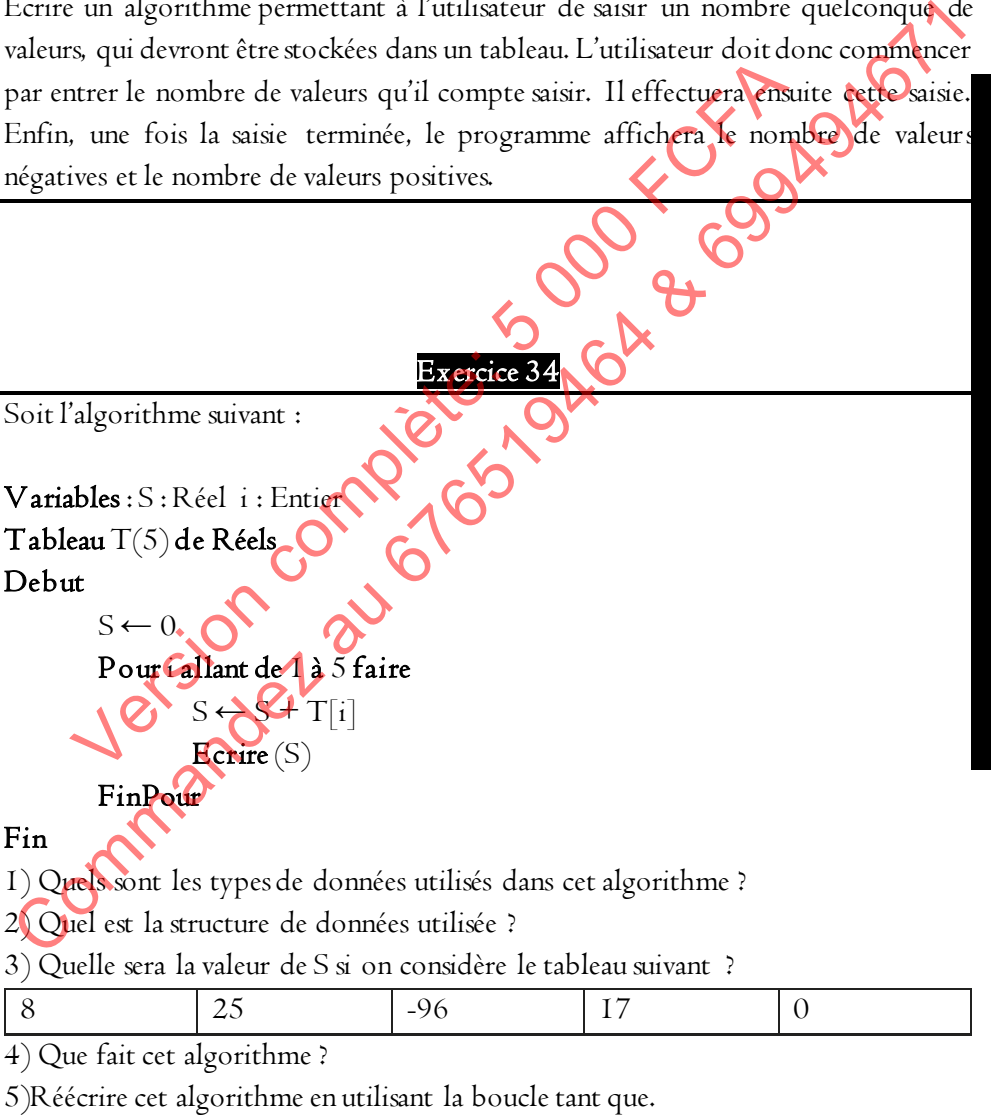

## Exercice 35

Écrire un algorithme permettant à l'utilisateur de saisir un nombre déterminé de valeurs. Le programme, une fois la saisie terminée, renvoie la plus grande valeur en précisant quelle position elle occupe dans le tableau. On prendra soin d'effectuer la saisie dans un premier temps, et la recherche de la plus grande valeur du tableau dans un second temps.

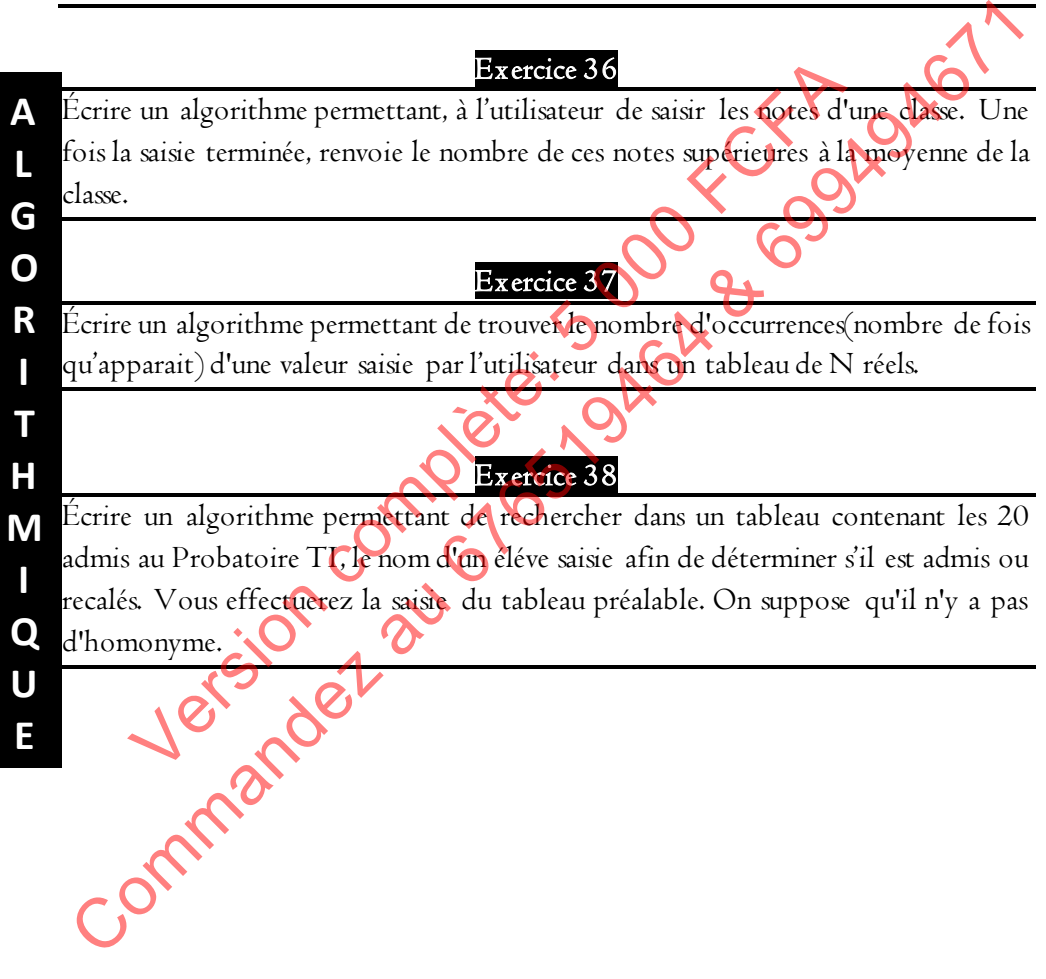

VI- Méthode MERISE

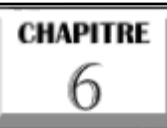

# **METHODE MERISE**

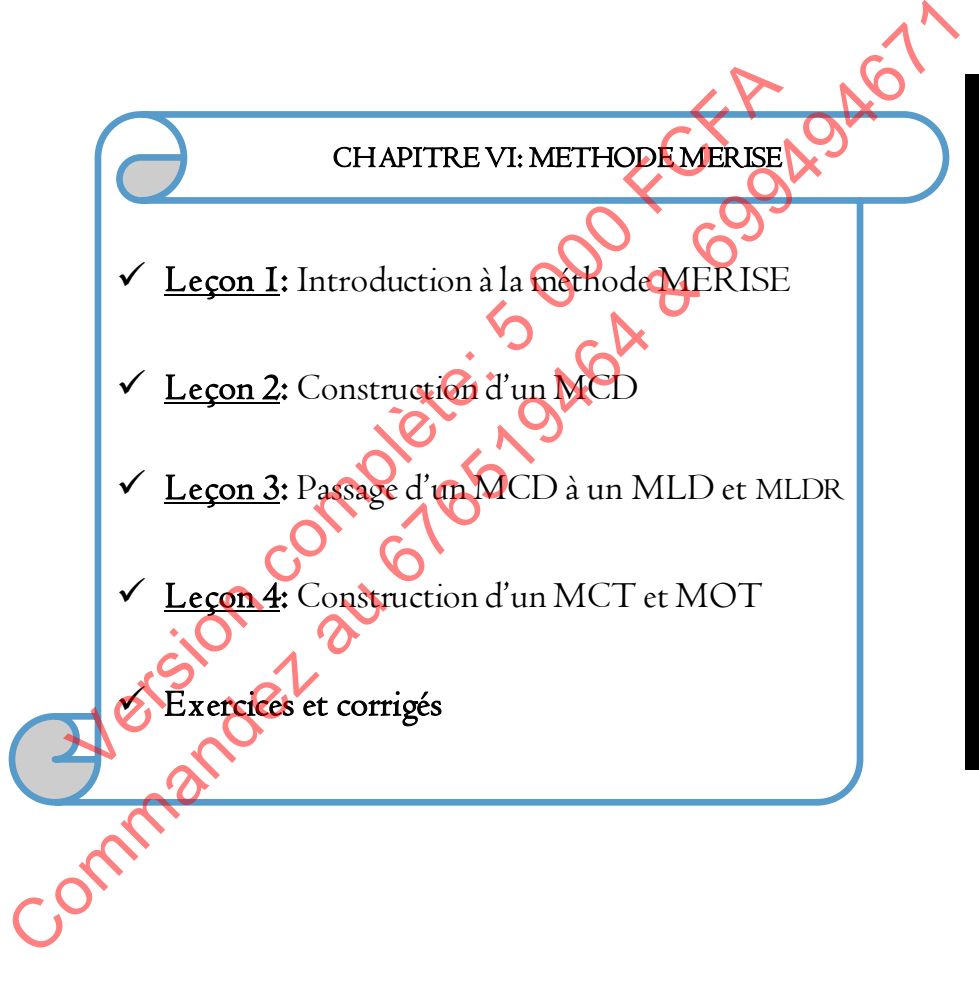

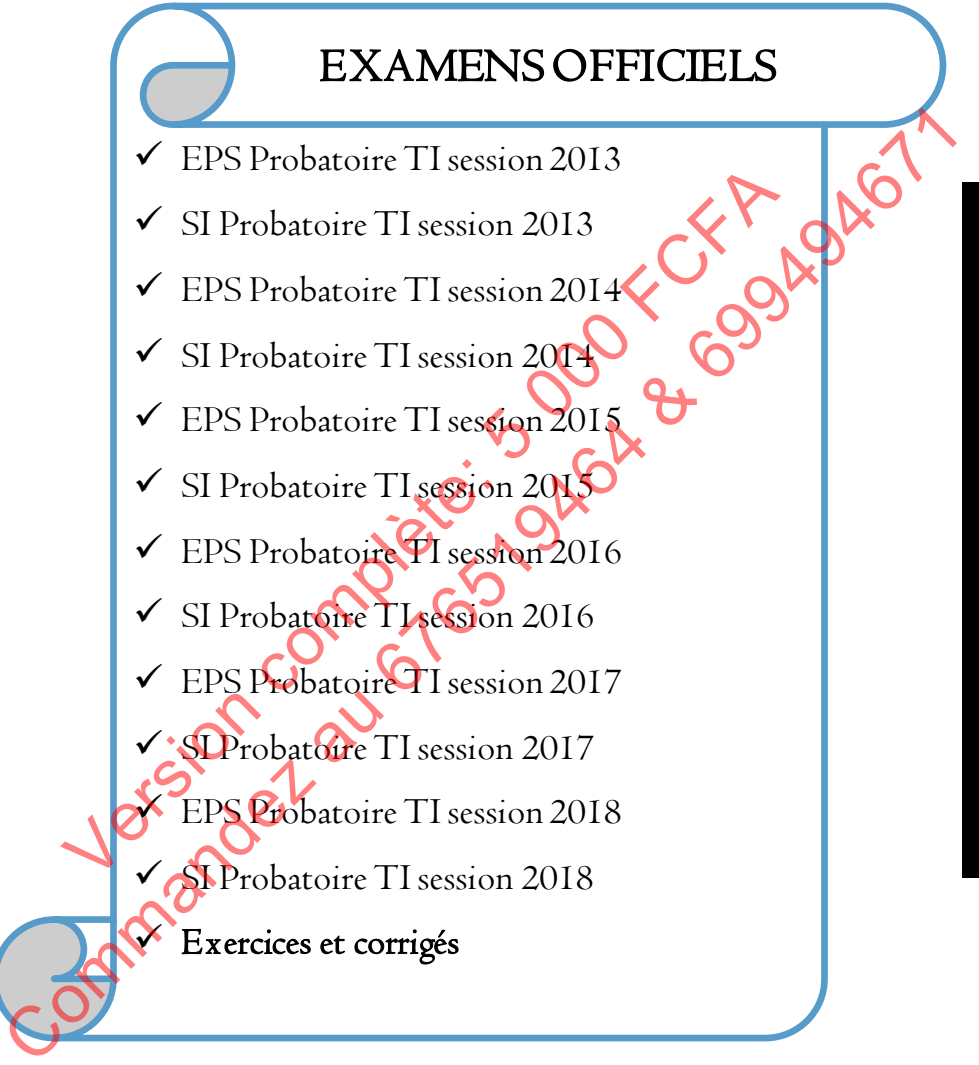

ľ

# EPS PROBATOIRE SESSION 2013

## GESTION D'UN PARC INFORMATIQUE D'UN LYCEE

Le département informatique du lycée WatalaSuccess gère un parc de 61 ordinateurs (poste de travail), 01 serveur dédié à l'administration du réseau et à la gestion des ressources pédagogiques, 03 imprimantes, 01 scanner, 01 appareil photo numérique, un caméscope numérique et 65 casques audio.

Les caractéristiques des ordinateurs sont les suivantes : Pentium IV, 2GHz, DD : 250Go, Ram 2Go(02 Ram de 1Go chacune), Carte réseau, 08 ports USB, 02 ports PS/2,01 port parallèle, 01 port COM1, 01 Graveur DVD-RW interne, 01 clavier AZERTY multimédia, 01 souris USB. numérique, un caméscope numérique et 65 caques audio.<br>
Les caractéristiques des ordinateurs sont les suivantes : Pentium IV, 26Hz,<br>
DD : 250Go, Ram 2Go(02 Ram de IGo chacue). Carte régau 08 ports QB, 02<br>
ports PS/2.01 port Les caracteristiques des ordinateurs sont les suivantes : Pent<br>250Go, Ram 2Go(02 Ram de IGo chacune), Carte régaux<br>PS/2,01 port parallèle, 01 port COMI, 01 Gravent DVD-<br>1<br>FAZERTY multimédia, 01 souris USB.<br>Les logiciels su

Les logiciels suivants sont installés sur chaque poste de travail : Microsoft WINDOWS XP Professionnel SP3, Microsoft Office 2007, AVAST Free Version 6.0, Adobe Photoshop 7.0, WINZIP 12.

Les imprimantes sont de 2 types : 01 imprimante LaserJet Réseau et 02 imprimantes professionnelles Deskjet locale USB.

Un poste de travail est érigé comme serveur d'impression.

Les ordinateurs sont installés dans une salle de Travaux Pratiques accessible aux utilisateurs tous les jours ouvrables. L'accès aux ressources pédagogiques se fait à partir d'un script d'identification exécuté dans une page web.

Les informations sur chaque compte d'utilisateur (nom, matricule, focntion, photo et motde passe) sont enregistrées dans un tableau à une dimension de 20000 éléments.

Un registre de 300 pages est ouvert pour le suivi des utilisateurs et équipements informatiques.

## Partie I : Algorithmique et programmation  $\overline{/}$  10 pts

1) a) Pourquoi dit-on que JAVASCRIPT est un « langage qui s'exécute côté client » ? Donner un avantage et un inconvénient. I pt

 b) L'instruction ut=prompt("Taper votre nom utilisateur") ; fait deux choses. Quelles sont-elles ? 0,5 pt

c) Traduire à l'aide d'un script JavaScript, le code suivant : 1,5 pt

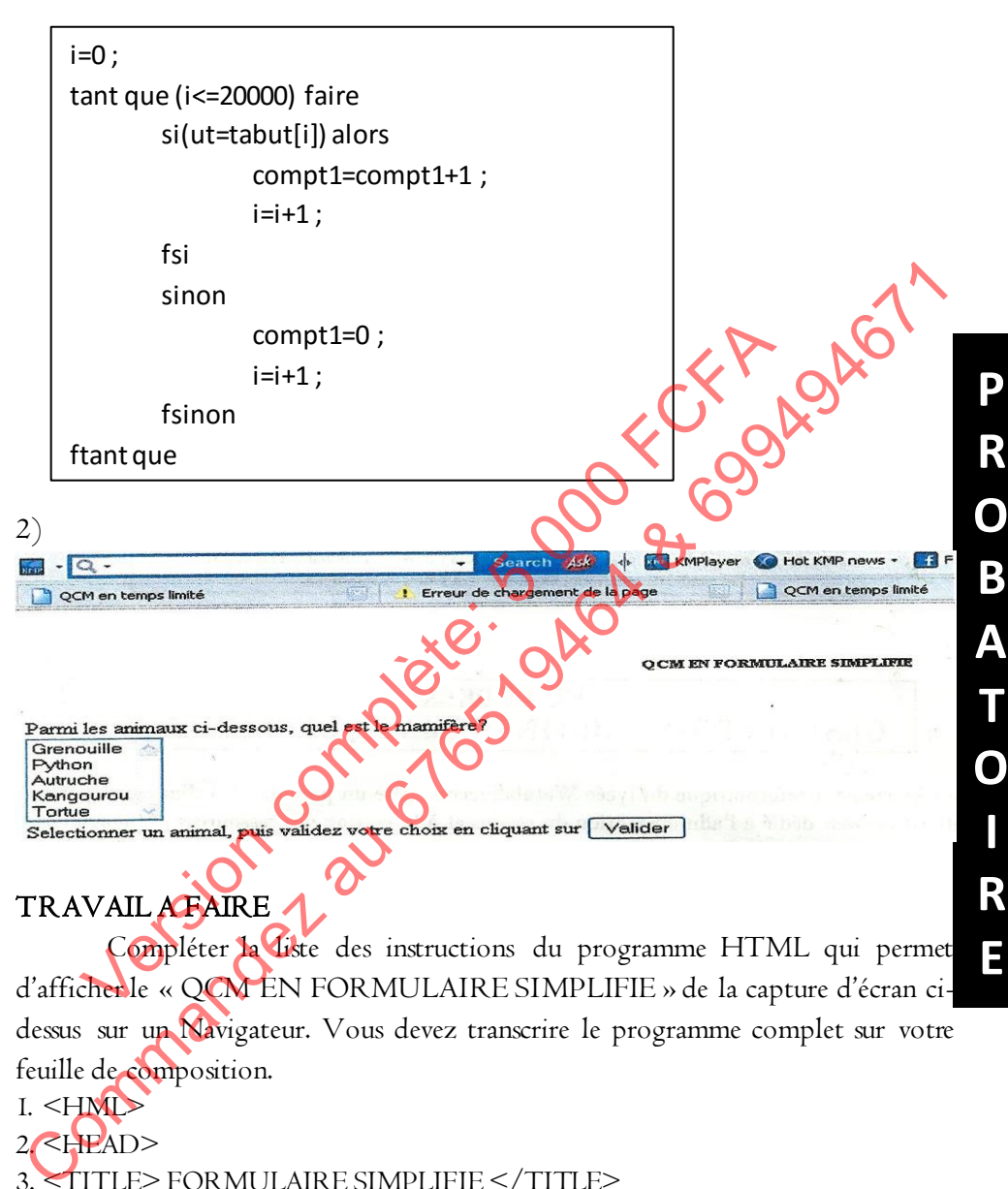

## TRAVAIL AFAIRE

Compléter la liste des instructions du programme HTML qui permet d'afficher le « QCM EN FORMULAIRE SIMPLIFIE » de la capture d'écran cidessus sur un Navigateur. Vous devez transcrire le programme complet sur votre feuille de composition.

```
I. < HML
```

```
2. \leqHEAD>
```

```
3. <TITLE> FORMULAIRE SIMPLIFIE </TITLE>
```

```
4. <SCRIPT Language="JavaScript">
```

```
5. function analyser(V)
```

```
6. { 1,5 pt
```

```
7. {alert('Bonne réponse')}
```

```
8. OI pt
```
**R**

**E**

```
9. {alert('Hé non, c\'était le Kangourou')}
10. }
11. </SCRIPT>
12. 01 pt
13. < BODY14. 01 pt
15. <FORM NAME=CHOIX>
16. <SELECT NAME="ANIMAL" SIZE=5>
17.
18.
19. \bigcup_{\lambda} \bigcup_{\lambda} \bigcup_{\lambda} \bigcup_{\lambda} 1,5 pt
20.
21.
22. </SELECT><BR>
23. Sélectionnez un animal, puis validez votre choix en cliquant sur
24. <INPUT TYPE=BUTTON VALUE="VALIDER<sup>X</sup>
OnClick=analyser(ANIMAL.selectedIndex)>
25. </FORM>
26. \qquad \qquad 01 \text{ pt}27. </HTML> 
Commission Communistic Commission Commission Commission Commission Commission Commission Commission Commission Commission Commission Commission Commission Commission Commission Commission Commission Commission Commission C
      VSELECT><BR><br>
electionnez un animal, puis validez votre choix en cliqualitative<br>
INPUT TYPE=BUTTON VALUE= WALIDER<br>
ick=analyser(ANIMAL selected Index)<br>
/FORM><br>
Partie II : Infographie et Multimédia / 3 pts<br>
le cadre du chi
```
## Partie II : Infographie et Multimédia / 3 pts

Dans le cadre du club informatique du lycée WatalaSuccess, il vous est demandé de produire pour chaque élève un badge comportant sa photo. Les élèves ont chacun fourni une demi carte photo.

## TRAVAIL A FAIRE :

**P**

**R**

**O**

**B**

**A**

**T**

**O**

**I**

**R**

**E**

1. Quelle technique allez-vous utiliser pour introduire ces images dans l'ordinateur ? 0,5 pt

2. Quel appareil dont dispose l'établissement allez-vous utiliser ? 0,5 pt 3. Pour les photos qui sont de mauvaise qualité, quel logiciel le lycée peut-il mettre à votre disposition pour les améliorer ? 0,5 pt 4. Le club constate que certains élèves n'ont pas fourni de photo. Ces derniers ont été convoqués et mis à votre disposition. Quel autre appareil de l'établissement

pouvez-vous utiliser pour acquérir les photos inexistantes ? 0,5 pt 5. Citer 2 formats d'image en donnant leurs utilisations. Il pt

#### Partie III : Maintenance Informatique / 7 pts

1. Donner le rôle de chaque port PS/2. I pt 2. Quelle différence existe-t-il entre un port parallèle et un port série ? 1 pt 3. Après exploitation du registre de suivi, le responsable du parc informatique constate que le temps de réponse sur l'ordinateur POSTE45 est plus long que d'habitude. Après investigation, il relève ici les caractéristiques suivantes sur le poste de travail : Pentium 4 CPU 2,40GHz 2,39Ghz,1Go Mo 3.1. Donner la procédure utilisée pour relever ces caractéristiques.  $\bigcirc$  0,5 pt 3.2. Expliquer l'origine du dysfonctionnement constaté.  $\bigcup_{n=1}^{\infty} 0.5$  pt 3.3. Que faut-il faire pour remédier au dysfonctionnement  $\sum_{n=0}^{\infty}$  0,5 pt 4. Aucun antivirus n'est installé sur le PC POSTE32. 4.1. Quels sont les risques auxquels cet ordinateur est exposé ? 0,5 pt 4.2. Proposer une solution.  $\bigcirc$  0,5 pt 5. Le PC POSTE24 dispose de 02 lecteurs logiques (C : et D :) alors qu'il n'y a qu'un seul disque dur installé. 5.1. Justifier l'existence de ces 2 lecteurs. 5.2. Donner le rôle du lecteur C :.  $\bigcup$  .  $\bigcap$  0,5 pt 5.3. Le système d'exploitation peut-il démarrer en cas de défaillance du lecteur logique D :? Justifier. 2008 and the U state of the U state of the U state of the U state of the U state of the U state of the U state of the U state of the U state of the U state of the U state of the U state of the U sta 6. Le disque dur du PC POSTE57 a été remplacé, Dresser un compte-rendu des de travail : Pentium 4 CPU 2,40GHz 2,39Ghz,1Go Mo<br>
3.1. Domner la procédure utilisée pour relever es caractéristiques<br>
3.2. Expliquer l'origine du dysfonctionnement constat.<br>
4. A Queu faut -il faire pour renédier au dysfo De l'origine du diversion contratte de la complète de la complète de la complète de la complète du diversion control du diversion complète du diversion complete du diversion complete du diversion de la complete du diversio

# SI PROBATOIRE SESSION 2013

La société NAYAKI INFO est spécialisée dans la commercialisation du matériel et accessoires informatiques pour entreprises.

Elle décide de créer une base de données de gestion des commandes pour contrôler ses stocks afin de pouvoir alimenter ses clients de manière continue.

Un client est décrit par un numéro de client, un nom, un numéro de téléphone, un numéro de fax et une adresse. Un client peut passer plusieurs commandes.

Un produit possède une référence, un nom et un prix unitaire. Il appartient à une seule catégorie.

Chaque catégorie possède un code, un nom et une description. Elle référence logiquement plusieurs produits.

La société reçoit les commandes des clients. Chaque commande peut contenir un ou plusieurs produits. Elle est numérotée, datée et livrée à une adresse précise.

## TRAVAIL A FAIRE

Vous devez répondre aux questions ci-dessous, en vous servant du texte sur la gestion du système d'information de la société NAYAKI INFO, de vos connaissances sur la méthode d'analyse MERISE et du dictionnaire des données fourni en annexe. Contrôler ses stocks afin de pouvoir alimenter ses clients de manière continue.<br>
Un client est décrit par un numéro de client, un nom, un numéro de<br>
défiéphone, un numéro de fax et une adresse. Un client peut ansemble<br>
com Un crient est decrit par un numero de chent, un nom,<br>none, un numéro de fax et une adresse. Un client peut<br>sandes.<br>Un produit possède une référence, un nom et un prix unique<br>seule catégorie.<br>Chaque catégorie possède un cod

1. Citer 03 secteur d'activité dans lesquels exercent les entreprises au Cameroun.

1,50 pt

2- Identifier à quel secteur d'activité appartient la société NAYAKI INFO. 01 pt 3- Donner les noms de 02 phases dans la conception d'un système d'information par la méthode MERISE. 0,5 pt

4- On vous donne ci-dessous une esquisse du diagramme Entité-Association du modèle étudié. Ce diagramme, tracé à la main, est inachevé.

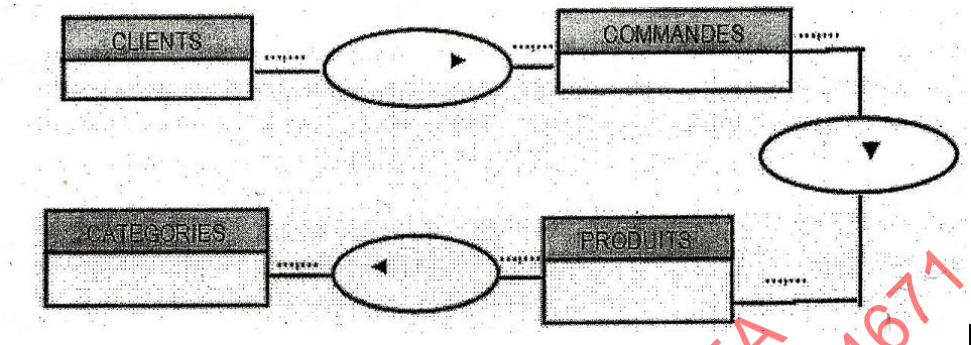

En vous appuyant sur ce diagramme,

a) Justifier pourquoi les mots SOCIETE et NAYAKI n'ont pas été retenus comme entité du système. 2 pts

b) Déterminer 04 règles de gestion concernant les entités. (une règle de gestion par entité). I pt

c) Donner le nom d'un logiciel (celui utilisé en classe) approprié à la construction  $\mathbf{d}$ es MCD 1 pt

d) Construire le MCD complet du modèle étudié à partir de l'esquisse cidessus et des questions suivantes :

i. Compléter les 03 associations manquantes. (NB : les associations manquantes sont obtenues à partir du texte). The point of the properties and the completer less propriets and complete point of the properties (material of the properties of the properties of the complete services of the complete the complete and the complete the com

03 pts

ii. Compléter les entités en se servant des informations dans le dictionnaire des données ci-joint. (faire apparaitre l'identifiant de chaque entité à sa place). 04 pts

iii. Compléter les cardinalités manquantes. 03 pts e) Justifier pourquoi les propriétés, nom\_client et nom\_Prod, données dans le dictionnaire des données, ne peuvent pas être retenues comme identifiant des entités En vous appuyant sur ce diagramme,<br>
auxilier pourquoiles mots SOCIETE et NAYAKI pour pas été par entité du système.<br>
entité du système (94 règles de gestion concernant le courbre des formes comme<br>
entité).<br>
c) Donner le no

#### **ANNEXE**

#### **DICTIONNAIRE DES DONNEES**

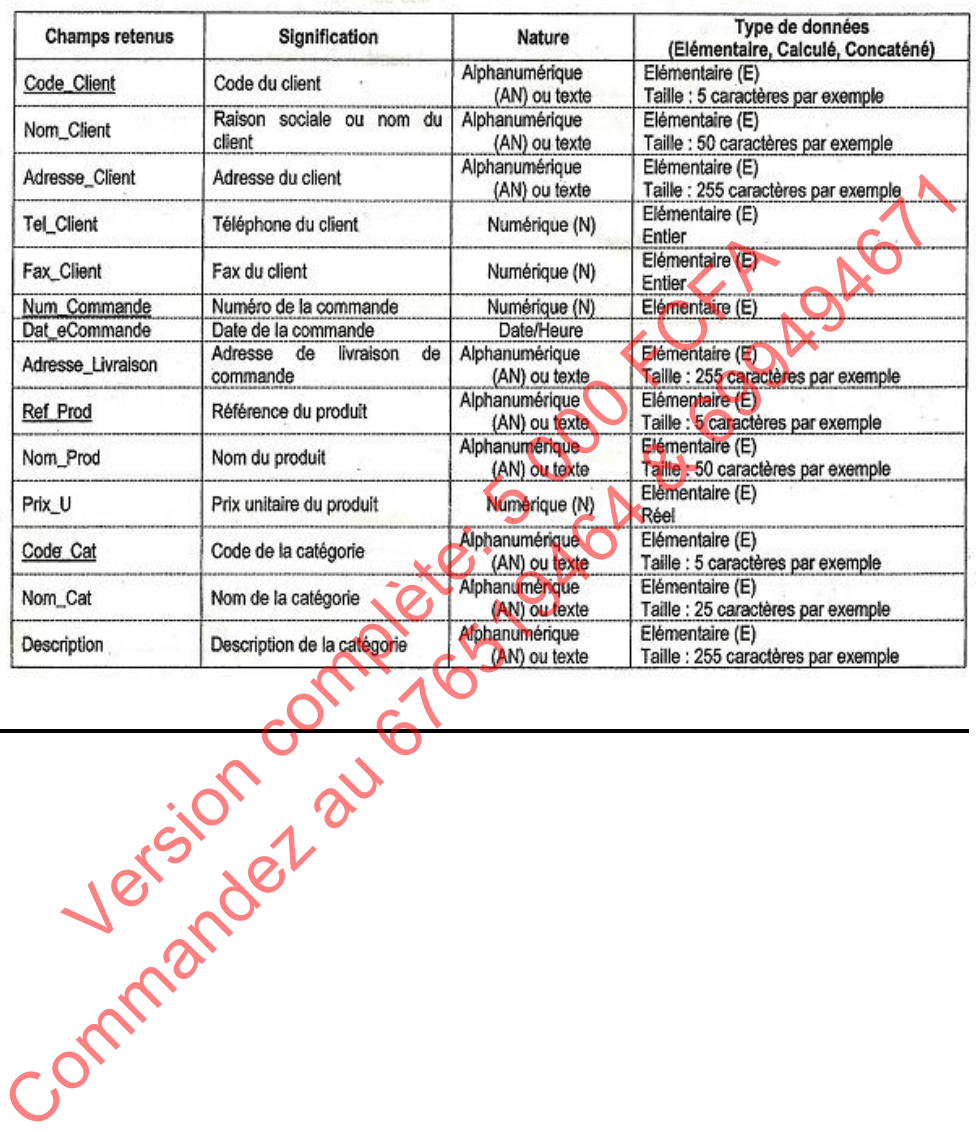

**P R O B A T O I R E**

Examens officiels

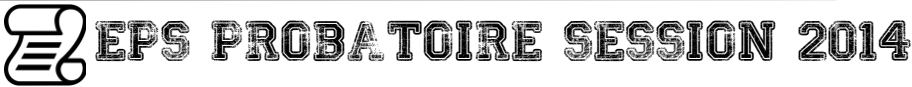

#### Partie I : Algorithmique et programmation / 9 pts

1) En vous mettant à la place du processeur de votre ordinateur, évaluer le résultat de chacune des expressions suivantes : On rappelle que le symbole / désigne la division entière. 2 pts

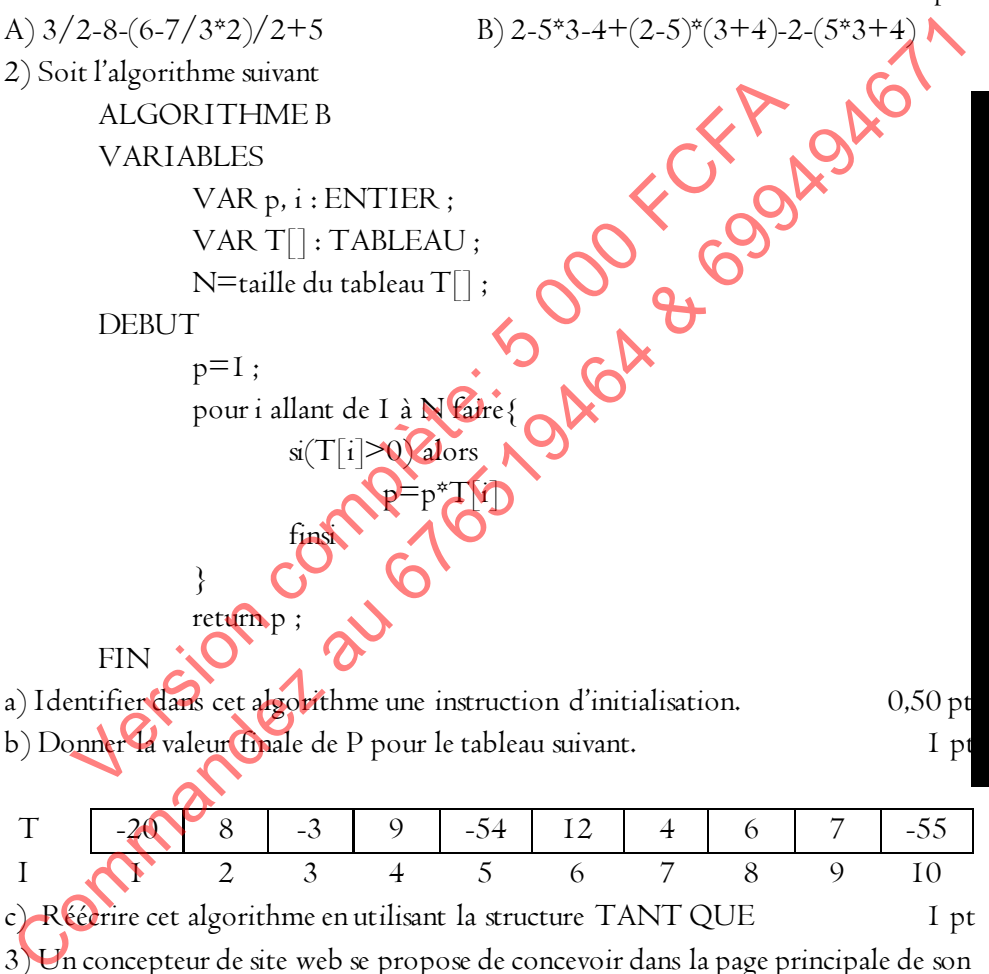

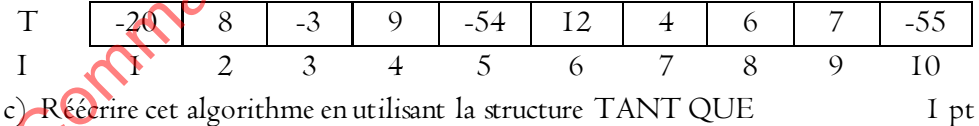

3) Un concepteur de site web se propose de concevoir dans la page principale de son site web une maquette selon le modèle ci-dessous. Il explique qu'il devra partir d'un tableau ayant initialement 3 lignes et 3 colonnes et puis faire les fusions de cellules là où cela est nécessaire. Le concepteur souhaite utiliser les zones réservées pour insérer certains objets tels que les images, les liens hypertextes, etc.

**P**

**R**

**O**

**B**

**A**

**T**

**O**

**I**

**R**

**E**

Examens officiels

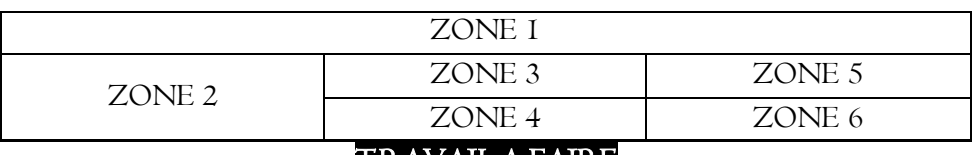

#### TRAVAIL A FAIRE

On vous demande de répondre aux questions ci-après à partir de vos compétences sur les bases du langage HTML, CSS et JAVASCRIPT.

a) Une page web est faite pour rassembler des contenus tels les tableaux et beaucoup d'autres. Citer deux autres exemples de contenus que l'on peut placer sur une page web.  $\sim$  1.0,50 pt

b) Citer un langage web spécialement conçu pour gérer la présentation des contenus d'une page web.  $\bullet$  0,50 pt

c) Sachant que les balises de fusions de cellules dans un tableau sont colspan et rowspan, écrire le code HTML permettant de créer la maquette ci-dessus. 2 pts d) Expliquer ce qu'est un lien hypertexte.  $\bigcirc$   $\bigcirc$  0,50 pt version complexe contenus que l'on peut place<br>
ter un langage web spécialement conçu pour gérer la présentation<br>
pape, écrire le code HTML permettant de coder la maquette ci-c<br>
pliquer ce qu'est un lien hypertexte.<br>
mi les

e) Parmi les liens HTML données ci-dessous, identifier les liens absolus des liens relatifs.

<a href= "fleurs.html#coquelicot ">

 $\leq$ a href $=$  "dossier/cible.html ">

<a href= "www.crtv.cm/ducuments/travaux/cible.html">

 $\leq$ a href= "http://www.minesec.gov.cm">

## Partie II : Infographie et Multimédia / 5 pts

1. Le domaine du multimédia utilise plusieurs outils matériels. Identifier les outils multimédias représentés par les lettres a, b, c, d et e ci-dessous. 1,25 pt

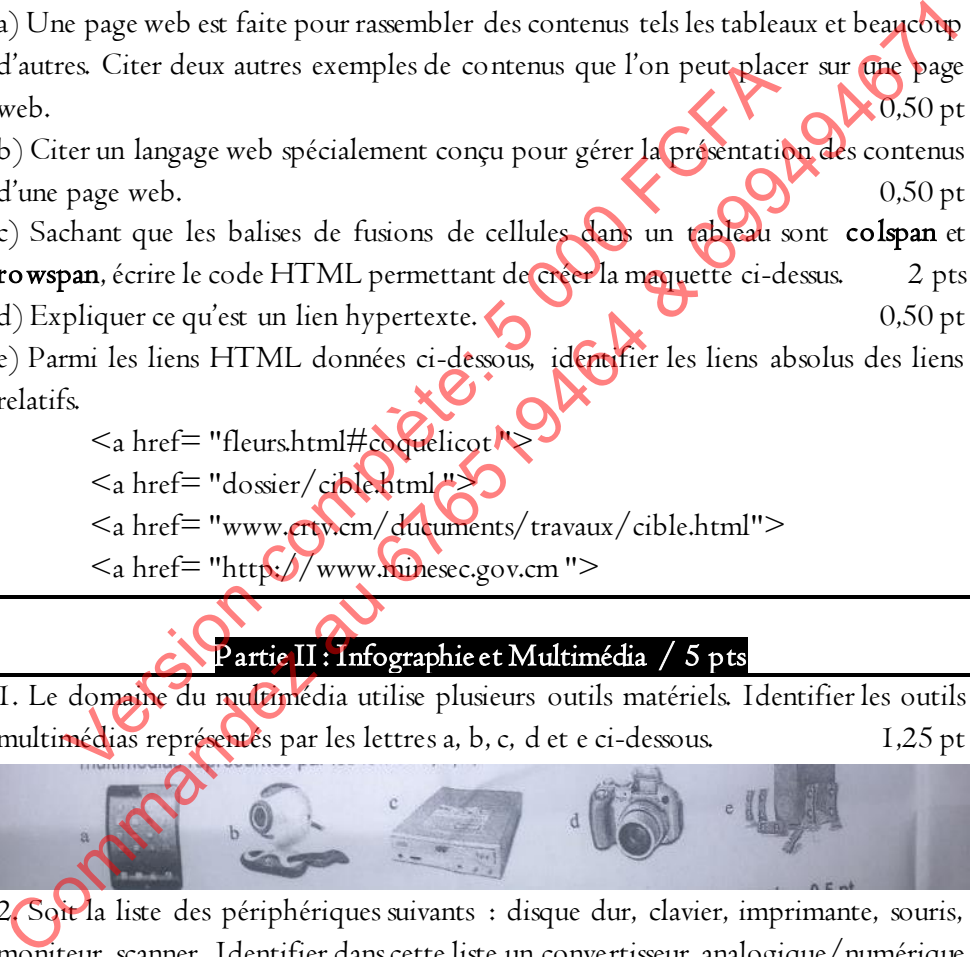

2. Soit la liste des périphériques suivants : disque dur, clavier, imprimante, souris, moniteur, scanner. Identifier dans cette liste un convertisseur analogique/numérique et un convertisseur numérique/analogique. 0,5 pt 3. Vous êtes sollicité pour monter une séquence vidéo multimédia sur votre ordinateur. 3.1 Que signifie le terme multimédia ? 0,25 pt 3.2. Donner le nom d'un logiciel susceptible de réaliser votre montage. 0,25 pt 3.3. Citer trois éléments de base pouvant être utilisés pour réaliser votre montage.

 1,5 pt 3.4. Le logiciel de montage utilisé dispose du système RVB pour la gestion des couleurs. Donner la signification du sigle RVB. 0,25 pt 3.5. Comment obtient-on les autres couleurs à partir du système RVB ? 0,5 pt 3.6 La vidéo obtenue a une durée réelle de 30 minutes. Calculer en minutes la durée **t I** de lecture de ce film sachant que la vitesse de lecture égale à 2X.  $\qquad \qquad \Omega$ ,5 pt

#### Partie III : Maintenance Informatique / 6 pts

Jeune technicien en maintenance informatique, il vous est demandé d'assembler un nouvel ordinateur de type PC. Vous disposez pour cela de tout le matériel et des logiciels nécessaires.

1. Identifier les éléments matériels représentés par les lettres a, b, c, d, e, f ci-dessous.

1,5 pt

2. Quel est le rôle de la carte mère de l'ordinateur mis à votre disposition ? 0,5 pt 3. Donner une caractéristique technique de chacun des éléments suivants : disque dur, microprocesseur. 0,5 pt 4. Vous connectez un graveur DVD et vous disposez des DVD RW 4.1. Donner la signification du sigle DVD RW. 0,5 pt 4.2. Donner le nom de deux ports de la carte mère ou vous pouvez connecter le graveur  $\mathbf{D}$ VD.  $\mathbf{O}$  0,5 pt 5. Quel type de logiciel devez-vous installer en premier pour faire fonctionner votre ordinateur ? 0,5 pt 6.Après l'installation du logiciel ci-dessus, vous constatez que l'affichage de l'écran de votre PC n'est pas net, la définition ne pouvant pas dépasser 800 x 600. 6.1. Donner la cause de ce dysfonctionnement. 0,5 pt 6.2. Proposez une méthode pour remédier ce problème. 0,5 pt 7. Vous disposez d'un seul disque dur que vous partitionnez en trois. 7.1. Quel est l'intérêt du partitionnement ? 0,5 pt 7.2. Donner une action de maintenance préventive de votre disque dur. 0,5 pt Commandez au 676519464 & 699494671 Partie III : Maintenance Informatique

# SI PROBATOIRE SESSION 2014

## I NSTITUT DE FORMATION

SOPHIA\_SUP est un institut supérieur de formation professionnelle. Le directeur de cet institut se propose de mettre en place un système d'information de gestions des formations ouvertes dans cet institut. Le directeur explique qu'il aimerait avoir une application capable de :

- Présenter toutes les formations ouvertes dans les départements spécialisés ;

- Déterminer la liste des étudiants de SOPHIA\_SUP ainsi que les formations auxquelles ils participent

- Déterminer la liste des enseignants en fonction des cours qu'ils enseignent. Une analyse du fonctionnement de cet institut a permis de relever les informations suivantes : avoir une application capable de :<br>
- Présenter toutes les formations ouvertes dans les départements spécialies ;<br>
- Ceterminer la liste des enseignants en fonction des cours prix enseignent.<br>
Commations auxquelles ils par - Presenter totues les formations ouvertes dans les departem<br>
- Déterminer la liste des étudiants de **SOPHA SOI**<br>
trions auxquelles ils participent<br>
- Déterminer la liste des enseignants en fonction des cours<br>
malyse du fo

- L'établissement propose de nombreuses formations professionnelles

- Chaque formation contient plusieurs cours et un même cours peut être enseigné dans plusieurs formations

- Les formations ont lieu dans des départements spécialisés

- Les étudiants suivent les formations de leurs choix. Cependant, aucun étudiant ne peut suivre plus d'une formation à la fois. Certaines formations n'intéressent pas les étudiants

- Chaque département abrite au moins une formation.

- Une formation est caractérisée ar son libellé et sa description. Le libellé est unique par formation.

- Un cours est caractérisé par son libellé et l'enseignant chargé de dispenser ce cours. Cet enseignant est le seul à dispenser ce cours

- Un étudiant est reconnu par son nom et son prénom. Parfois plusieurs étudiants ont le même nom ou le même prénom.

- Un département est reconnu par son libellé et son adresse. Le libellé du département est unique.

- Le coefficient d'un cours est fonction de la formation.

- WENTI est un étudiant de SOPHIA\_SUP. Elle explique qu'elle suit une spécialisation en infographie au département de GENIE INFORMATIQUE où elle fait par ailleurs des cours de gestion des entreprises.

- Ces quelques phrases sont suffisantes pour modéliser le système d'information de l'institut SOPHIA\_SUP.

## TRAVAIL A FAIRE

On vous demande de répondre au questionnaire qui suit à partir de vos compétences à modéliser les systèmes d'information des entreprises.

1) Identifier à quel secteur d'activité appartient l'entreprise SOPHIA\_SUP. 0,75 pt

- 2) Déterminer 02 modes de financement de cet institut.
- 3) Donner la définition ou une explication des expréssions ci-après :  $\sim$  1 pt

- Système d'information ;

- Modéliser un système d'information ;

4) Un étudiant de SOPHIA\_SUP dit à son camarade ceci : « Une entreprise qui ne

possède pas d'ordinateur ne peut pas posséder un système d'information »

On vous demande de juger ce point d vue  $\bigcap$ 

5) La méthode MERISE préconise d'analyser les données et les traitements. Expliquer chacune des deux notions soulignées

6) Identifier les entités de ce système et donner pour chacun d'eux ses attributs.2 pts

7) Pour chaque entité, déterminer, en expliquant votre démarche, son identifiant1 pt

- 8) Quelles sont les différentes relations qu'on peut obtenir de ce modèle. 0,75 pt
- 9) Pour chaque relation, identifier à partir du texte, s'il y a lieu, les entités participantes. (1,75 pt) 0,75 pt I) Identifier à quel secteur d'activité appartient l'entreprise SOPHIA\_SUP.<br>
2) Déterminer 02 modes de financement de cet institut.<br>
3) Donner la définition ou une explication des expréssions d'applies :<br>
5) La méthode MER terminer 02 modes de financement de cet institut.<br>
somer la définition ou une explication des expréssions exprès<br>
- Système d'information ;<br>
- Modéliser un système d'information ;<br>
1 étudiant de SOPHIA\_SUP dit à son campar

10) Construire le MCD du modèle étudié en faisant ressortir les différentes cardinalités. 2<sup>3</sup> pts

II) Identifier quatre occurrences d'entités. Il pt

12) Donner l'objectif du MCD dans le processus d'analyse d'un système d'information. 0,50 pt

13) En vous basant sur le modèle ci-dessous, construire le dictionnaire de données

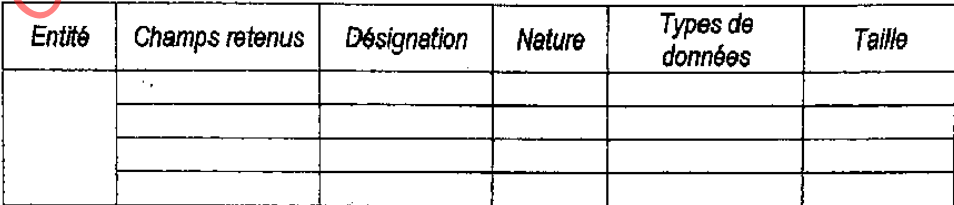

14) Quel est à votre avis le but du dictionnaire de données ? 0,50 pt

15) Calculer, en bits, la taille maximale des données sur le disque dur sachant que chaque donnée est codée sur un maximum de 45 caractères. 0,50 pt

11) En tant qu'expert en système d'information, on vous demande de :

a) Déterminer 02 fonctionnalités basiques de l'application devant gérer le système d'information à mettre en place. Il pt

b) Déterminer 02 composants concrets qui entre dans la mise en place de ce système d'information.  $\mathbb{C}^{\mathbb{N}}$  pt

c) Identifier 02 besoins clairement exprimés par le directeur de SOPHIA\_SUP 1 pt d) Déterminer 02 composants concrets qui entre dans la mise en place de ce système<br>
el dinformation.<br>
el dentifier un utilisateur du système d'information à mettre en place de ce système d'information à mettre en place de Exploration.

## ESP PROBATOIRE SESSION 2015

## Partie I : Algorithmique et programmation / 9 pts

1) On vous donne les deux représentations A et B ci-dessous correspondant à des organigrammes de certaines structures algorithmiques.

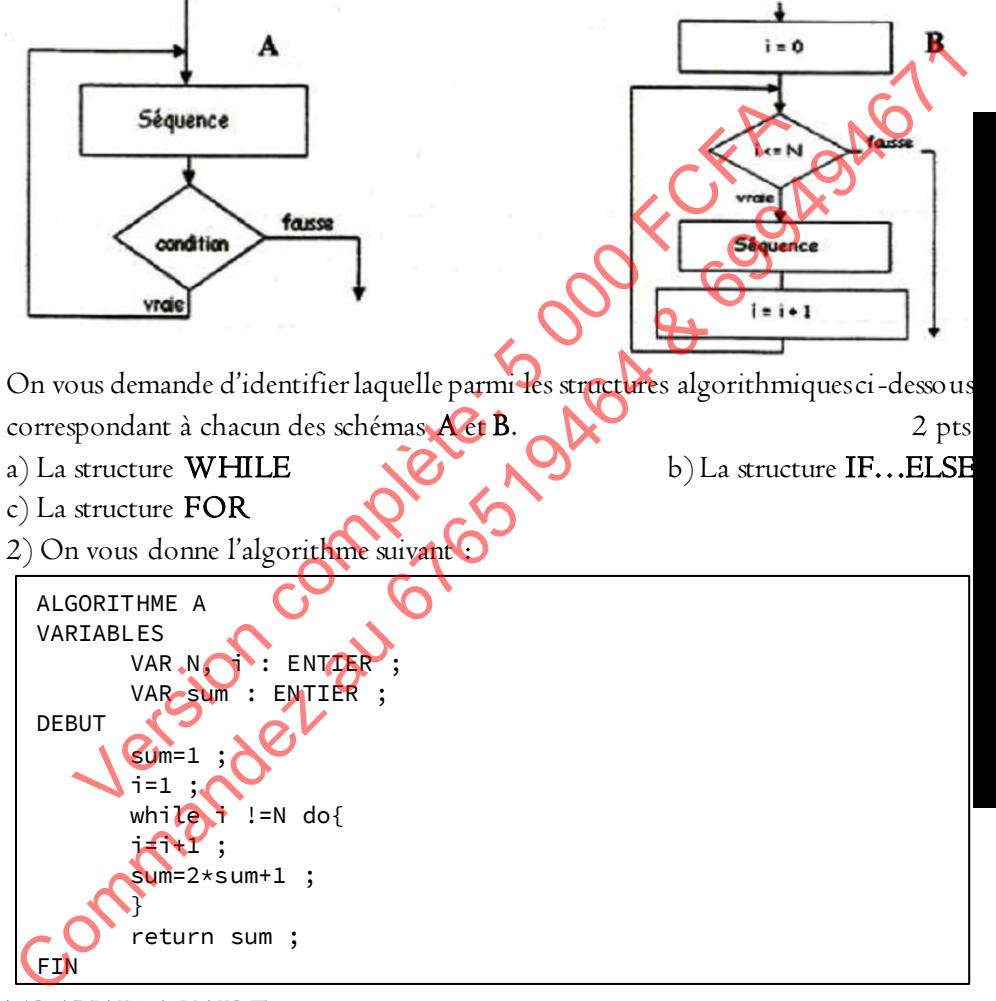

## TRAVAIL A FAIRE

On vous demande de répondre aux questions ci-après :

- a) Identifier dans cet algorithme une instruction d'initialisation. 0,25 pt
- b) Exécuter pas à pas cet algorithme pour N=9 1 pt
- c) Décompter le nombre d'instruction de l'algorithme. I pt

**P**

d) Réécrire cet algoritme en utilisant la structure FOR. I pt 3) Monsieur KOUADJI, enseignant des classes de série technologies de l'information et conception de site web, vient de terminer la rédaction du code HTML donné ci-dessous. Répondre à une interrogation de ses élèves, M KOUADJI déclare ceci : « Les élèves de la classe de Première peuvent créer d'excellents site web en utilisant uniquement les langages HTML, CSS et JAVASCRIPT. » <html>

```
P
R
O
B
A
T
O
I
R
E
               <head>
                        <title>Boutique en ligne!</title>
               </head>
     <body>
               <center><h1>BON DE COMMANDE</h1><br></center>
               <table border="3" cellpadding="10">
               <form method="post" action="traitement.php">
                        <tr align="center">
                                  <td colspan="2"><br/>b>NKAP SHOPPING</td>
                        \langle/tr>
                        \langle \text{tr} \rangle<td align="center"> Nom et prenoms</td>
                                  <td align="center">
                                             <input type="text" name="nom" 
     maxlength="15">
                                   </td>
                         \langletr>
                         <tr>
                                   <td align="center">produits à acheter</td>
                                   <td align="center">
                                            <input type="CHECKBOX" value="1">DISQUE 
     DURS EXTERNES <br
                                            <input type="CHECKBOX" value="2">CLE USB 
     <br>
                                            <input type="CHECKBOX" value="3">ECRANS 
     PLATS <br
                                            <input type="CHECKBOX" 
     value="4">IMPRIMANTES <br>
                                  \langle/td>
                         \langle/tr>
                         <tr>
                                  <td align="center">Mode de paiement</td>
                                  <td align="center">
                                            <input type="radio" name="age" 
     value="moins15">Cash <br/>
                                            <input type="radio" name="age" 
     value="15-25">Carte magnetique <br/>
      Short (1884)<br>
Commander and the COMMANDE (111x-dry x (2014)<br>
Commander and the COMMANDE (111x-dry x (2014)<br>
Commander and the COMMANDE (111x-dry x (2014)<br>
Commander and the Commander and the Commander of the Commander and 
            xittle>Boutique en ligne!</title><br>
</head><br>
xcenter>kh1>BON DE COMMANDE</h1>kbr></center><br>
xform method="post" action="traitement.php"<br>
xform method="post" action="traitement.php"<br>
xtraign="center"><br>
xtd colspan="2">xbNAP
```

```
<input type="radio" name="age" 
value="25-40">Cheque <br/>
                              <input type="radio" name="age" 
value="plus40">a credit!
                      \langle/td>
               \langle/tr>
               <tr>
                      <td align="center">
                              <input type="submit" value="Envoyer">
                      \langle/td>
                      <td align="center">
                              <input type="reset" value="Efface
                      </td>
               \langle/tr>
       </form>
       </table>
</body>
</html>
TRAVAIL A FAIRE
```
On vous demande de répondre aux questions ci-après à partir de vos compétences en programmation. a) Identifier le titre de cette page web.  $\bigcirc$ b) Expliquer comment procéder pour tester le code de la page donnée ci-dessus. 0,25 pt c) Esquisser sur votre copie le résultat produit par l'exécution du code donnée cidessus.  $2 \text{ pts}$ d) Un lauréat au Probatoire TI explique que lors de son stage professionnel dans un grand magasin de la ville de BAFOUSSAM, le gérant dudit magasin lui a demandé s'il pouvait les aider à créer une boutique en ligne. i. Expliquer ce qu'est une boutique en ligne. 0,50 pt Commander and the state of the state of the state of the complete and the state of the state of the scatter of the scatter of the scatter of the scatter of the scatter of the scatter of the scatter of the scatter of the s The Complete of the HAFOUSSAM, le gérant dudit magnitude et al.<br>
VAIL A FAIRE<br>
Complete and the reporter and the report of the control of the setting of the setting of the setting of the set of the property of the property

ii. Pensez-vous que les langages HTML, CSS et JAVASCRIPT suffisent pour programmer une boutique en ligne ? Donner 02 arguments pertinents, pour justifier votre point de vue. 0,5 pt

## Partie II : Infographie et Multimédia / 5 pts

1. Les tablettes tactiles sont de plus en plus utilisées de nos jours 1.1. Que signifie le terme « tactile » utilisé ci-dessus ? 0,5 pt

**P**

**R**

**O**

**B**

**A**

**T**

**O**

**I**

**R**

**E**

grandprof.org 345

1.2. Citer deux fonctions multimédia présentes dans une tablette.0,5 pt 2. La tablette Samsung Galaxy note 10.1 présente les caractéristiques suivantes : a) Android 4.3 b)  $10.1''$  c)  $2560x1600$  d) 8h

2.1. Que représente chacune des caractéristiques suscitées ? 1 pt

2.2. Calculer en Ko le « poids de l'image » obtenue avec la tablette ci-dessus sachant que cette tablette utilise les « couleurs vraies », chaque pixel étant alors codé

3. La capture ci-dessous est celle d'un logiciel courant dans les systèmes d'exploitation Windows.

sur 32 bits.<br>
Sur 32 bits.<br>
Sur desploitation Windows<br>
Comparison Affidence is celled the divergence of the comment of the comment of the comment<br>
Comparison Comment of the comment of the comment of the comment of the comm Explicit du Vindows.<br>
The Edition Afficience Complete: For Action Complete: For Action Afficience Complete: For Action Complete: For Action Complete: For Action Complete: For Action Complete: For Action Complete: For Actio

3.1. Identifier le nom du logiciel, celui du fichier en cours ainsi que son extension. 0,75 pt

3.2. Donner deux autres extensions de fichiers possibles dans un tel logiciel. 0,5 pt 3.3. Justifier le fait que l'extension « .avi » n'est pas possible dans ce logiciel. 0,5 pt 4. Vous disposez d'un film de durée réelle 90 minutes.

4.1. Quelle est la durée de lecture t1 pour une vitesse de lecture égale à IX ? 0,25 pt 4.2. Déterminer les durées de lecture t2 et t3 pour des vitesses de lecture respectivement égales à 1,5X et 0,9X. 0,5 pt

## Partie III : Maintenance Informatique / 6 pts

Un programme antivirus peut scanner un PC à une vitesse de 3,5 Mo par seconde. Utilisant cet antivirus, un ordinateur met 1H30min pour scanner 79% des données. Les caractéristiques techniques du PC sont les suivantes :

- ACER TraelMate 5320 - IntelCeleron processor 550 (2,0 GHz, 533MHz FSB, 1MB L2 cache) - 15,4'' LCD - 4 GB DDR2 - 160 GB HDD - DVD-SuperMulti DL - 82.11b/g WLAN A partir des renseignements données ci-dessus, répondez aux questions ciaprès. 1. Donner la signification des acronymes du langage informatique suivants : 1 pt a) GHz b) GB c) WLAN d) HDD 2. Quelle est la marque de l'ordinateur utilisé dans cette expérience ? 0,5 pt 3. Quel est le modèle de cet ordinateur ?  $\bigcirc$  0,5 pt 4. Quels sont la capacité de la mémoire vive et de la mémoire cache de cet ordinateur ? 1 pt 5. Identifier deux caractéristiques techniques de l'écran de l'ordinateur utilisé dans cette expérience. 6. Quel est en Mo, le volume des données testées par cet antivirus ? 1 pt 7. A la fin du scanning, on constate que le programme antivirus a détecté des fichiers infectés. Citer 04 actions appliquer aux fichier infectés.<br>
Commer la signification des acronymes du langage informatique subcants: 1 pt<br>
2. Quelle est la marque de l'ordinateur utilisé dans certifiques et paraisers.<br>
2. A partir des renseignements données ci-dessus, répondez a<br>
nner la signification des acronymes du langage informatique s<br>
a) GHz<br>
b) GB c) WLAN (d) HDD<br>
elle est la marque de l'ordinateur utilisé dans cette expérience<br>
el

## GESTION D'UNE BIBLIOTHEQUE PROBATOIRE SESSION 2015

Le proviseur de votre établissement désire informatiser la bibliothèque de votre établissement. Le proviseur explique que seuls les élèves et les professeurs ont le droit d'accéder à la bibliothèque. Il explique aussi que la bibliothèque est organisée en rangées numérotées pour faciliter la recherche des livres. Le proviseur déclare qu'il aimerait avoir une application capable de :

- Déterminer la liste des livres empruntés ;

- Déterminer la liste des personnes ayant emprunté un livre ; Une analyse du fonctionnement de la bibliothèque a révélé les informations suivantes :

- Un élève est caractérisé par un code élève, un nom, sa classe et son sexe. Un élève peut emprunter au maximum un livre à la fois.

- Un professeur est caractérisé par son numéro matricule, un nom, un prénom, une adresse et son sexe. Un professeur peut solliciter au maximum deux livres à la fois.

- Un livre possède un numéro, un nom, un auteur. Chaque livre appartient à une seule rangée. Chaque rangée possède un numéro, un nom et une description. Chaque rangée référence plusieurs livres. en rangées numérotées pour faciliter la recherche des livres. Le provieur déclare qu'il<br>
imerait avoir une application capable de :<br>
- Déterminer la liste des presonnes ayant empruntés ;<br>
- Déterminer la liste des personne The strength of the strength of the strength of the strength of the strength of the strength of the strength of the strength of the strength of the strength of the position of the position of the position of the position o

## TRAVAIL A FAIRE

On vous demande de répondre au questionnaire qui suit à partir de vos compétences à modéliser les systèmes d'information des entreprises.

1) Donner la définition ou une explication des expressions ci-après : 2 pts - Un système d'information ;

- Le modèle d'un système d'information ;

- Une entreprise de services ;

- Le système de pilotage dans une entreprise ;

2) Expliquer ce que signifie informatiser une bibliothèque. 0,50 pt

3) La méthode MERISE préconise une phase d'analyse et une phase de conception. Décrire chacune de ces 02 phases. I pt

4) Identifier les entités de ce système et donner pour chacun d'eux ses attributs.2 pts

Examens officiels

5) Pour chaque entité, déterminer son identifiant. I pt

6) Déterminer les différentes relations entre entités. 0,75 pt

7) Pour chaque relation, déterminer les entités participantes. 0,75 pt

8) Construire le MCD du modèle étudié en faisant ressortir les différentes cardinalités. 3 pts

9) En vous basant sur le modèle ci-dessous, construire le dictionnaire de données correspondant à ce système. 2 pts

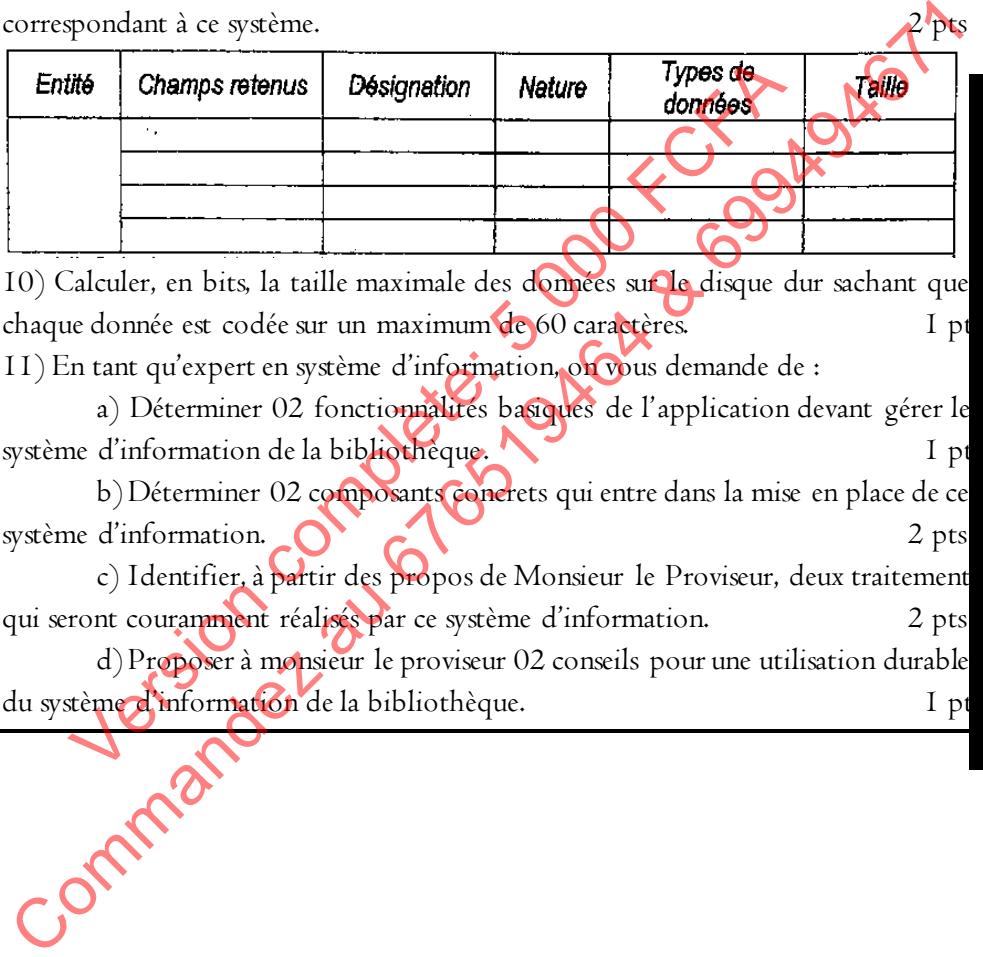

10) Calculer, en bits, la taille maximale des données sur le disque dur sachant que chaque donnée est codée sur un maximum de 60 caractères. Il pt

11) En tant qu'expert en système d'information, on vous demande de :

a) Déterminer 02 fonctionnalités basiques de l'application devant gérer le système d'information de la bibliothèque.

b) Déterminer 02 composants concrets qui entre dans la mise en place de ce système d'information.  $\bigcap$  and  $\bigcap$  and

c) Identifier, à partir des propos de Monsieur le Proviseur, deux traitement qui seront couramment réalisés par ce système d'information. 2 pts

d) Proposer à monsieur le proviseur 02 conseils pour une utilisation durable

Examens officiels

## EPS PROBATOIRE SESSION 2016

## Partie I : Algorithmique et programmation / 9 pts

1) On vous donne les deux représentations A et B ci-dessous correspondant à des organigrammes de certaines structures algorithmiques.

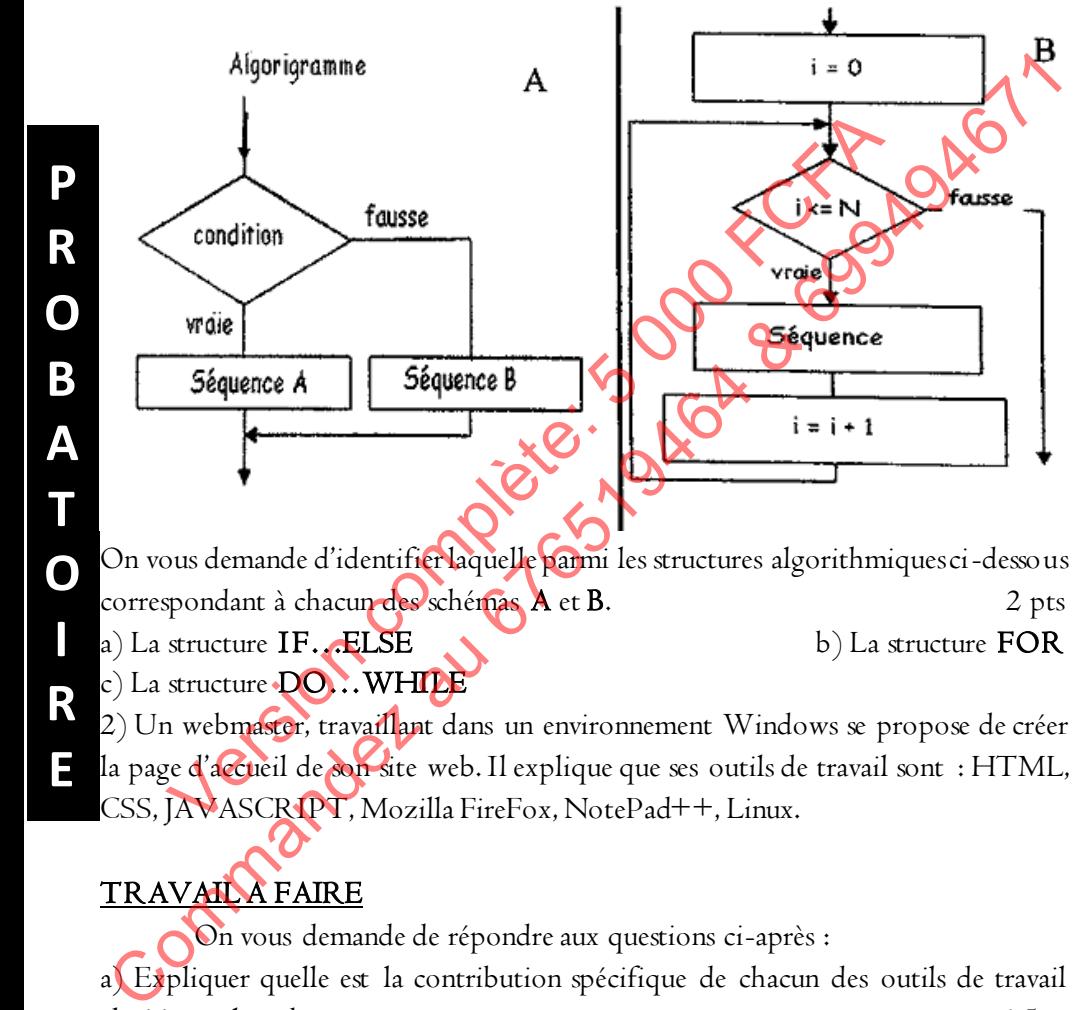

On vous demande d'identifier laquelle parmi les structures algorithmiques ci-dessous correspondant à chacun des schémas A et B. 2 pts a) La structure  $IF.$  ELSE  $\bullet$  b) La structure FOR

2) Un webmaster, travaillant dans un environnement Windows se propose de créer la page d'accueil de son site web. Il explique que ses outils de travail sont: HTML, CSS, JAVASCRIPT, Mozilla FireFox, NotePad++, Linux.

## TRAVAILA FAIRE

On vous demande de répondre aux questions ci-après : a) Expliquer quelle est la contribution spécifique de chacun des outils de travail choisis par le webmaster. I,5 pt b) Esquissez sur votre copie le résultat produit par l'exécution du code HTML donné ci-dessous. 2,25 pts

```
O
                                                                                                                                                                   O
<table align="center" border="1" with="90%">
               <tr>
                               <td>Cellule A </td>
                               <td>Cellule B </td>
                               <td>Cellule C </td>
               \langle/tr>
               <tr>
                               <td colspan="2" align="right">Double colonnes </td>
                               <td>Cellule D </td>
               \langle/tr>
               \langle \text{tr} \rangle<td>Cellule E </td>
                               <td>Cellule F </td>
                               <td rowspan="2" align="bottom">Double lignes </td>
               \langle/tr>
               \langle \text{tr} \rangle<td>Cellule G </td>
                               <td>Cellule H </td>
               \langle/tr>
</table>
3) On vous donne la plage web suivant
 Commanded a report of the content of the community of the community of the community of the community of the community of the community of the community of the community of the community of the community of the community 
          \langle t \rangle<br>
\langle t \rangle \langle t \rangle \langle t
```
On vous demande de répondre aux questions ci-après :

a) Identifier le nom complet de ce fichier. 0,50 pt

b) Identifier une ligne du code permettant de lire le contenu de la variable prenom.

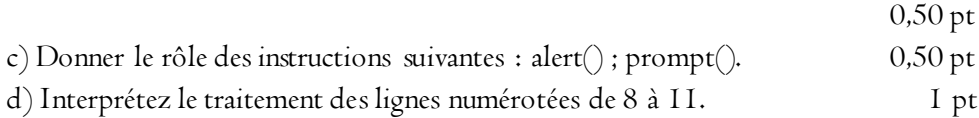

4. On vous demande de reconnaitre chacune des écriture ci-dessous 0,75 pt

grandprof.org 351

**P**

**R**

**B**

**A**

**T**

**I**

**R**

**E**

a) http://www.camensec.gov.cm

b) rmpapa@yahoo.fr

c) E:\TI\_2013-2014\SUJETS\_EVAL\_2012\_2013\Sequence2\EPS.pdf

## Partie II : Infographie et Multimédia / 5 pts

Observez attentivement l'interface proposée ci-dessous, puis répondez aux questions ci-après.

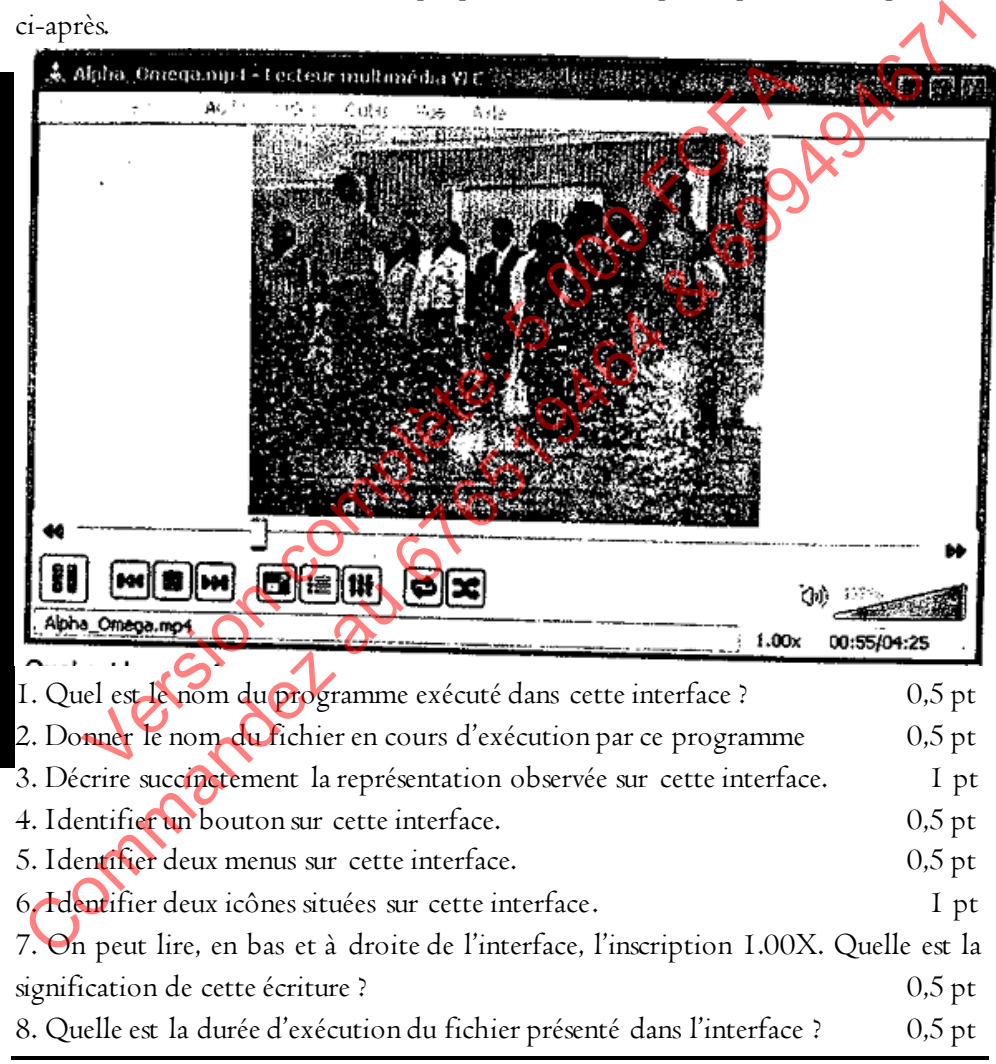

**P**

## Partie III : Maintenance Informatique / 6 pts

1. Le schéma ci-dessous est celui du panneau arrière d'ue carte mère ATX.

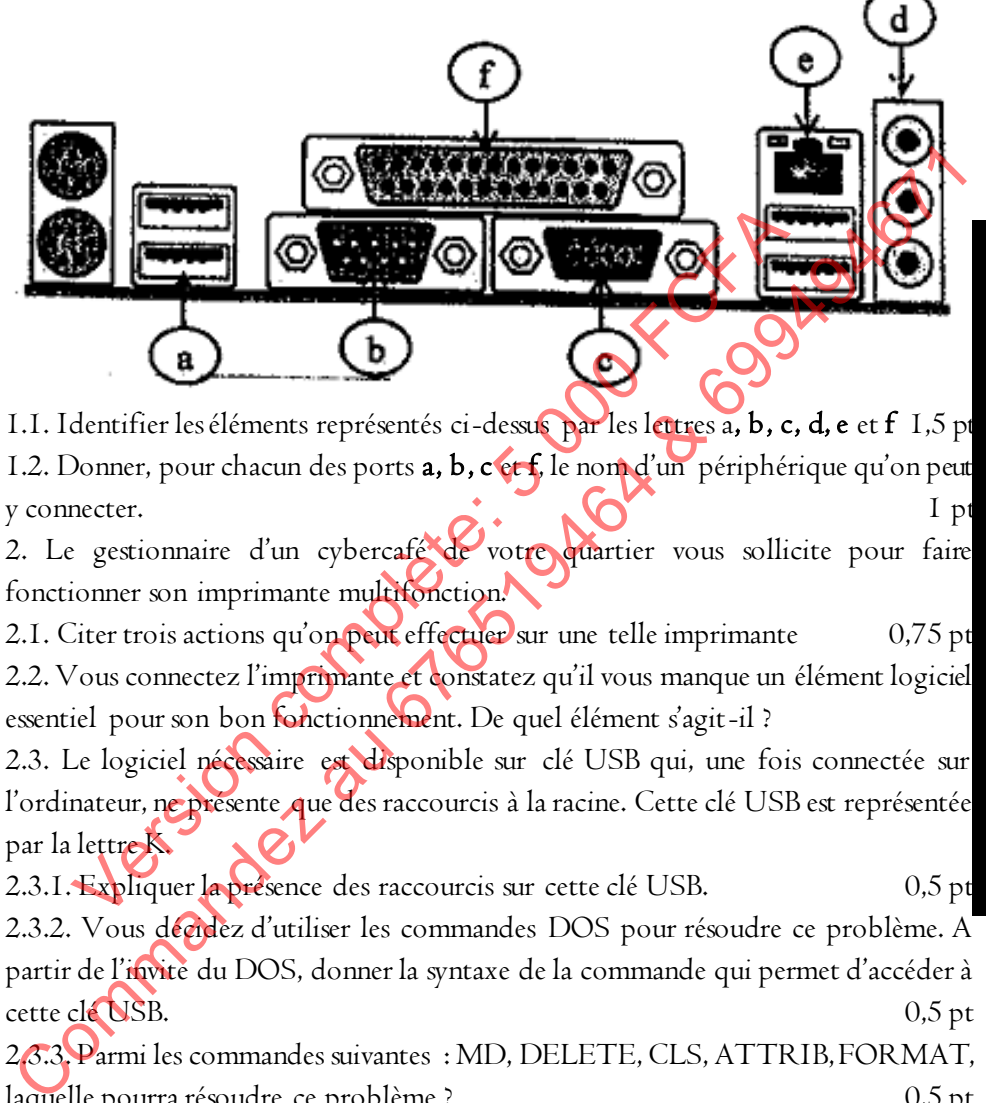

1.1. Identifier les éléments représentés ci-dessus par les lettres a, b, c, d, e et f 1,5 pt 1.2. Donner, pour chacun des ports a, b, c et f, le nom d'un périphérique qu'on peut y connecter. I pt

2. Le gestionnaire d'un cybercafé de votre quartier vous sollicite pour faire fonctionner son imprimante multifonction.

2.1. Citer trois actions qu'on peut effectuer sur une telle imprimante 0,75 pt

2.2. Vous connectez l'imprimante et constatez qu'il vous manque un élément logiciel essentiel pour son bon fonctionnement. De quel élément s'agit-il ?

2.3. Le logiciel nécessaire est disponible sur clé USB qui, une fois connectée sur l'ordinateur, ne présente que des raccourcis à la racine. Cette clé USB est représentée par la lettre K.

2.3.1. Expliquer la présence des raccourcis sur cette clé USB.  $0,5$  pt

2.3.2. Vous décidez d'utiliser les commandes DOS pour résoudre ce problème. A partir de l'invite du DOS, donner la syntaxe de la commande qui permet d'accéder à cette clé USB. 0,5 pt

2.3.3. Parmi les commandes suivantes : MD, DELETE, CLS, ATTRIB, FORMAT, laquelle pourra résoudre ce problème ? 0,5 pt

- 2.3.4. Que fait alors la commande identifiée ci-dessus ? 0,5 pt
- 2.3.5. Quel type de logiciel peut également résoudre ce problème ? 0,5 pt
# SI PROBATOIRE SESSION 2016

#### COMPAGNIE D'ASSURANCE

CAR\_INSURANCE est une compagnie spécialisée dans l'assurance automobile. Cette compagnie accorde des contrats d'assurance sur les véhicules et les clients.

Le DG de CAR\_INSURANCE se propose de mettre en place un système d'information devant facilité la gestion des clients de la compagnie. L'analyse du fonctionnement de cette compagnie permis de relever les informations suivantes : Le DG de CAR\_INSURANCE se propose de mettre en place un système<br>
d'information devant facilité la gestion des clients de la compagnie.<br>
L'analyse du fonctionnement de cette compagnie permis de **el der** les informations<br>
su Mation devant lacinte la gestion des criens de la compagnie.<br>
Version fonctionnement de cette compagnie permis de relever<br>
1 - La compagnie signe des contrats d'assurance que des cho-<br>
- Un contrat couvre le client et un v

- La compagnie signe des contrats d'assurance que des clients

- Un contrat couvre le client et un véhicule du client. Certains clients signent des contrats d'assurance maladie ;

- Un véhicule assuré appartient à un seul client :

- En cas d'accident, on aimerait savoir des véhicules concernés par cet accident ;

- Un accident concerne au moins un véhicule. Certains chauffeurs prudents ne font pas d'accident ;

- Un nouveau client dans la compagnie doit communiquer son nom et son prénom.

- Un véhicule est caractérisé par son numéro, sa marque, son modèle et son année de mise en circulation

- Un contrat d'assurance est caractérisé par un numéro, le type d'assurance et la date de signature ;

- Les accidents sont numérotés et chaque accident comporte une description

- REMY, père de famille et propriétaire d'un véhicule de marque Toyota Camry a souscrit il y a deux jours une assurance maladie pour sa femme LYDIE et ses deux enfants MBASSA et MOUKON.

- Ces quelques phrases sont suffisantes pour modéliser le système d'information de la compagnie.

## TRAVAIL A FAIRE

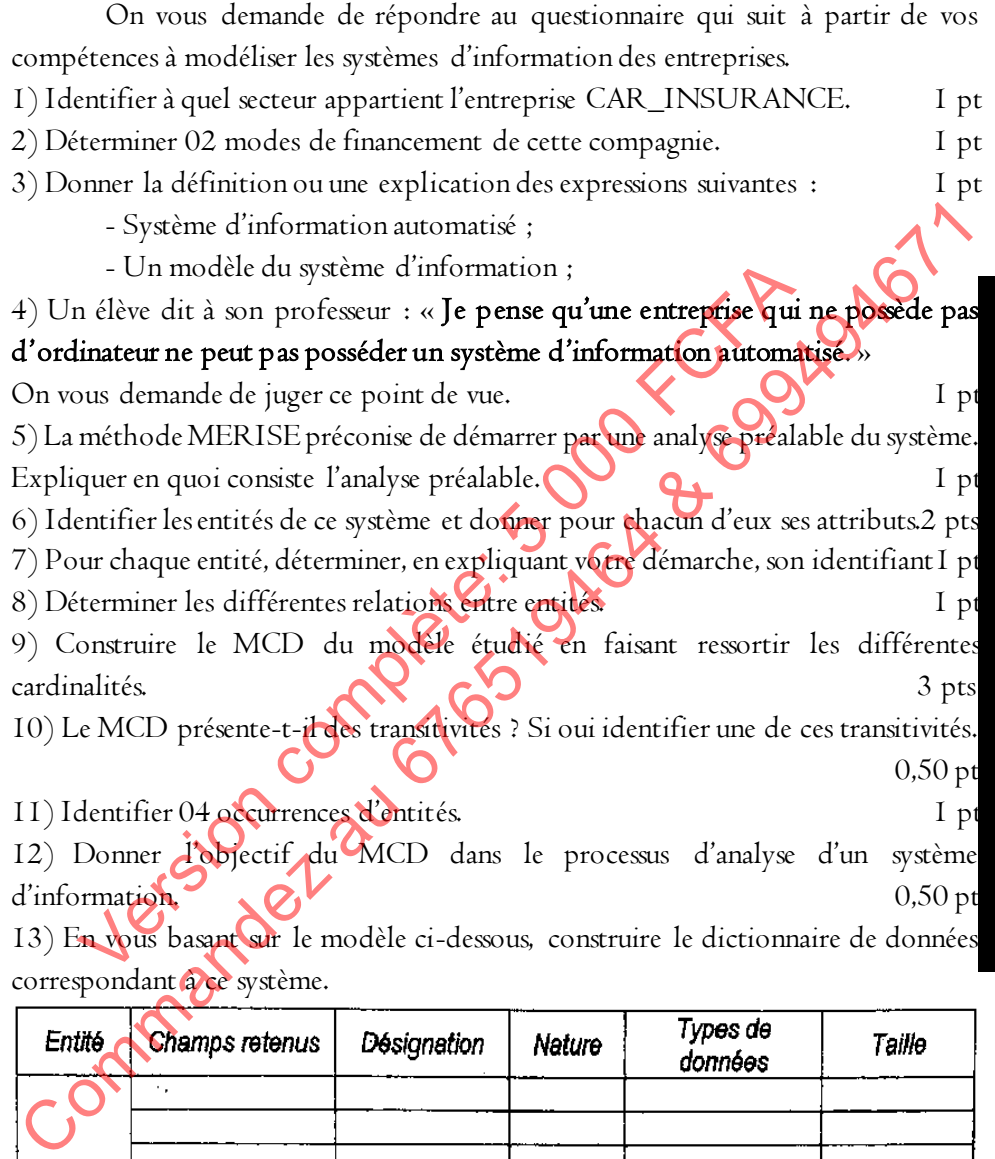

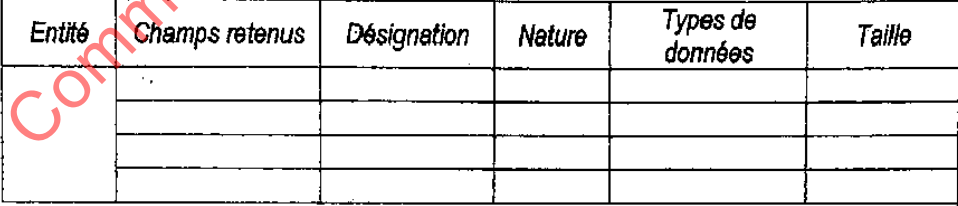

14) Calculer, en bits, la taille maximale des données sur le disque dur sachant que chaque donnée est codée sur un maximum de 45 caractères. 0,50 pt

grandprof.org 355

**P**

**R**

**O**

**B**

**A**

**T**

**O**

**I**

**R**

**E**

15) Vous êtes sollicité pour la mise en place du système d'information de cette compagnie. On vous demande de :

a) Déterminer 02 fonctionnalités basiques de l'application devant gérer le système d'information à mettre en place.

b) Déterminer 02 composants concrets qui entre dans la mise en place de ce système d'information. 1 pt

c) Identifier 02 actions concrètes de traitement.<br>
d) Identifier un utilisateur du système d'information à mettre en place.<br>
d) Identifier un utilisateur du système d'information à mettre en place.<br>
C) COMMANDEZ 201619464 entifier un utilisateur du système d'information à mettre en pla<br>entifier un utilisateur du système d'information à mettre<br>en pla<br>entité d'aux de la décembre de la décembre de la décembre de la décembre de la décembre de l

356 grandprof.org

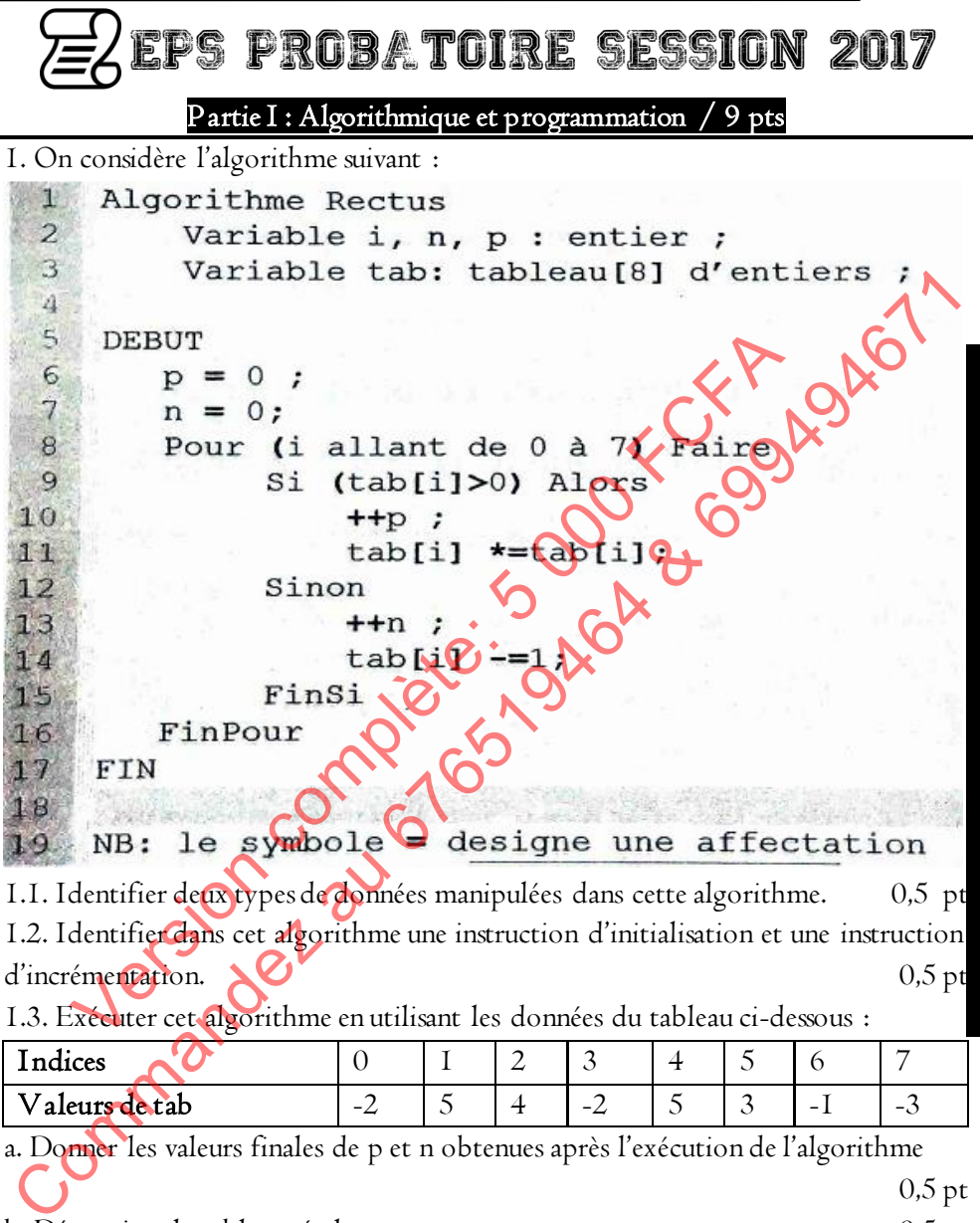

1.1. Identifier deux types de données manipulées dans cette algorithme. 0,5 pt 1.2. Identifier dans cet algorithme une instruction d'initialisation et une instruction d'incrémentation. N<sup>ot</sup>

1.3. Exécuter cet algorithme en utilisant les données du tableau ci-dessous :

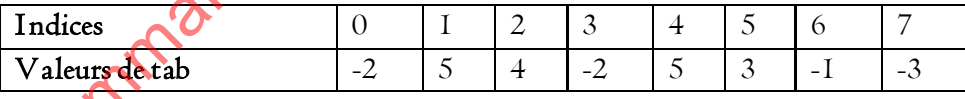

a. Donner les valeurs finales de p et n obtenues après l'exécution de l'algorithme 0,5 pt

b. Déterminer le tableau résultant. 0,5 pt

1.4. Réécrire cet algorithme en utilisant la structure REPETER…JUSQUA. 1 pt

2. Votre professeur vous présente le script ci-dessous dans le but de l'exécuter.

<script language="JavaScript">  $8<sup>1</sup>$  $\texttt{var}$  S=0:  $\mathbf{q}$  $\texttt{var}$  i=0:  $10$ var N= parseInt(prompt('saisir une valeur'));  $-11$  $12$ 14<br>
15<br>
16<br>
16<br>
17<br>
16<br>
17<br>
16<br>
17<br>
18<br>
17<br>
18<br>
17<br>
18<br>
17<br>
18<br>
17<br>
18<br>
17<br>
18<br>
2.1. Quel est l'effet de la commande <BR> de la long<br>  $N^o17$ <br>
2.00<br>
2.3. En examinant le code, identifier un compressor un présente de compa <sup>15</sup><br>
16 | Hi / document.write ("resultat : "Ks<br>
17 document.write ("resultat : "Ks<br>
18 </script><br>
20uel est l'effet de la commande <BR> de la ligne N°17.<br>
20uel est l'effet de la fonction parse Int (a la ligne N°11 ?<br>
20u 2.1. Quel est l'effet de la commande  $\langle$ BR $\rangle$  de la ligne N°17.  $\bigcup$  0,25 pt 2.2. En examinant le code, identifier un compteur et un opérateur de comparaison. 1 pt 2.3. Quel est l'effet de la fonction parseInt $()$  à la ligne  $N^{\circ}$ II ? 0,5 pt 2.4. Quel est le résultat produit lorsque la valeur saisie est 20 ? le 1 pt 2.5. Réécrire ce script en utilisant la boucle FOR. 0,50 pt 2.6. Relever une insuffisance du langage JavaScript en rapport avec la production des sites web.  $\bigotimes$   $\bigotimes$   $\bigotimes$  0,50 pt 3. Examiner attentivement le formulaire d'enregistrement ci-dessous afin de répondre Yaoundé **PIECE JOINTE** Bafoussam **Ouelle est votre ville?** Doualà Parcourir\_ Bafia **C CELIBATAIRE** O DIVORCE **O DIVORCE O MARIE** ENVOYER EFFACER

Écrire le code HTML permettant d'obtenir chacun des éléments suivants du formulaire :

- 3.1. L'élément permettant de saisir le message sur 8 lignes et 70 colonnes ; 0,75 pt
- 3.2. L'élément permettant de sélectionner un sport préféré ; 0,50 pt
- 3.3. L'élément permettant de joindre une pièce ; 0,50 pt
- 3.4. L'élément permettant d'effacer les données du formulaire. 0,50 pt

NB : Les éléments de disposition dans le tableau ne sont pas exigés.

### Partie II : Infographie et Multimédia / 5 pts

Après votre réussite au Probatoire, vous êtes retenu pour un stage à l'organe de presse « Journal Cameroun ». L'infographe réalise sur son ordinateur la page de garde du journal, y insère des images et publie ce journal sur Internet. Il vous demande de l'aider à l'améliorer grâce à vos connaissances sur l'infographie en y ajoutant entre autre des liens hypermédia. **NB**: Les éléments de disposition dans le tableau ne sont pas exigés<br> **Exite au Probatoire**, vous êtes retempourant sur les differentes les passes le lournal Cameroun ». L'infographe réalise sur son ordinateur le Dese de Partie II: Infographie et Multimédia / 5 puis<br>
souvert réussite au Probatoire, vous êtes retenu pour un stage à l'<br>
en la Cameroun ». L'infographe réalise sur son ordinateur de<br>
al, y insère des images et publie ce journal

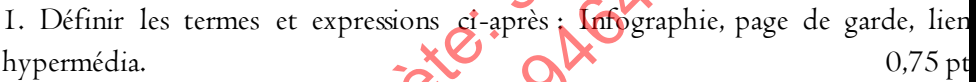

2. Citer deux outils permettant de transformer les données analogiques en données numériques.  $\sim$   $\sim$   $\sim$   $\sim$  0.5 pt

3. Donner le nom d'un logiciel susceptible d'aider cet infographe dans la conception de son journal.  $\bullet$  0,25 pt

4. Énumérer deux format d'images qu'il peut utiliser dans ce journal. 0,25 pt

5. En dehors des images, lister trois autres types d'éléments multimédia que l'infographe peut utiliser dans son journal. 0,75 pt

6. Donner deux avantages du journal en version numérique par rapport à la version sur support papier. 0, 5 pt

7. Sous quelle forme se présente le journal imprimé sur papier ? 0,25 pt 8. Vous utilisez les codages RVB et CMJN pour traiter les images du journal.

8.1. A quoi correspondent les abréviations RVB et CMJN ? 0,5 pt 8.2. A l'impression de ce journal, comment sont obtenues les autres couleurs à partir du codage RVB ? 0,5 pt

9. Par transformation, la page de garde de ce journal asse de l'été initial (1) à l'état (2) ci-dessous. Identifier la nature de cette transformation. 0,5 pt

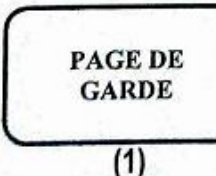

 $(2)$ 10. Esquisser le résultat de la transformation qui ferait pivoter toute la page de garde (1) d'un angle de 90° dans le sens direct. 0,25 pt

**PAGE**<br>DE<br>GARDE

#### Partie III : Maintenance Informatique / 6 pts

1. MACPAD vous recrute pour un stage dans son entreprise qui dispose de six ordinateurs identifiés par PC X(1≤X≤6). Ces ordinateurs disposent du même environnement logiciel. Les composants matériels internes sont identiques à l'exception de ceux présentés dans le tableau ci-dessous.

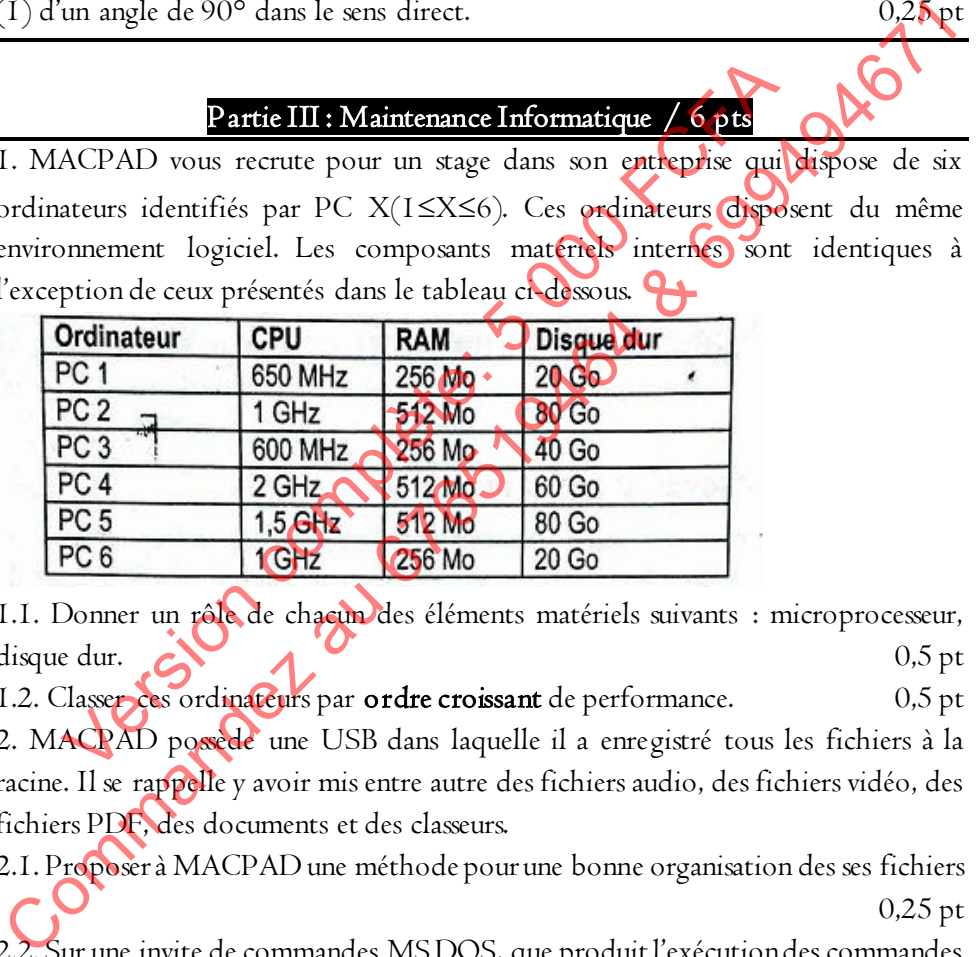

1.1. Donner un rôle de chacun des éléments matériels suivants : microprocesseur, disque dur.  $\bigcirc$   $\bigcirc$ 

1.2. Classer ces ordinateurs par ordre croissant de performance. 0,5 pt

2. MACPAD possède une USB dans laquelle il a enregistré tous les fichiers à la racine. Il se rappelle y avoir mis entre autre des fichiers audio, des fichiers vidéo, des fichiers PDF, des documents et des classeurs.

2.1. Proposer à MACPAD une méthode pour une bonne organisation des ses fichiers 0,25 pt

2.2. Sur une invite de commandes MS DOS, que produit l'exécution des commandes  $ci$ -dessus : i. DIR  $/$  ? ii. MD PERSO iii. HELP ATTRIB 2.3. Après avoir utilisé sa clé USB sur l'ordinateur de son ami, MACPAD constate que ses fichiers ne sont plus visibles dans un explorateur.

a. Donner une explication du phénomène constaté par MACPAD. 0,25 pt

b. Proposer la syntaxe complète de la commande DOS à exécuter à la racine de la clé USB et permettant de rendre visibles tous les fichiers. 0,5 pt

c. Identifier trois actions que MACPAD doit proposer à son ami afin de ne plus être victime du phénomène décrit ci-dessus. 0,75 pt

3. Ayant procédé à un diagnostic des ordinateurs de cette entreprise, vous avez relevé les dysfonctionnement suivants :

3.1. A chaque démarrage, le système affiche toujours la même heure et la même date 3.2. L'imprimante qui fonctionne normalement sur un ordinateur ne parvient pas à fonctionner sur un autre une fois connectée 3.1. A chaque démarrage, le système affiche toujours la même heure et la même dans 2.2. L'imprimante qui fonctionne normalement sur un ordinateur ne parvient pas à Concitionne rur un ordinateur ne parvient d'un autre systè

3.3. Ayant introduit un CD d'installation d'un autre système d'exploitation sur un lecteur, l'ordinateur ne démarre pas dessus, il charge toujours le système existant 3.4. La résolution de l'écran ne peut dépasser la valeur 800 x 600 Vimprimante qui fonctionne normalement sur un ordinateur normalement sur un ordinateur normalement sur un autre une fois connectée<br>
Ayant introduit un CD d'installation d'un autre système d'expertent par les dessus il char

3.5. Un écran s'affiche avec le message suivant : « Non-system disk or disk error. Replace and strike any key when ready ».

Pour chaque dysfonctionnent, identifier une cause et proposer la solution adéquate.

# SI PROBATOIRE SESSION 2017

#### GESTION HOTELERE

Le Ministère du Tourisme(MINTOUR) vous confie la réalisation d'un logiciel hôtelière. Ce logiciel doit permettre la gestion centralisée de 08 hôtels ayant chacun 80 chambres au maximum. Ces hôtels sont repartis en classes, une étoile, 02 étoiles, jusqu'à 5 étoiles.

- Les clients effectuent des réservations de chambres ;

- Une réservation concerne une ou plusieurs chambres qui appartiennent à un hôtel ;

- Un client est caractérisé par son nom, son prénom, un Numéro de carte nationale d'identité, une ville de résidence et un numéro de téléphone ;

- Un hôtel est caractérisée par un Nom, une Adresse, une classe, un code postal, une ville de localisation et un plusieurs numéros de téléphone ;

- Une chambre est caractérisée par son prix, son numéro, un numéro de téléphone qui permet de joindre les clients de la chambre ;

- Une réservation doit permettre de retrouver la Date de début du séjour, la date de fin, la date de paye (date pour régler la facture), le montant des dépenses. - Les chens encetuent des reservations de chambres ;<br>
- Un client est caractérisé par son nom, son prénom, un<br>
hale d'identité, une ville de résidence et un numéro de téléphon<br>
- Un hôtel est caractérisée par un Nom une Ad

#### TRAVAIL A FAIRE

On vous demande de répondre au questionnaire qui suit à partir de vos compétences à modéliser les systèmes d'information des entreprises.

1. Définir les termes :  $\alpha$  /

a) Système d'information,

b) Modélisation,

c) SGBD.

2. Citer deux méthodes d'analyse et conception de systèmes d'information. I pt 3. Quelle est la différence entre un bien et un service ? 0,50 pt 4. Déterminer le secteur d'activité de chacune des entreprises suivantes : 1 pt SONARA, CAMTEL, HOTEL DES DEPUTES, WANJAR-COMPUTER SAR<sub>L</sub> disqu'à 5 étoiles<br>
- Les clients effectuent des réservations de chambres ;<br>
- Un créservation concerne une ou plusieurs chambres ;<br>
m hôtel ;<br>
- Un client est caractérisé par son nom, son **régions**, un commerce de carte<br>

5. Quels sont les étapes dans la réalisation d'un MCD ? 1 pt

6. Déterminer la différence entre une donnée et un traitement 0,50 pt

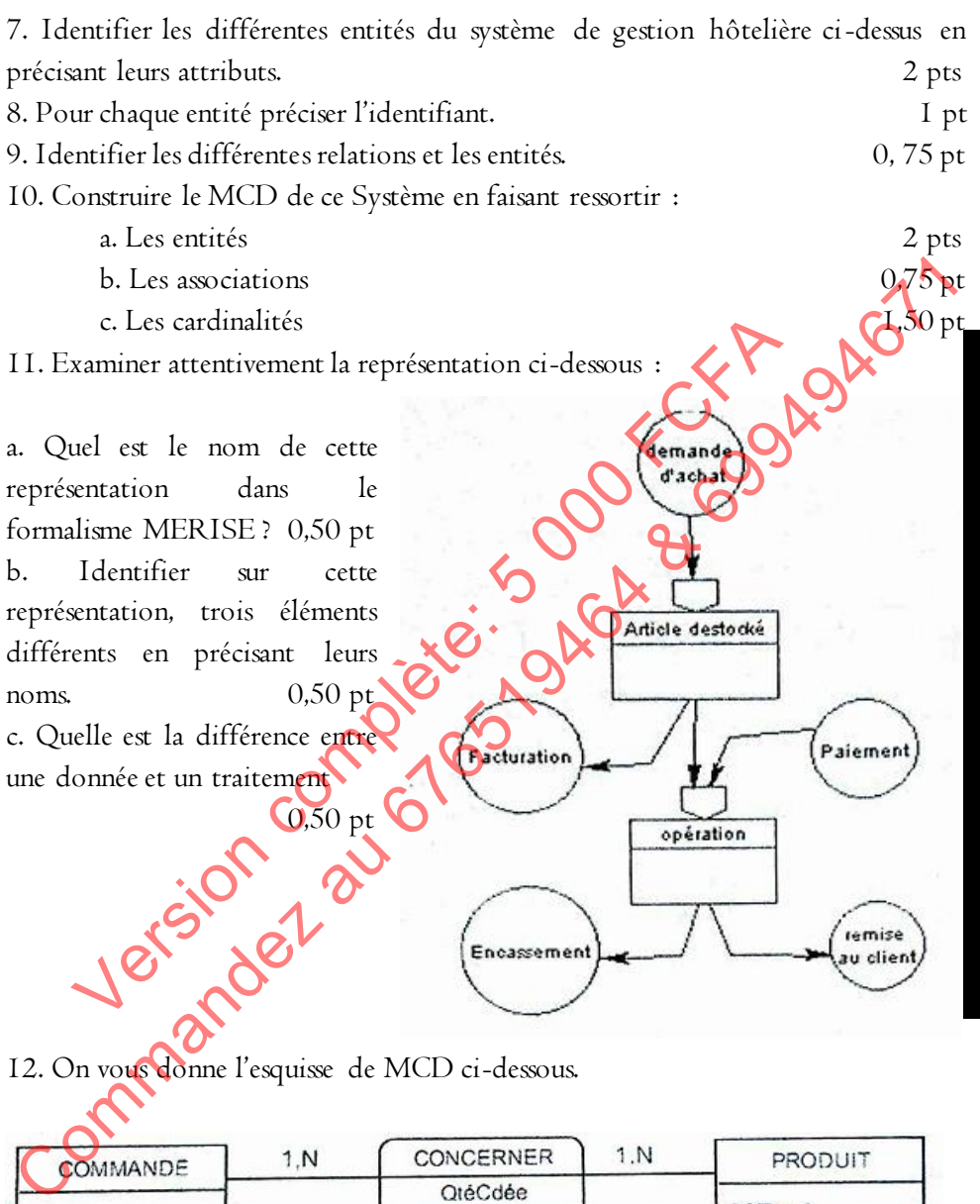

**N°Cde** Désignation DateCde PrixVente

a. Déduire le modèle relationnel associé à ce MCD. [1,50 pt

b. Déterminer 02 exemples de SGBD. I pt

# EPS PROBATOIRE SESSION 2018

## GESTION D'UNE COMMUNE D'ARRONDISSEMENT

Vous êtes engagé€ en tant que stagiaire à la mairie de la ville de BAFIA. Vous êtes, entre autre, chargé de gérer la cellule informatique de la Mairie et de participer à l'organisation des cérémonies au sein de la Mairie.

#### Partie I : Algorithmique et programmation / 9 pts

Dans un premier temps, Monsieur le Maire vous demande de concevoir un site web propre à la Mairie de BAFIA. Dans votre phase d'analyse vous décidez d'utiliser les langages HTML, JAVASCRIPT et CSS. On met à votre disposition un ordinateur de type PC qui sera, en plus, considéré comme votre serveur. **EXAMERIE AU ALCONDURER ENTERT AU ALCONDURER CONSERVALUS AU AU ALCONDURER CONSERVATE AU ADVANCE AU ALCONDURER AU ALCONDURER AU ALCONDURER AU ALCONDURER AU ALCONDURER AU ALCONDURER AU ALCONDURER AU ALCONDURER AU ALCONDURER** The matter and the BAFIA. Dans votre phase d'analyse vous décises<br>
vers d'analyse vous décises HTML, JAVASCRIPT et CSS. On met à votre disposition<br>
de BAFIA. Dans votre phase d'analyse vous décises<br>
de PC qui sera, en plus

### TRAVAIL A FAIRE :

1) a) Décrire 02 outils logiciels nécessaires pour réaliser votre projet. (0,50 pt) b) Donnez la signification des deux acronymes (anglais) suivants : HTML, URL.  $(0,50 \text{ pt})$ 

c) Déterminer, en ce qui concerne les sites web compétitifs, 02 insuffisances du langage JavaScript  $\bigwedge \bigwedge \bigwedge$  (0,50 pt)

2) Le dossier racine de votre site est désigné par mon\_site. L'organisation de votre site est donnée dans KANNEXE I. Le répertoire racine du site contient les fichiers suivants à sa racine.

- le fichier index.html qui affiche la page d'accueil et le sommaire du site ;
- le sous dossier : mes\_fichiers contenant les autres fichiers HTML du site ;
- le sous dossiers mes\_images contenant toutes les images du site ;
- le sous dossier mes\_styles contenant les feuilles de styles du site.
- Ces sous dossiers contiennent chacun un fichier à la racine. (voir ANNEXE I)

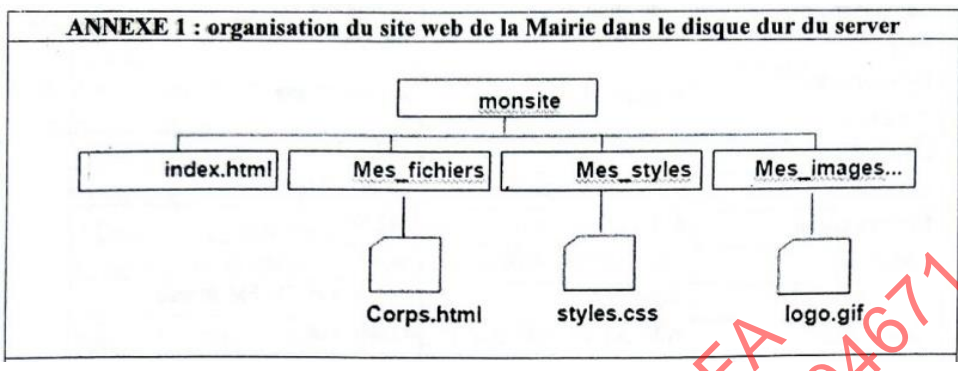

a) La page index.html affiche l'image logo.gif de la Mairie. Écrire la balise permettant d'insérer l'image logo.gif dans la page index.html. (0,50 pt)

b) La page index.html contient un lien hypertexte permettant d'afficher la page corps.html. Écrire la balise du lien hypertexte permettant d'afficher le page corps.html  $(0,50 \text{ pt})$ 

c) Vous souhaitez mettre en forme tout le site en utilisant la feuille de style style.css. Proposer une solution à mettre en place.

d) La page d'accueil du site affiche le formulaire de l'annexe 3. Écrire le code HTML ayant produit ce formulaire.  $\bullet$   $\bullet$   $\bullet$   $\bullet$   $(2 \text{ pts})$ 

3) Pendant que vous réfléchissez sur l'écriture d'un algorithme, vous tombez sur un document de classe contenant l'écriture de l'algorithme de l'annexe 2. (voir ANNEXE II) : d) La page index.html affiche l'image logogif de la Mairie Cepte la balle bermettant<br>d'insérer l'image logogif dans la page index.html.<br>d'insérer l'image logogif dans la page index.html.<br>companhime comme due to the set alg **Corps.html** styles.css<br>
page index.html affiche l'image  $logo$  gif de la Mairie d'orne la ber<br>
rer l'image logo.gif dans la page index.html.<br>
page index.html contient un lien hypertexte permettane d'a<br>
s.html<br>
s.html<br>
b.ht

- a) Identifier dans l'algorithme un instruction d'écriture. (0,5 pt)
- b) Exécuter cet algorithme pour  $A=18$  et  $B=12$  (1 pt)
- c) Dessiner Vorganigramme correspondant à cet algorithme (1 pt)
- 

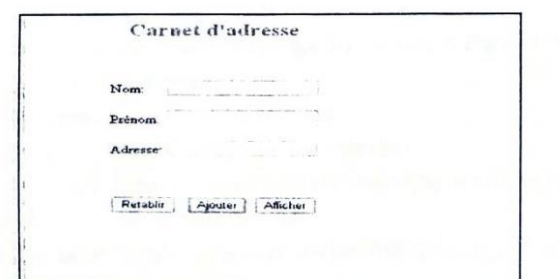

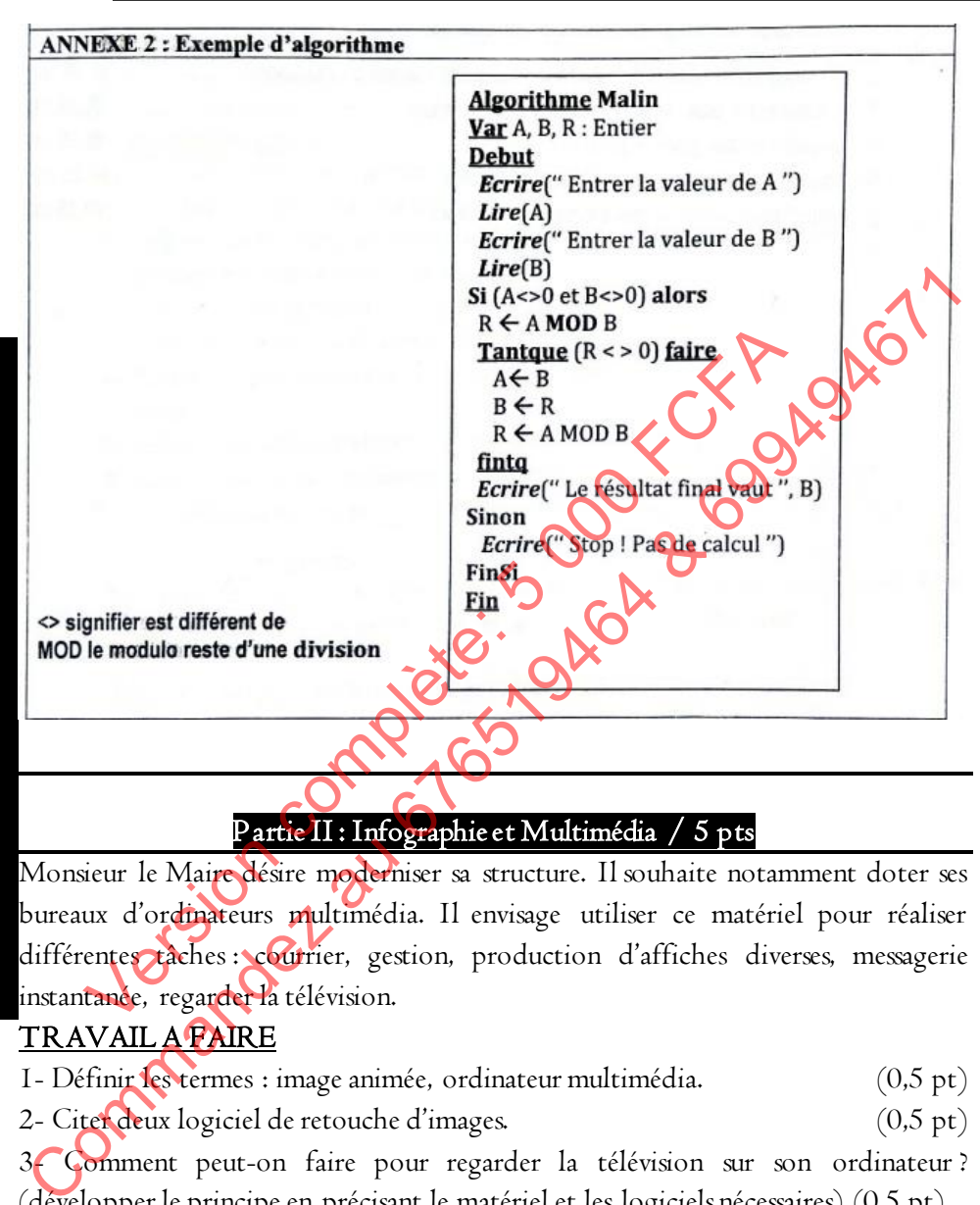

#### Partie II : Infographie et Multimédia / 5 pts

Monsieur le Maire désire moderniser sa structure. Il souhaite notamment doter ses bureaux d'ordinateurs multimédia. Il envisage utiliser ce matériel pour réaliser différentes tâches : courrier, gestion, production d'affiches diverses, messagerie instantanée, regarder la télévision.

#### TRAVAIL A FAIRE

**P**

**R**

**O**

**B**

**A**

**T**

**O**

**I**

**R**

**E**

1- Définir les termes : image animée, ordinateur multimédia. (0,5 pt) 2- Citer deux logiciel de retouche d'images. (0,5 pt) 3- Comment peut-on faire pour regarder la télévision sur son ordinateur ? (développer le principe en précisant le matériel et les logiciels nécessaires) (0,5 pt) 4- Donnez les rôles des outils suivants dans Photoshop : (0,25\*4 pt) Outils de sélection-Outil gomme-Outil texte-Outil main. 5- Qu'est ce que la numérisation des images ? Déterminer un équipement permettant la numérisation des images.  $(0.25^*2 \text{ pt})$ 

6- Définir image vectorielle et donner 01 exemple de format d'image de ce type.  $(0.25*2 \text{ pt})$ 

Soit le tableau suivant représentant la définition d'une image en fonction de sa couleur :

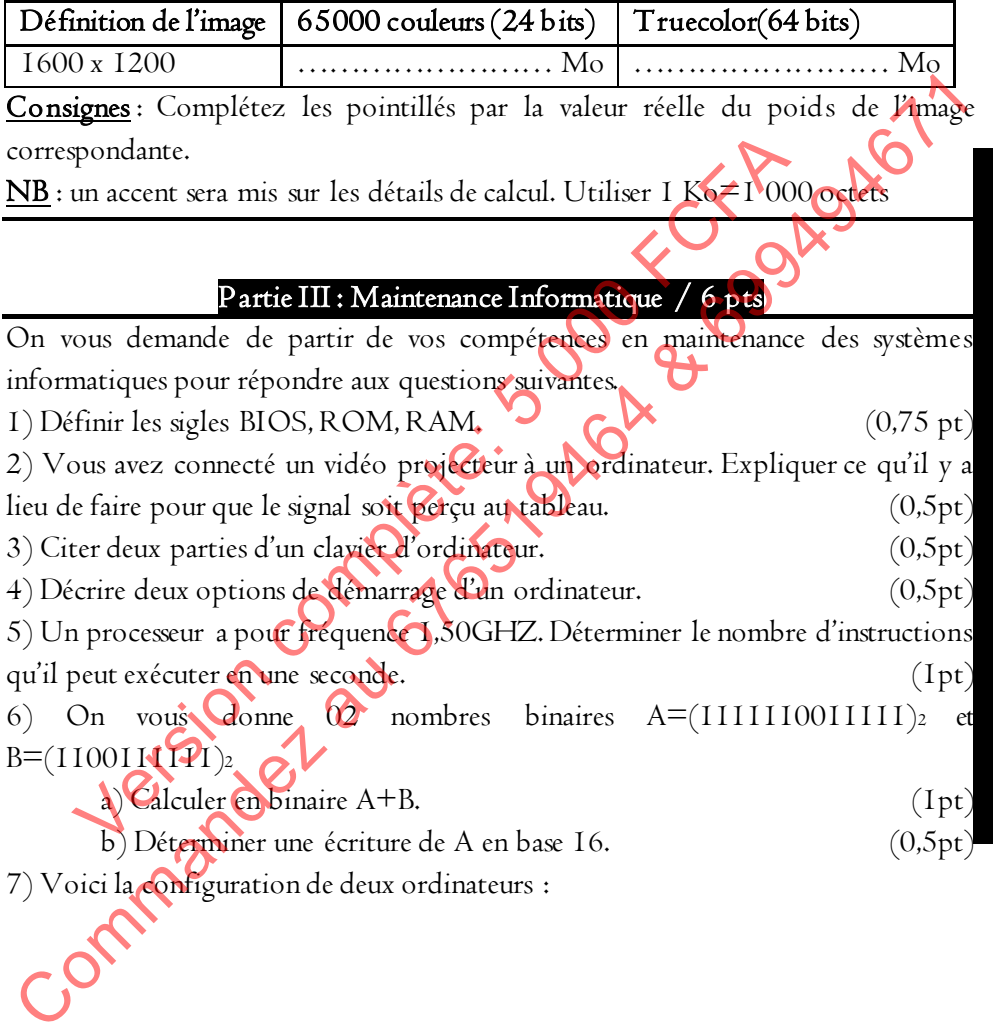

Examens officiels

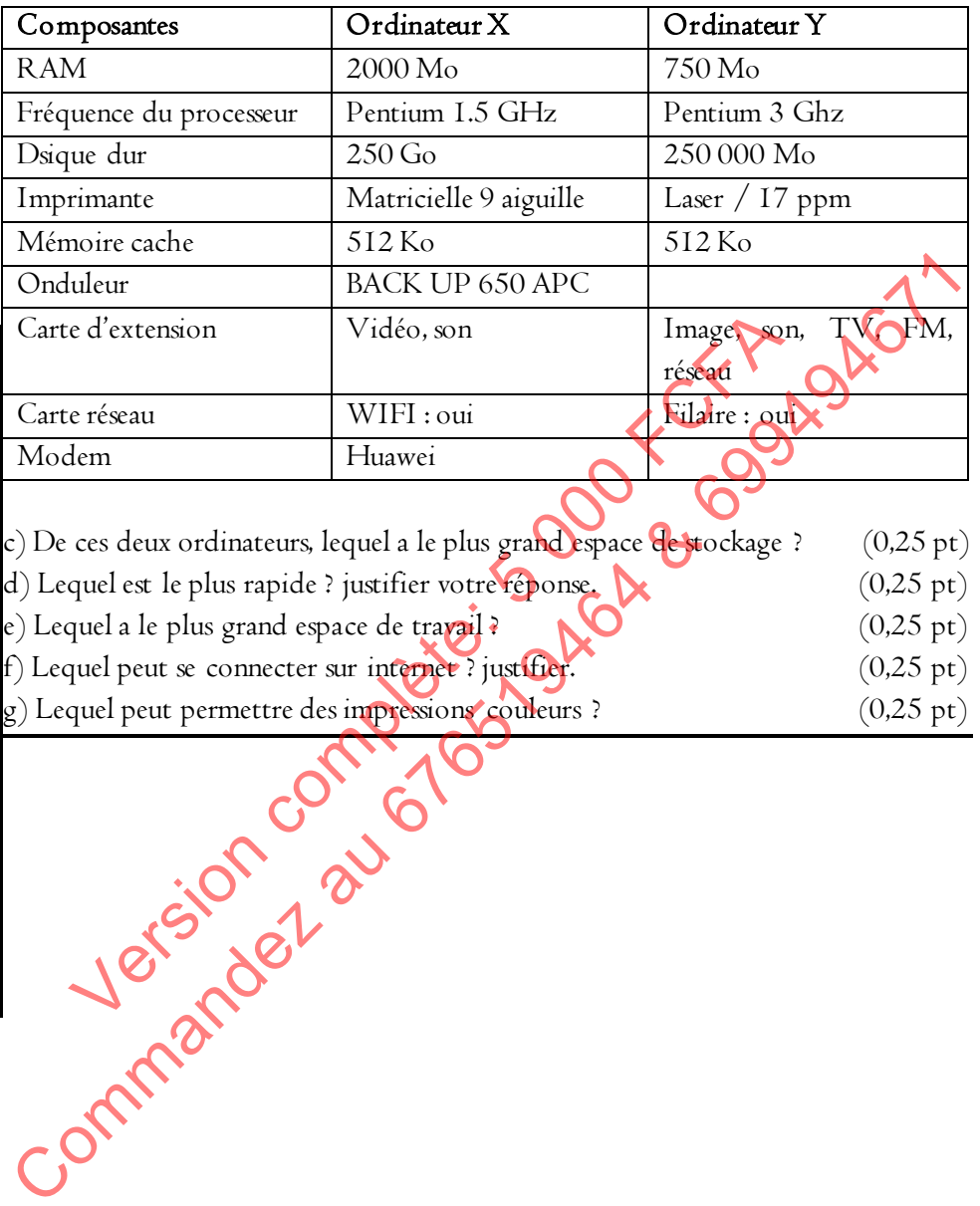

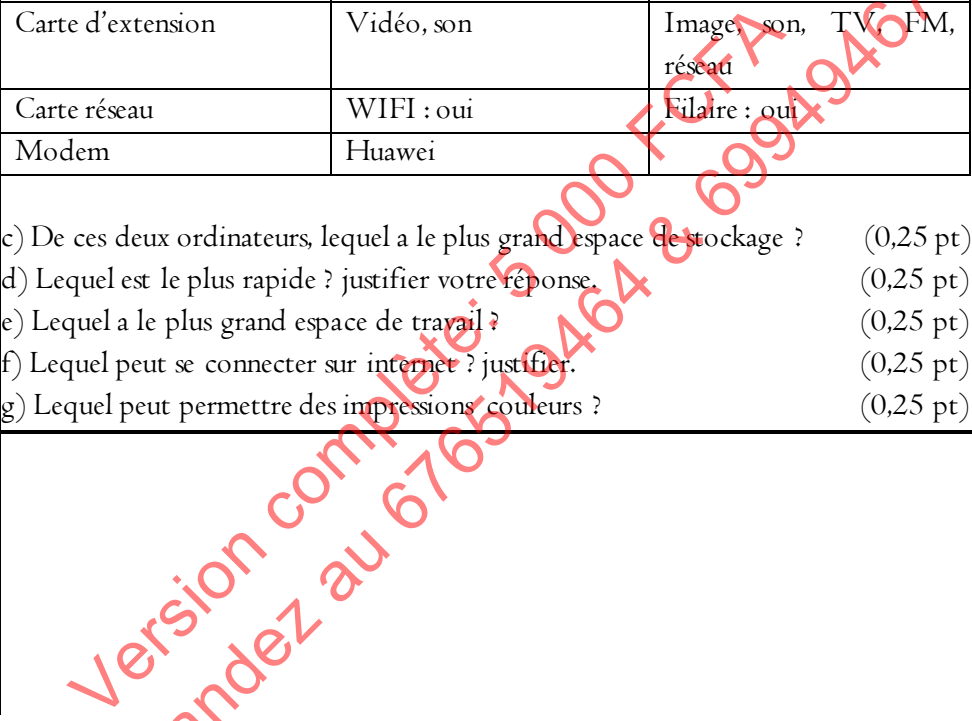

# GESTION AGRICOLE SI PROBATOIRE SESSION 201

Un agriculteur, Monsieur MOUDIO, fai de la vente directe de ses produits agricoles ou des animaux qu'il élève, il vend des lapins, des poules, des dindes, des veaux et des porcs. Selon la saison il vend aussi des légumes (choux, pommes de terre, carottes…) et des fruits (mangues, avocats, oranges…). Il ne fait que de la vente directe.

Suite à la discussion qu'il a eu avec un expert en systèmes d'information ; il ressort les informations suivantes :

- À l'heure actuelle, les ventes sont inscrites sur trois cahiers distincts :
	- $\checkmark$  Un pour les animaux.
	- $\checkmark$  Un pour les fruits.
	- $\checkmark$  Un pour les légumes.
- Tout est vendu au kilogramme, les animaux sont pesés vivants avant d'être vendus.

 Il souhaiterait un logiciel simple pour saisir les ventes journalières et pouvoir éditer un récapitulatif mensuel par type de vente (animaux, légumes et fruits) et par produit (poulets, lapins, poireaux, poires…) pour sa comptabilité. Comptes and the straits (mangues, avocats, oranges...). Il ne fait que de la vonte<br>
directe.<br>
Suite à la discussion qu'il a eu avec un expert en système d'information ; il<br>
essort les informations suivantes :<br>
• À l'heure Suite à la discussion qu'il a eu avec un expert en systèmes de les informations suivantes :<br>
A l'heure actuelle, les ventes sont inscrites sur trois cahiers<br>
Version cahiers<br>
Version can discussions and the serves sont ins

Pendant son travail de conception, l'expert a dégagé les règles de gestion suivantes : 1) On devra conserver les dates des ventes et le poids du produit vendu ;

2) Tout ce qui est vendu constitue un produit. Par exemple les animaux, les légumes et les fruits sont des produits ;

- 3) Un produit est caractérisé par son code, sa désignation et son prix au kilogramme ;
- 4) Un produit possède des types ;
- 5) Chaque type se caractérise par son code et sa désignation ;
- 6) Un produit est vendu à une date ;
- 7) La date de la vente est une donnée à conserver ;
- 8) Le poids du produit est connu le jour de la vente ;

Le travail à faire consiste à répondre aux questions ci-dessous dans le but de concevoir les modèles de base de la méthode MERISE.

1) Définir le terme système d'information. 0,50 pt

**P**

**R**

**B**

**T**

**I**

**R**

**E**

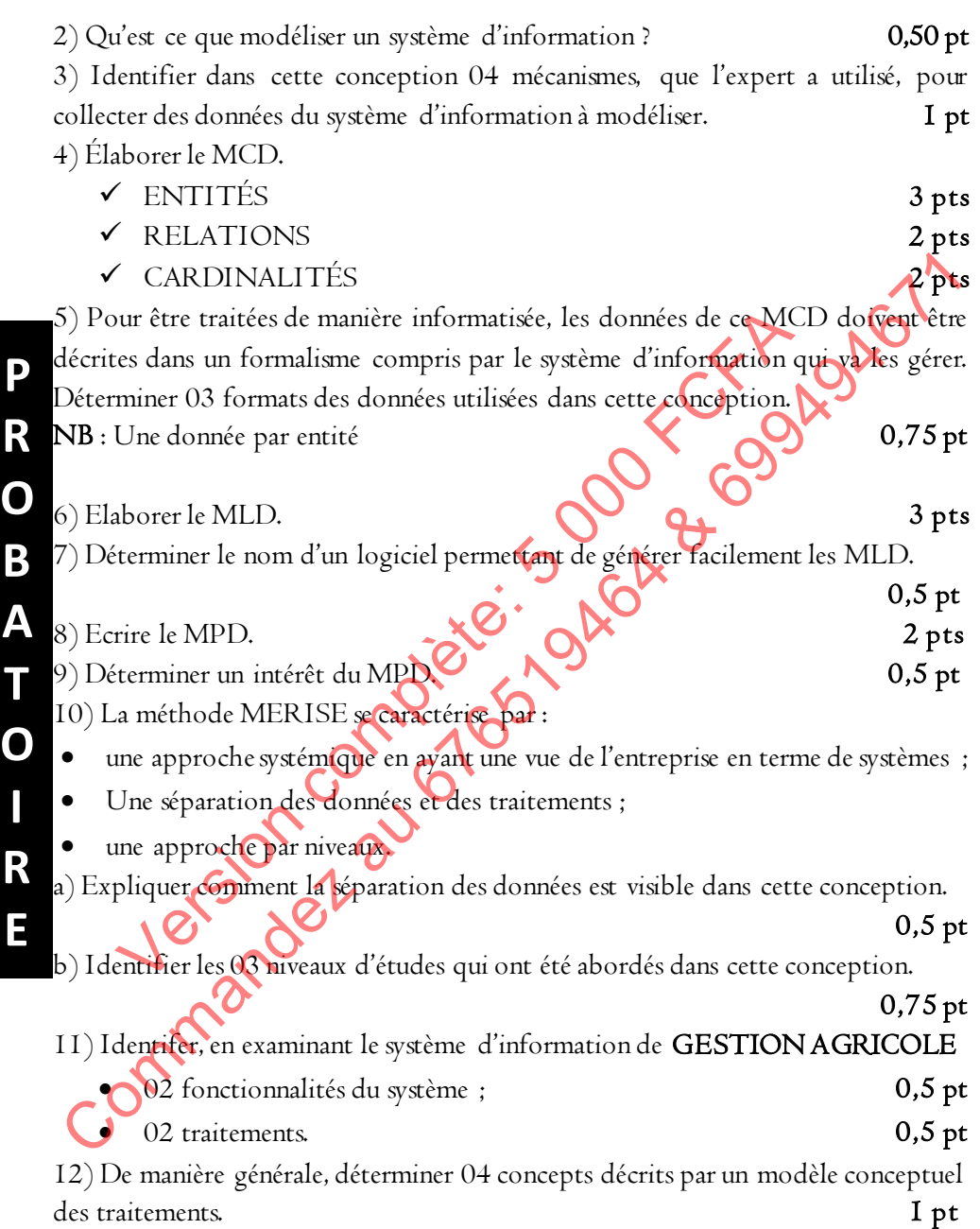

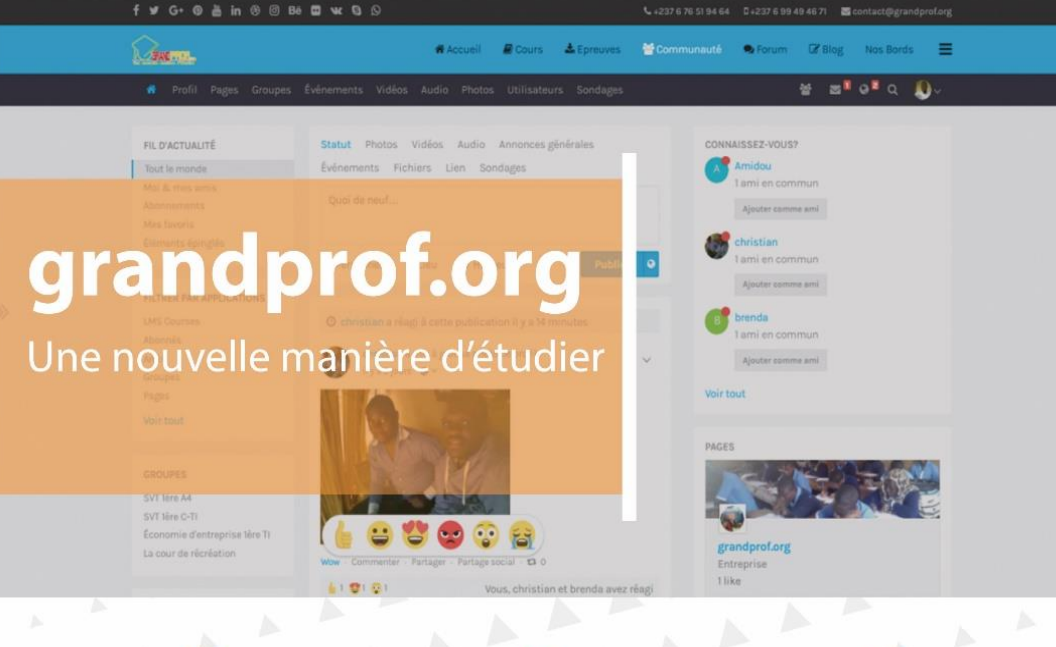

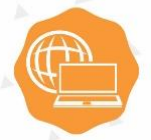

#### **INFORMATIOUE**

Informatiqiue au Baccalauréat A C D Etude de cas & SI au Probatoire TI Etude de cas & SI au Baccalauréat TI

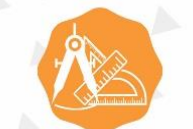

#### **MATHÉMATIOUES**

**Mathématiques au Probatoire A** Mathématiques au Probatoire D & TI Mathématiques au Baccalauréat A Mathématiques au Baccalauréat D & TI

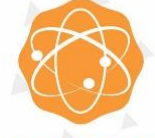

#### **PHYSIOUE**

Physique-Chimie au Probatoire A Physique au Probatoire C Physique au Probatoire D & TI Physique au Baccalauréat C Physique au Baccalauréat D & Tl

#### **POURQUOI CHOISIR NOS DOCUMENTS?**

- Les auteurs sont des enseignants qualifiés et  $\overline{\mathcal{L}}$
- Nos documents passent au crible de plusieurs  $\mathcal{L}$ enseignants pour correction avant publication
- Nos documents sont très bien structurés et  $\sim$ agréables à lire
- Nos documents respectent les programmes officiels et la définition des épreuves aux

#### À PROPOS DE GRANDPROF.ORG

grandprof.org est une plateforme e-learning proposant des cours conformes aux programmes officiels Camerounais, des épreuves des lycées et aussi un forum de discussions, un blog d'informations sur des sujets éducatifs et de l'actualité éducative au Cameroun, et bien d'autres. l'éducation par le numérique.

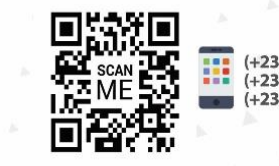

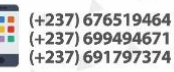

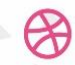

www.grandprof.org contact@grandprof.org

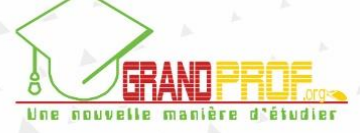